Roedy Black's

# COMPLETE KEYBOARD CHORD POSTER

The Home-Printable Wall Chart and Chord Book

Free (Sponsored) Version

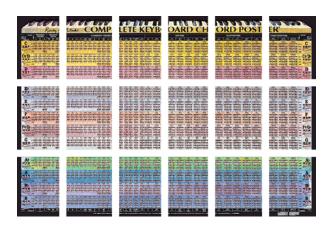

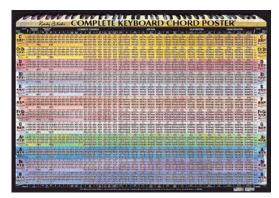

# Wayne Chase

For complete information on how to use chords and chord progressions effectively, see

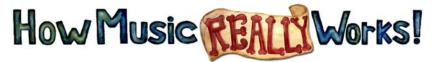

The Essential Handbook for Songwriters, Performers, and Music Students, 2nd Edition by Wayne Chase

www.HowMusicReallyWorks.com

#### ALSO BY WAYNE CHASE

How Music REALLY Works!

The Gold Standard Song List

Roedy Black's Complete Guitar Chord Poster

Roedy Black's Guitar & Keyboard Scales Poster

Roedy Black's Musical Instruments Poster

Roedy Black's Chord Progression Chart

Roedy Black's

# COMPLETE KEYBOARD CHORD POSTER

The Home-Printable Wall Chart and Chord Book

Free (Sponsored) Version

**Wayne Chase** 

Roedy Black

Roedy Black Publishing (1987) Inc. Vancouver, BC, Canada • Blaine, WA, USA This free electronic edition copyright © 2006 by Roedy Black Publishing Inc.

Images in this free electronic edition are reproduced with permission from print editions of *Roedy Black's Complete Keyboard Chord Poster*, © 1987 - 2003 by Roedy Black Publishing Inc.

Chase, Wayne

Roedy Black's Complete keyboard chord poster [electronic resource]: the home-printable wall chart and chord book, free sponsored version / Wayne Chase.

ISBN 1-897311-21-4

This electronic edition, ISBN 1-897311-21-4, may be copied and distributed without prior written permission of the publisher provided that this edition is not altered in any way, shape, or form, and that it is distributed for free.

Published by Roedy Black Publishing Inc. 46800 - Unit D, 2405 Pine Street Vancouver, British Columbia, Canada, V6J 5G6 604-228-8444 604-228-8424 fax info@roedyblack.com www.RoedyBlack.com

Visit this publication's websites: www.HowMusicReallyWorks.com www.CompleteChords.com

# **CONTENTS**

| KE         | eadme.1st                                                                       |
|------------|---------------------------------------------------------------------------------|
| 1.         | How This Free Version Differs from the Paid Version                             |
| 2.         | Recommended Settings for Easy Viewing and Navigation 9                          |
| <b>3</b> . | Recommended Settings for Printing                                               |
| 4.         | Wall Chart or Chord Book (It's Both)                                            |
| <b>5</b> . | Two Sizes: Size "A" (Regular) and Size "B" (Megasize) 13                        |
| 6.         | Deluxe Edition: The Ultra-High-Resolution Laminated Print                       |
| 7.         | About the Complete Keyboard Chord Poster 16                                     |
| 8.         | How to Get the Most from the <i>Complete Keyboard Chord</i> Poster              |
| 9.         | How Music REALLY Works!                                                         |
| 10.        | How to Read the Numbers and Symbols on the Chord Fingering Diagrams             |
| 11.        | The Complete Keyboard Chord Poster: Full View, Size "A" (Regular Size)          |
| 12.        | The Complete Keyboard Chord Poster: Section-by-Section, Size "A" (Regular Size) |
| 13.        | The Complete Keyboard Chord Poster: Full View, Size "B" (Megasize)              |
| 14.        | The Complete Keyboard Chord Poster: Section-by-Section, Size "B" (Megasize)     |
| 15.        | Roedy Black's Chord Progression Chart                                           |
| 16.        | Other Music Reference Charts in This Series                                     |

# Readme.1st

Welcome to the free (sponsored) version of the *Complete Keyboard Chord Poster: The Home-Printable Wall Chart and Chord Book.* 

This free version is identical to the paid version, except that this free version has promotional watermarks (transparent text) superimposed on most of the images (see Part 1 below). You can use this free version to explore the images in detail and print sample pages, before deciding whether you want to upgrade to the paid version.

This PDF has some unusual characteristics. For instance, it contains pages that vary greatly in size. This could cause some navigation confusion unless you read Part 2 ("Recommended Settings for Easy Viewing and Navigation") and adjust your Acrobat Reader.

The same applies to printing. To avoid frustration, please read Part 3 ("Recommended Settings for Printing") before you print any pages.

Also, please note that all of the underlined Web links in this PDF are active. If your computer is connected to the Internet, you can click on any of the links to open the Web pages.

In general, you will probably have the best possible experience with the *Complete Keyboard Chord Poster* PDF if you take a few minutes to read the next 16 pages (up to the end of Part 10) before you start exploring and printing the poster images.

Enjoy the *Complete Keyboard Chord Poster* PDF, a companion to the book, *How Music REALLY Works!* 

www.HowMusicReallyWorks.com

# 1. How This Free Version Differs from the Paid Version

This free sponsored version of the *Complete Keyboard Chord Poster* PDF (ISBN 1-897311-21-4) has watermarks (transparent promotional text) superimposed on the images, like this:

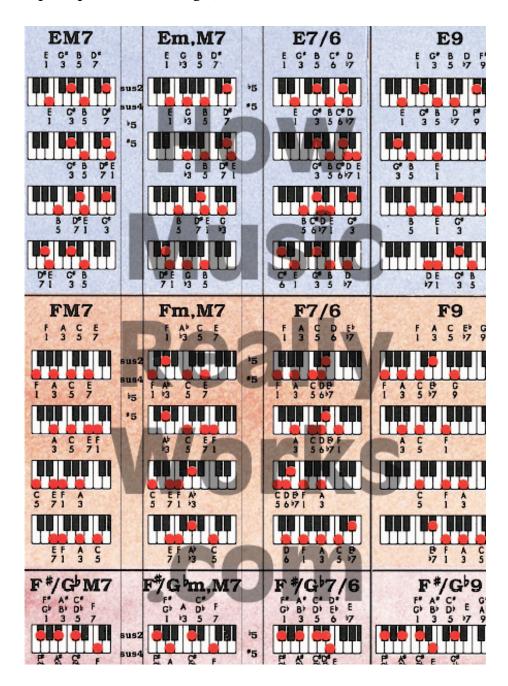

The paid version (ISBN 1-897311-22-2) is identical to the free version except that the paid version has *no* superimposed promotional text, like this:

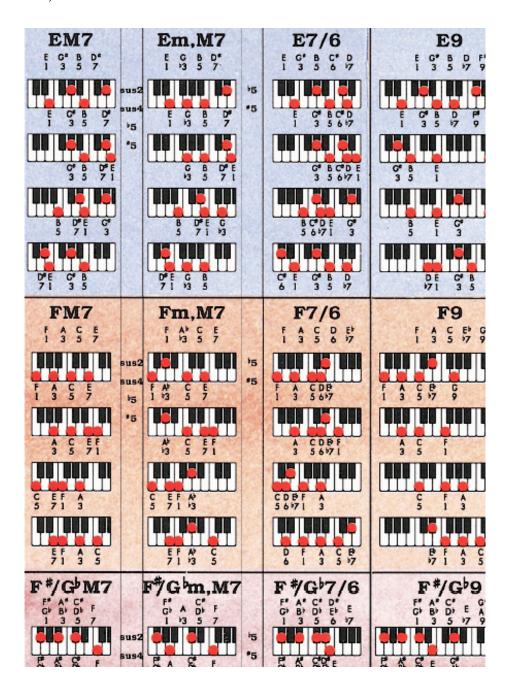

You may find the free version useable "as is," despite the superimposed promotional text. However, if you find that the text watermarks are too intrusive, you can download the modestly-priced paid version—without the promotional text on the images (ISBN 1-897311-22-2)—via this Web page:

www.howmusicreallyworks.com/Downloads.html.

# 2.

# Recommended Settings for Easy Viewing and Navigation

For easy viewing and navigation of this PDF, please set up your Acrobat Reader as follows.

#### **Toolbar Setting**

In your Acrobat Reader menu (at the top of this window) click on "View," then "Toolbars." Make sure the following three items are checked: "Basic," "File," and "Help." (Others may also be selected.)

#### **Magnification Percentage**

Within the toolbar at the top of this window, there's a small white box that shows you the magnification percentage. This percentage is adjustable. You will get best viewing results if the magnification percentage is set at 100%. If the percentage shown is a number other than 100%, click on the teeny little arrow just to the right of the small box showing the magnification percentage. A drop-down menu will appear. Select "100%."

#### Page Thumbnails in the Navigation Pane

If page thumbnails are not already visible on the left side of the Acrobat Reader, that means the Navigation Pane is closed. To open it, click on the "Page" tab on the far left. Or, click on "View" in the Acrobat Reader menu, then "Navigation Tabs," then select "Pages."

The Acrobat Reader should now be divided into two panes, the narrow Navigation Pane on the left (which contains a page-numbered thumbnail of each page), and the large Document Pane. It's a good idea to make the Navigation Pane as narrow as possible, without cutting off the thumbnails (so to speak). Move your mouse over the vertical bar between the Navigation Pane and the Document Pane. The cursor will change to two small parallel bars. Hold down the left button on your mouse and move the vertical bar so that the Navigation Pane is just wide enough for the thumbnails to be completely visible.

#### Navigating with Your Computer Keyboard

If you would like to navigate through this PDF using your computer keyboard instead of the page thumbnails in the Navigation Pane, here's how:

**Ctrl-Home** Takes you to Page 1 of the document

Ctrl-End Takes you to the last page of the document

**Ctrl-Shift-n** Enter the page number you want to go to. (It's handy

to remember that the Table of Contents is Page 5.)

#### Page View vs Continuous View

There are two recommended modes of document viewing to choose from, "Page View" and "Continuous View." To select either one, click on "View," in the menu at the top of this window. Then select "Page Layout," then either "Single Page" or "Continuous."

If you are scrolling through this PDF and the screen suddenly comes up grey, with no document in the Document Pane, drag the blue scroll bar at the bottom of this window to the middle of the window. The document will reappear. The pages in this PDF vary in size, and are centre-justified. Areas to the left and right of small pages are grey. This only applies in Continuous View, not Page View.

#### Viewing the Entire Complete Keyboard Chord Poster on One Screen

This PDF has two very large pages that show the whole chart in two different sizes. These two large images are on Pages 24 and 45.

Here's an easy way to navigate these two big images. First, in the Navigation Pane, click on the thumbnail for either Page 24 or Page 45. On the thumbnail, you will see a small red rectangle showing you which part of the large image is visible in the Document Pane. Move your mouse cursor over any of the four edges of the small red rectangle. The cursor will change to a "hand" icon. Now hold down the left button on your mouse and drag the red rectangle around the thumbnail. The image in the Document Pane will move accordingly.

# **3**. **Recommended Settings for Printing**

All of the pages in this PDF, except Pages 24 and 45, will print normally in either colour or black-and-white using an ordinary home printer. As for Pages 24 and 45, these are the two large views of the poster. Don't try to print either of these two pages. Instead, to print the entire image you see on Page 24, print Pages 26 through 43. To print the entire image you see on Page 45, print Pages 47 through 86.

Here's how to set up your printer:

- 1. Open the print window by clicking on "File" in the Acrobat Reader menu, then "Print." Or just use your keyboard: Ctrl-p.
- 2. In the print window, in the "Page Handling" section, set "Print Scaling" to "None."
- 3. Also in the "Page Handling" section, check "Auto-Rotate and Center." Do not check the other box.

These print settings are good for this entire e-book (except, of course, Pages 24 and 45).

# 4. Wall Chart or Chord Book (It's Both)

You can print out the full *Complete Keyboard Chord Poster* in sections on ordinary 8½" by 11" paper, then three-hole punch the pages. Then you can put the pages in a small binder and use it as a "complete keyboard chord book." Each page has a "mini-map" at the top, showing you its poster location, much like the pages of a map book or road atlas. Here's an example of a mini-map at the top of the Page 29, which contains the image "A4":

| Α1  | A2  | А3   | A4  | A5  | A6   |
|-----|-----|------|-----|-----|------|
| Α7  | Α8  | Α9   | A10 | A11 | A12  |
| A13 | A14 | A 15 | A16 | A17 | A 18 |

Alternatively (or in addition), you can print out the entire *Complete* Keyboard Chord Poster in sections on 8½" by 11" paper and trim off the white space around the four edges of each image on each page, using scissors or a straight-edge and paper cutter (similar to a box cutter, but smaller and lighter). You can then assemble the sections into a large wall chart (you have two sizes to choose from—see Part 5 below). A wall chart gives you access to all keyboard chords in all keys at a glance. This has some distinct advantages:

- You can keep both hands on your keyboard while learning new chords or progressions—you don't have to stop to flip through pages. This makes chord-learning faster and easier.
- By seeing all the chords logically arranged, key by key, you'll find it a lot easier to get the "big picture"—to recognize and understand musical relationships. The wall chart enables you to see, clearly and easily, how simple 3-note chords gradually extend into various types of 7th, 9th, 11th, 13th, and other chords.
- You can relate the information on the *Chord Progression Chart* (pp. 87-88) to the chords on the wall poster, enabling a better understanding of how chord progressions work.

# 5. Two Sizes: Size "A" (Regular) and Size "B" (Megasize)

This PDF contains two sizes of the *Complete Keyboard Chord Poster*.

- **Size "A"** (Regular Size): 38" (98 cm) wide x 27" (68 cm) high. This is the large image on Page 24, which is meant for viewing, not printing. However, you can print this entire image in sections. For printing purposes, Size "A" is divided into 18 sections (i.e., 18 pages that you can print using your home printer). The sections are labelled A1, A2, etc., up to A18.
- Size "B" (Megasize): 58" (146 cm) wide x 40" (102 cm) high. This is the large image on Page 45, which is meant for viewing, not printing. However, you can print this entire image in sections. For printing purposes, Size "B" is divided into 40 sections (i.e., 40 pages that you can print with your home printer). The sections are labelled B1, B2, etc., up to B40.

Here is how the two sizes compare to each other, and where each section is located on each poster size. You may wish to print out the next page as an "overview map" of all the sections of both poster sizes.

Size "A" (Regular Size, Pages 26 to 43)

38" (98 cm) wide

| Rocky | COMP      | ETE KEYB   | DARD CH | ORD POST  | R   |
|-------|-----------|------------|---------|-----------|-----|
| ≗A1   | A2        | A3         | A4      | <b>A5</b> | A6  |
|       | <b>A8</b> | <b>A</b> 9 | A10     | A11       | A12 |
| A13   | A14       | A15        | A16     | A17       | A18 |

27" (68 cm) high

### Size "B" (Megasize, Pages 47 to 86)

58" (146 cm) wide

| May                                     | 100        | OMPLE                                                    | EKEYB      | PER ST                           |                             | OSTEP                             |                                                                                                    |
|-----------------------------------------|------------|----------------------------------------------------------|------------|----------------------------------|-----------------------------|-----------------------------------|----------------------------------------------------------------------------------------------------|
| B4.                                     |            | COMPANION S                                              | LALID      | - NE 5                           | NEW YEATHS                  | THIRT                             | B8                                                                                                    |
| C                                       |            |                                                          |            |                                  |                             |                                   | C.                                                                                                    |
| C\$D                                    |            |                                                          |            |                                  |                             |                                   | C/D                                                                                                    |
| <sup>₽</sup> B9                         | B10        | B11                                                      | B12        | B13                              | B14                         | B15                               | B16                                                                                                    |
| Eb                                      | įįiičiā    |                                                          |            | iiiii                            |                             |                                   | Eb                                                                                                    |
| ee nunn                                 |            |                                                          |            |                                  |                             |                                   |                                                                                                    |
| <b>B17</b>                              | B18        | B19                                                      | B20        | B21                              | B22                         | <b>B23</b>                        | B24                                                                                                    |
| F=G                                     |            |                                                          |            |                                  |                             |                                   | F*G                                                                                                    |
| G - 111 111 111 111 111 111 111 111 111 |            |                                                          |            | er die Mer Mit<br>Re die Mar Man |                             |                                   | G<br>In In In                                                                                                    |
| <b>B25</b>                              | <b>B26</b> | B27                                                      | <b>B28</b> | B29                              | B30                         | <b>B31</b>                        | B32                                                                                                    |
|                                         |            |                                                          |            |                                  |                             |                                   |                                                                                                    |
| B33                                     | B34        | B35                                                      | B36        | B37                              | <b>B38</b>                  | B39                               | <b>840</b>                                                                                                    |
| <b>P</b> 33                             |            | BJJ.                                                     | <b>D30</b> | - DO /                           | DJO.                        |                                   | Б40                                                                                                    |
| or and 1 2 1 2                          |            | 1 1 1 1 1 2 (2)<br>1 1 1 1 1 1 1 1 1 1 1 1 1 1 1 1 1 1 1 |            |                                  | AND THE RESIDENCE OF COURSE | #37   33   #33<br>#355mm   #445mm | DESCRIPTION OF THE PARTY OF THE PARTY OF THE |

40" (102 cm) high

## 6.

# **Deluxe Edition: The Ultra-High-Resolution Laminated Print**

You'll find that the images in this PDF are clear, but not razor sharp. That's because a PDF with ultra-high-resolution images would be humongous in size (hundreds of megabytes). This would have several practical disadvantages:

- Problems with downloading
- Problems with viewing—unreasonable amount of time required to open each page
- Problems with printing—unreasonable amount of time required to print each image

You will find that the image resolutions (especially the Size "B" images) in this PDF are clear enough for all practical purposes. The chord diagrams are easily readable.

However, if you would like to get an ultra-high-resolution laminated print of the Complete Keyboard Chord Poster (Size "A", suitable for framing, ISBN 1-897311-20-6), you can order a copy by phone, online, fax, or mail. Click on this link for the order page:

www.completechords.com/Pages Pathway Order Forms/Order Page.htm

Because of the high cost of production and shipping, the ultra-highresolution laminated print of the Complete Keyboard Chord Poster is significantly more expensive than the paid PDF version (the one without the watermarks), ISBN 1-897311-22-2, which is available at:

www.howmusicreallyworks.com/Downloads.html

# **7**. About the *Complete Keyboard* Chord Poster

The Complete Keyboard Chord Poster shows the fingering positions of every keyboard chord, including the inversions. Players at all levels, from beginner to advanced, can take advantage of this chart's unique features.

- *Beginners*—The chart shows chord diagrams for all the simple, basic chords in all major and minor keys. The poster also includes major scales for each key (left and right margins).
- *Intermediate-level players*—As you move from left to right across the poster, chords become progressively more "advanced." This makes it easy for you to learn new, unusual chords and chord inversions at your own pace, without losing track of your progress. Color bands make it easy to identify each key, and to quickly transpose the chords of a song from any key to any other key.
- Advanced players—Even the most expert players usually don't have all chords in all keys memorized. The right side of the Complete Keyboard Chord Poster shows the fingering positions of extended jazz chords such as 11ths and 13ths, organized so that you can find any chord fingering position in any key at a glance.

#### Colour Bands Identify the Keys

All chords and chord progressions in the same key appear in the same horizontal colour band. For example, all chords in the key of F are located in the orange band; all chords in the key of A<sub>b</sub> are located in the green band.

Apart from the utility of clear key-identification, the rainbow-like arrangement of the colour bands makes for a pleasing visual effect.

#### 30 Basic Chord Types, Plus Numerous "Altered" Chord Types

The Complete Keyboard Chord Poster shows the root position, 1st inversion, 2nd inversion, and 3rd inversion for each of 30 basic chord types in each key. The chords are arranged in logical order across the poster. The simplest chords are on the left side. The jazziest (extended) chords are on the right side.

Here's a list of the 30 basic chord types:

- Major
- Minor
- Diminished
- Augmented
- Suspended 2nd
- Suspended 4th
- Flat 5th
- 6th
- Minor 6th
- Dominant 7th
- Minor 7th
- Diminished 7th
- Major 7th
- Minor, Major 7th
- 7/6

- 9th
- Minor 9th
- Flat 9th
- Minor, Flat 9th
- Augmented 9th
- 9/6
- Minor 9/6
- 11th
- Minor 11th
- Augmented 11th
- Minor, Augmented 11th
- 13th
- Minor 13th
- 13th. Augmented 11th
- Minor 13th, Augmented 11th

In addition, the *Complete Keyboard Chord Poster* shows how you can alter most 7th, 9th, 11th, and 13th chords, or any of their inversions, without doubling any notes, to create a broad spectrum of variants for these chords. A column labelled "ALT" just to the right of each "alterable" chord type shows you which notes you may substitute in these chords to create "altered" variant chords without doubling any notes in either the original chord or its altered variants.

That means, using nothing but the *Complete Keyboard Chord Poster*, you can play about **8,800 completely unique chords** on any keyboard.

For example, you may substitute one or more of the following notes to create these unique and interesting altered chords:

- Major 2nd or perfect 4th in place of a major 3rd, to create suspended 2nd or 4th alterations of 7th or 9th chords.
- Diminished or augmented 5th in place of a perfect 5th, to create diminished or augmented alterations of 7th, 9th, 11th, or 13th chords.
- Major seventh in place of a dominant 7th to create major 7th alterations of 9th, 11th, and 13th chords.
- Flat 9th or augmented 9th in place of a 9th, to create flatted or augmented 9th alterations of 11th and 13th chords.

You can use more than one alteration in a single chord. That means you can play dozens of completely unique variants of a single basic chord (e.g., C7 or F9, or any of their inversions) without doubling any notes in any of the altered chords.

And, you can do it without knowing how to read a note of music, yet still be able to identify every chord by its correct name, so that you can return to it later, or incorporate it in a lead sheet for a song, etc.

#### Major and Minor Chord Progressions

On the left side of the Complete Keyboard Chord Poster is a special section called "Principal Chords/Relative Minor." This section shows you the 6 fundamental chord types that make up the basic major and minor chord progressions in each key. For example, in the key of C, these 6 chords (each of which can be played in root position or as an inversion) are:

 C Major (Major Tonic, or I-chord)

• F Major (Major Subdominant, or IV-chord)

(Dominant Seventh, or V7-chord) • G7

• A Minor (Minor Tonic, or VIm-chord)

• D Minor (Minor Subdominant, or IIm-chord)

• E7 (Dominant Seventh, or III7-chord)

This section is especially useful when writing songs and working out chord progressions. Also, you can use it to transpose the chords of a song from one key to another key at a glance (see below).

These chords are the chords that make up the harmonic scales on the *Chord Progression Chart* (see pp. 87-88).

For complete information on chord progressions and how they work, consult How Music REALLY Works!, 2nd Edition (available at www.howmusicreallyworks.com).

#### **Chord Transposing**

Suppose the chords of a given song are in the key of D. The chords might be, for example:

How can you quickly find the equivalent chords in a different key, for example, the key of G? And how do you finger the chords in the new key?

Here's how, using the Complete Keyboard Chord Poster. The red horizontal bar contains all the chords for the key of D. The grey horizontal bar contains all the chords for the key of G. So, wherever any chord appears in the red bar, just play whichever chord appears in the *same column* in the grey bar.

Here's the original chord sequence in the key of D, followed by transposed chords in the key of G:

• Chords in Original Key (Key of D, red bar):

Chords in Transposed Key (Key of G, grey bar):

You don't have to do any mental calculations to transpose the chords from one key to another. Just look at the colour bar corresponding to the key you want to transpose to. Then play whichever chords appear in the same columns as the chords in the colour bar of your original key. That's all there is to it.

#### Major Scales in the Left and Right Margins

The left and right margins of the chart incorporate diagrams of all 12 major diatonic scales. Each scale diagram shows the name of each note within the scale.

However, the *Complete Keyboard Chord Poster* is not nearly as useful for scales as the *Guitar & Keyboard Scales Poster*. See p. 7 for details.

#### Twins: The Complete Keyboard Chord Poster and the Complete Guitar Chord Poster

Although you play keyboard, you may be interested in learning guitar chords and scales. The Complete Guitar Chord Poster is the twin of the Complete Keyboard Chord Poster. The two charts match each other in content, size, colour, and layout. So, if you play one instrument, you can learn to play the same chords on the other, using the twin chart for the other instrument. See p. 89 for more information.

# 8.

# How to Get the Most from the Complete Keyboard Chord Poster

The Complete Keyboard Chord Poster is a companion to the book, **How** Music REALLY Works!: The Essential Handbook for Songwriters, **Performers, and Music Students, 2nd Edition,** by Wayne Chase (ISBN 1-897311-55-9, print; or ISBN 1-897311-56-7, PDF).

If you want to understand everything on the Complete Keyboard Chord Poster, consult the following chapters of How Music REALLY Works!, 2nd Edition:

- Chapter 4 on scales
- Chapter 5 on keys and modes
- Chapter 6 on chords and chord progressions
- Chapter 9 on integrating melody with chords

## 9.

# **How Music REALLY Works!**

If you don't yet have a copy of How Music REALLY Works!, 2nd Edition, you can preview the first 6 full chapters for free at this website:

www.howmusicreallyworks.com

#### For Performers, Students, and Instructors

Most aspiring professional musicians and instructors can sing or play an instrument with considerable proficiency. But they don't understand much about how music itself really works.

If you want to get ahead as a musician and/or instructor, then singing or playing an instrument expertly is not enough.

If you aim to make a living (or at least part of your living) in music as a performer and/or instructor, you'll do a lot better if you understand the important aspects of how music works. For example:

- What separates a brilliant melody from an ordinary one?
- How do great chord progressions work?
- What makes a lyric emotionally powerful?
- How is it possible to create a unique, original, signature sound and style?

All of these topics, and a lot more, are extensively and clearly covered in How Music REALLY Works!, 2nd Edition, the world's single most useful and authoritative book for performers, songwriters, and music students.

How Music REALLY Works!, 2nd Edition, is equally useful whether you read music or play by ear (like most performers and songwriters). You don't need to know how to read music. In fact, the book has no music notation—instead, everything you need to know about creating emotionally powerful music **AND lyrics** is spelled out in clear English, with hundreds of illustrations and examples.

If you don't already have it, you can purchase *How Music REALLY* Works!, 2nd Edition, in print or PDF format, from this order page (phone, online ordering, fax, or mail):

www.howmusicreallyworks.com/Pages Ordering/Order Page.html

#### For Songwriters

How Music REALLY Works!, 2nd Edition, is particularly useful for songwriters.

The sad truth is, 99.9% of songwriters fail to rise above **mediocrity.** Frankly, they're simply *clueless* about effective songwriting technique. They have no knowledge of the techniques required to write brilliant melodies, effective chord progressions, and powerful lyrics.

If you write songs as a solo artist or member of a band, you're one in a pack of millions. Anybody can write mediocre songs—which is exactly why the world's awash in second-rate, forgettable songs.

Writing brilliant songs takes real know-how—which is what you need if you expect to break away from the pack and get noticed.

With How Music REALLY Works!, 2nd Edition, you can acquire that know-how. You can quickly start learning effective technique: how to create brilliant tunes, brilliant chord progressions, and brilliant lyrics. Click on this link for free access to 470 pages (6 complete chapters):

www.howmusicreallyworks.com

# 10. How to Read the Numbers and Symbols on the Chord Fingering **Diagrams**

If you're unsure of the meaning of any of the numbers and symbols on the Complete Keyboard Chord Poster, refer to this example:

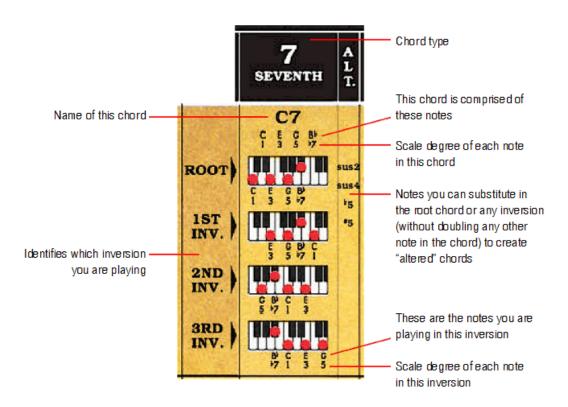

# 11. The Complete Keyboard Chord Poster: Full View, Size "A" (Regular Size)

The next page is the full-view Size "A" of the Complete Keyboard Chord Poster. Don't try to print Page 24. It is formatted for viewing, not printing. However, you can print the entire image on Page 24, at the same size, section by section. It requires 18 sheets of 8½" by 11" paper. To print the image on Page 24, go to Page 25.

# Roedy Black COMPLETE KEYBOARD CHORD POSTER

| CHORD                                      | PRIN                                                                                                    | CIPAL                                      | RELATIV                                                                  | E                                                                                                    |                      |                                       |                                      |                                     |                                             | CHOR                                                                                                    |                                              |                                                                                                    |                                                             |                                                                       |                               |                                                    |                                                  | NINTHS                                                      | No.                                                                                                    |                                                                                                    |                                                      |                                                           |                                                       | ENTHS                                                                                                    |                                                                                                    |                                                                                             |                                                                                                    | reenths                                                                   |                                                                                       | CHORD                                                                                                    |
|--------------------------------------------|----------------------------------------------------------------------------------------------------|--------------------------------------------|--------------------------------------------------------------------------|----------------------------------------------------------------------------------------------------|----------------------|---------------------------------------|--------------------------------------|-------------------------------------|---------------------------------------------|----------------------------------------------------------------------------------------------------|----------------------------------------------|----------------------------------------------------------------------------------------------------|-------------------------------------------------------------|-----------------------------------------------------------------------|-------------------------------|----------------------------------------------------|--------------------------------------------------|-------------------------------------------------------------|----------------------------------------------------------------------------------------------------|----------------------------------------------------------------------------------------------------|------------------------------------------------------|-----------------------------------------------------------|-------------------------------------------------------|----------------------------------------------------------------------------------------------------|----------------------------------------------------------------------------------------------------|---------------------------------------------------------------------------------------------|----------------------------------------------------------------------------------------------------|---------------------------------------------------------------------------|---------------------------------------------------------------------------------------|----------------------------------------------------------------------------------------------------|
| KEY & SCALE (ON BASS STAFF)                | I I                                                                                                    | ORDS<br>V V                                | VIm IIm                                                                  | III7 M                                                                                                    | m (                  | O + s                                 | sus2 su                              | 154 -5                              | 6                                           | m6 7                                                                                                    | ↑ m7                                         | °7 M7                                                                                                    | n m,M7                                                      | A 7/6                                                                 | 9                             | m9                                                 | A -9                                             | ∱ m⁻9                                                       | A 9+ A                                                                                                    | 9/6<br>NINE-SIX                                                                                                    | m9/6                                                 | 11                                                        | ^ m11                                                 | A 11+ Augmented eleventh                                                                                                    | ↑ m11+                                                                                                    | 13<br>THIRTEENTH                                                                            | m13                                                                                                    | ^ 13*11                                                                   | A m13 # 11 MINOR THIRTEENTH.                                                          | KEY 8 SCALI                                                                                                    |
| (M. BASS STATE)                            | C F                                                                                                    | F 7 G7                                     | Am Vim Dm IIm                                                            | E7 III7 C                                                                                                    | Cm C                 | Co C+ C                               | SECOND FOL                           | Sus4 C-5                            | C6                                          | SIXTH  Cm6 C7  CPGA CEGB 1 2 3 5 6 1 3 5 7                                                                                                    | Cm7                                          | SEVENTH SEVENT                                                                                                    | Cm,M7                                                       | C7/6                                                                  | C9                            | Cm9                                                | C-9                                              | T. MINOR, FLAT NINTH  Cm <sup>-9</sup> C P 5 D P  C P 5 D P | C9 <sup>+</sup>                                                                                                    | C9/6                                                                                                    | NINE-SIX  Cm9/6                                      | C11                                                       | Cm11                                                  | C11+                                                                                                    | T. AUGMENTED ELEVENTH  Cm11 <sup>+</sup> C B C B C B C B C B C B C B C B C B C                                                                                                    | C13                                                                                         | Cm13                                                                                                    | T. THIRTEENTH. AUGMENTED ELEVENTS  C13*11  C15*0 F A                      | MINOR THIRTEENTH. AUGMENTED ELEVENTH  Cm13*11  C th C th C th C th C th C th C th C t | T. (ON TREBLE STAFF)                                                                                                    |
| ROOT)                                      |                                                                                                    |                                            |                                                                          |                                                                                                    |                      |                                       |                                      |                                     |                                             |                                                                                                    | 3495                                         |                                                                                                    | sus4 C P C P C P C P C P C P C P C P C P C                  | 15 C C AP C 1                                                         |                               | 15 005 EV 001 00<br>15 5 5 5 5<br>05 000 00 005 00 | 10 11 11 11 11 11 11 11 11 11 11 11 11 1         |                                                             | 15                                                                                                    |                                                                                                    | 15 55 \$<br>15 900 00 000 00                         |                                                           | 7 7 3 7 9 11 11 11 11 11 11 11 11 11 11 11 11 1       | 15 7 5 5 7 9 7 1 1 1 1 1 1 1 1 1 1 1 1 1 1 1 1 1                                                                                                    | 15 15 10 10 10 10 10 10 10 10 10 10 10 10 10                                                                                                    | **                                                                                          | 15 115 11 110 11 11 15 15 15 15 15 15 15 15 15 15 15                                                                                                    | 15 1 5 5 5 6 6 6 6 6 6 6 6 6 6 6 6 6 6 6                                  | 15 15 10 5 10 10 10 10 10 10 10 10 10 10 10 10 10                                     | ROOT STINV.                                                                                                    |
| C,D,E,F,G,A,B,C 2ND 1NV.                   | \$ 5 ° S                                                                                                    | \$ 1 0 0 0<br>0 0 0 0                      |                                                                          | 5 01 1 5 S                                                                                                    |                      | S                                     |                                      |                                     |                                             | \$ \$6 F   \$ \$ \$ F F F F F F F F F F F F F F F                                                                                                    | 9 9 9 C<br>9 5 7 T                           | \$ \$ 6 \$ \$ \$ \$ \$ \$ \$ \$ \$ \$ \$ \$ \$ \$ \$ \$ \$                                                                                                    | \$ \$ 9°<br>100 15 100                                      | SAPC E                                                                |                               | 5 5 7 7 9<br>10 100 15 105 10                      | 5 5 5 7 8 8<br>0 0 0 0 0 0 0 0 0                 | 5 5 5 5 E                                                   | 1                                                                                                    |                                                                                                    |                                                      |                                                           | 10 B S C D S II                                       |                                                                                                    |                                                                                                    | 5 C F & O F                                                                                 | 79 P. S. S. P. S. L. I                                                                                                    |                                                                           |                                                                                       | 2ND INV.                                                                                                    |
| C D E T O A B C INV.                       | os/pb ' ps                                                                                                    | (Ch <sup>IV</sup> C\$40k7 <sup>V</sup>     | AS (Pb Vin Da (Pb Cm                                                     | F7 W7 C#(D)                                                                                                    | Of (Plan Of          | unio caunit ca                        | t/phoct/p                            | N4 05/7h                            |                                             |                                                                                                    | 215 S                                        | 111 15 31 111 11<br>1 1 1 1 1 1 1 1 1 1 1 1 1 1 1                                                                                                     | 371 4<br>111 15 111<br>2 50 9 9                             | \$ 1 5 5 5 5 5 5 5 5 5 5 5 5 5 5 5 5 5 5                              |                               | 715 1                                              |                                                  |                                                             | # 1 9 E                                                                                                    |                                                                                                    | 1 1 3 6 0<br>1 1 1 1 1 1 1 1 1 1 1 1 1 1 1 1 1 1 1   |                                                           |                                                       |                                                                                                    |                                                                                                    | 5 1 3 9 0 B C                                                                               | 7 1 3 7 1 1 1 1 1 1 1 1 1 1 1 1 1 1 1 1                                                                                                    |                                                                           | 5 1 19 17 7 11 11 1 1 1 1 1 1 1 1 1 1 1 1                                             | 3RD C D E F C A B C F F S A B C F F S A B C F F F S A B C F F F S A B C F F F F F F F F F |
| C#/Db ROOT)                                |                                                                                                    |                                            |                                                                          |                                                                                                    |                      |                                       |                                      |                                     |                                             | S = S A S = S = S = S = S = S = S = S =                                                                                                    | 5; 5; 5; 5; 5; 5; 5; 5; 5; 5; 5; 5; 5; 5     |                                                                                                    | CyDm,M7                                                     | \$ 1 1 1 1 1 1 1 1 1 1 1 1 1 1 1 1 1 1 1                              |                               | C7/Pm9                                             |                                                  | C7Dm 9                                                      |                                                                                                    | CAD-846                                                                                                    | C*/D*m9/6                                            |                                                           | C*/D'm11                                              | 2 2 2 2 2 2 2 2 2 2 2 2 2 2 2 2 2 2 2                                                                                                    | CyDenii-                                                                                                    | C7D13<br>\$ : \$ : \$ : \$<br>5 : \$ : \$ : \$                                              | C 7D m13                                                                                                    | C*/D*13*11                                                                | C*/D*m13*11                                                                           | (ROOT C#/Db                                                                                                    |
| ist inv.                                   |                                                                                                    |                                            | 1 5 5 5 5                                                                | * c & 1 1 % &                                                                                                    | E 2 8 E              | 6 8 1 4 8                             | 8 8 8                                |                                     |                                             |                                                                                                    |                                              |                                                                                                    |                                                             |                                                                       |                               |                                                    |                                                  |                                                             |                                                                                                    |                                                                                                    |                                                      |                                                           |                                                       |                                                                                                    |                                                                                                    |                                                                                             |                                                                                                    |                                                                           |                                                                                       | 1ST GE GAD D                                                                                                    |
| SPD SND SND SND SND SND SND SND SND SND SN |                                                                                                    |                                            |                                                                          |                                                                                                    | 7 8 8 t 6 5 1 %      |                                       |                                      |                                     | 74 F T                                      | SE S : 308 !                                                                                                    | \$ 6 € €                                     | OSSE SCS                                                                                                    | g cg e                                                      | CK85                                                                  | 2 5                           | 251 08                                             | \$ \$ ! a o                                      | 8 81 10                                                     | 88111                                                                                                    | 88 88                                                                                                    | 88: 88                                               | \$ 5 8 5                                                  | 2 51 - 85                                             | 251380                                                                                                    |                                                                                                    | 2 5 1 8 2 5                                                                                 | 2 5 1 2 5                                                                                                    | 2 2 5 6 6                                                                 |                                                                                       | 3RD SEFECT S                                                                                                    |
|                                            | D ' G                                                                                                    | G A7 7                                     | Bm Vim Em IIm                                                            | F#7 <sup>m7</sup> D                                                                                                    | Dm I                 | D° D+ I                               | Dsus2 Ds                             | sus4 D-5                            | D6                                          | Dm6 D7                                                                                                    | Dm7                                          | D°7 DM7                                                                                                    | Dm,M7                                                       | D7/6                                                                  | D9                            | Dm9                                                | D-9                                              | Dm 9                                                        | D9+                                                                                                    | D9/6                                                                                                    | Dm9/6                                                | D11                                                       | Dm11                                                  | D11+                                                                                                    | Dm11+                                                                                                    | D13                                                                                         | Dm13                                                                                                    | D13*11                                                                    | Dm13*11                                                                               |                                                                                                    |
| ROOT)                                      |                                                                                                    |                                            |                                                                          | 5 5 5 7 5 5 5 5 5 5 5 5 5 5 5 5 5 5 5 5                                                                                                    |                      |                                       | 95 8 P                               | 26 P 56                             | 7 5 8 7<br>10 <b>200 10</b> 10              |                                                                                                    | 5us2<br>5us4<br>5 f A C<br>15 1 2 5 7        | 0 tws 0 m 3                                                                                                    | 7 13 1 1 1 1 1 1 1 1 1 1 1 1 1 1 1 1 1 1                    | 15 P ASC P                                                            | 7 5 5 5 5<br>20 00 00 00 00 0 | 1                                                  | '5 D P A C 8 T T T T T T T T T T T T T T T T T T | 13 P. 1 A C P. 2 P. 2 P. 2 P. 2 P. 2 P. 2 P. 2 P.           | 15 5 5 7 7 10 10 10 7 7 7 7 7 7 7 7 7 7 7 7 7                                                                                                    | \$ 5 5 5<br>1 5 5 5<br>1 5 5 5<br>1 5 5 5<br>1 5 5 5<br>1 5 5 5<br>1 5 5 5<br>1 5 5 5<br>1 5 5 5<br>1 5 5 5<br>1 5 5 5<br>1 5 5 5<br>1 5 5 5<br>1 5 5 5<br>1 5 5 5<br>1 5 5 5<br>1 5 5 5<br>1 5 5 5<br>1 5 5 5<br>1 5 5 5<br>1 5 5 5<br>1 5 5 5<br>1 5 5 5<br>1 5 5 5<br>1 5 5 5<br>1 5 5 5<br>1 5 5<br>1 5 5<br>1 5 5<br>1 5 5<br>1 5 5<br>1 5 5<br>1 5 5<br>1 5 5<br>1 5 5<br>1 5 5<br>1 5<br>1 |                                                      | 7 7 3 5 5 5<br><b>510 100 100 100 100</b>                 | 7 7 3 5 5 5 8                                         | 15 0 FAC 5 7                                                                                                    |                                                                                                    | *3 T                                                                                        |                                                                                                    | 15 00 00 00 00 00 00 00 00 00 00 00 00 00                                 |                                                                                       | ROOT IST                                                                                                    |
| O.E. CALL D. 2ND INV.                      |                                                                                                    |                                            |                                                                          |                                                                                                    |                      |                                       | \$ 91 A                              | 96 P 975                            |                                             | 1 36 T 5 3 50 T                                                                                                    | F A CD<br>29 S 271                           | 5 1 5 6 7P                                                                                                    | 5 5 5 7 5<br>5 5 7 5                                        | 7 58C0 7                                                              | \$ P 5 5 5                    | 7. A D C T                                         | \$ 1 5 5 5 5 5 5 5 5 5 5 5 5 5 5 5 5 5 5         | 5 3 1 5 5 5 B                                               | 3 5 5 5 5                                                                                                    | 3 5 1 6 5<br>3 5 1 6 5<br>3 5 1 7 5 5                                                                                                    | F A D S E 9                                          |                                                           | \$ 9 5 5 6 F                                          |                                                                                                    | 1, 8 9 5, 8 01<br>1, 1, 1, 1, 1, 1, 1, 1, 1, 1, 1, 1, 1, 1                                                                                                    | 1 5 1 C E G                                                                                 |                                                                                                    | 5 5 9 5 6 9<br>5 7 7 7 5 6 9                                              |                                                                                       | 2ND DE GAB D                                                                                                    |
| 9 1 7 9 5 6 7 8 INV.                       | E' A                                                                                                    | βή 5 i                                     | Cm Vim Fm Im                                                             | G7 H7 Eb                                                                                                    | E <sup>b</sup> m F   | Spo Ep+ E                             | Ebsus2 Ebs                           | sus4 Eb-5                           | \$ 1 5 5<br>E <sup>6</sup> 6                | 1 1 1 1 1 1 1 1 1 1 1 1 1 1 1 1 1 1 1                                                                                                    | 50 1 5<br>50 1 5                             | Eboz Ebmz                                                                                                    | 79 4 3<br>Ebm. MZ                                           | ₹ 7 5 3 5<br>EÞ7/6                                                    | 59 53 \$<br>Eb9               | 50 1 1 1 5<br>71 1 1 5                             | 51 53 5<br>Eb-9                                  | 59 6 3 5<br>Ebm-9                                           | 57 7 5 7                                                                                                    | 1151                                                                                                    | Fbm9/6                                               | 50 T S S S                                                | 59 & 3 \$ 6<br>Ebm11                                  | 59 53 5 8<br>Eb11+                                                                                                    | \$7 \(\frac{1}{2}\) \(\frac{1}{2}\) \(\frac{1}2\) \(\frac{1}{2}\) \(\frac{1}2\) \(\frac{1}2\) \(\frac{1}2\) \(\frac{1}2\) \(\fr | \$9 53 5 8<br>E <sup>1</sup> 13                                                             | \$9 6 1 5 1<br>Ebm13                                                                                                    | \$9 \$2 \$ \$<br>E <sup>5</sup> 13*11                                     | 6 50 5 5 5 7<br>E m 13*11                                                             | 3RD 0 E 7 0 A B C D                                                                                                    |
| ED ROOT)                                   | 1 9 5 4 5 4 5 5 5 5 5 5 5 5 5 5 5 5 5 5 5                                                                                       | 5                                          | 188 148                                                                  | \$ \$ 5 5 5 5 5 5 5 5 5 5 5 5 5 5 5 5 5 5                                                                                                    | 7 5 5 F              |                                       | 9 5 5 F                              | 4 5 F 5 A                           | P 9 9 C                                     | P C B C B C B C B C B C B C B C B C B C                                                                                                    | EP GP SP DP 1 1 2 1 7 7                      | PSAS PSPS                                                                                                    | 5052 15 215 11<br>9 sust 0 9 9 9                            | 15 0 0 0 0 0 0 0 0 0 0 0 0 0 0 0 0 0 0 0                              | P G P D F                     | F 0 P 0 F                                          | P G B D E 17 %                                   | 15 1 2 9 0 t                                                | * * * * * * * * * * * * * * * * * * *                                                                                                    | F 9 B 6 F                                                                                                    | 1 0 0 0 0 0 0 0 0 0 0 0 0 0 0 0 0 0 0 0              | 1 3 5 5 4<br>15 105 CO 150 00<br>1 0 0 0 1 4              | 4 6 6 6 4 4 4 4 4 4 4 4 4 4 4 4 4 4 4 4               | 7 5 5 7 4 A                                                                                                    | TSTS A                                                                                                    | 7 9 8 7 5 1 8 8 7 5 1 8 8 7 5 1 8 8 7 5 1 8 8 8 7 5 1 8 8 8 7 7 8 8 7 8 8 8 8 8 8 8 8 8 8 8 | 9 9 9 9 5 6 C                                                                                                    | PSSP AS                                                                   | 9 9 9 9 4 4 6                                                                         | (ROOT E)                                                                                                    |
| S NO S INV.                                |                                                                                                    |                                            |                                                                          | 3 5 7 3 5 1                                                                                                    |                      |                                       |                                      |                                     |                                             |                                                                                                    | 5 5 8°                                       | 3.4 S † 3 5 9 9 1                                                                                                    | 9 9 9 9                                                     | G PCPP<br>G PCPP<br>G S S S S S S S S S S S S S S S S S S S           |                               |                                                    |                                                  |                                                             | *                                                                                                    | 5 b b c b                                                                                                    |                                                      | 5 5 5 0 0 5 M                                             |                                                       | 13 5 7 0 14<br>13 5 7 0 7 1                                                                                                    | 3 5 6 5 5 4                                                                                                    | 35 7 9 12 5                                                                                 | 7 19 5 19 9 11 3<br>19 5 6 9 7 7 1 5                                                                                                    | 7 1 3 5 17 9 16 15<br>10 15 17 5 4 5                                      | 19 5 7 9 4 B                                                                          | 1ST INV.                                                                                                    |
| STO STORY STORY STORY                      |                                                                                                    | # 5 1 MP 9                                 | 5 75 5 75                                                                | 56 5 G T                                                                                                    | 0 0 0 A<br>3 1 13 15 |                                       | \$ 12 \$                             | \$ 7 8 1                            | 3 3 5 5 G                                   | # C P O B O C S O C S O | 8 5 8 0<br>5 71 3                            | A C B B B DB S 71                                                                                                    | 5 5 71 6<br>5 71 6                                          | PCDP C<br>\$671 3                                                     |                               | \$ 1 5 9 5<br>100 55 50 10 100                     | 9 5 C B 5 S S S S S S S S S S S S S S S S S S    | 5 5 5 7 5 1 1 1 1 1 1 1 1 1 1 1 1 1 1 1                     |                                                                                                    |                                                                                                    |                                                      | \$ ? \$ \$ \$ \$ f                                        | 5 ° ° ° ° ° ° ° ° ° ° ° ° ° ° ° ° ° ° °               | 5 5 5 7 41                                                                                                    |                                                                                                    | \$ 5 9 P F E                                                                                | 5 7 9 9 54 5                                                                                                    | \$ 1 \$ 9 \$ A 5A                                                         |                                                                                       | SRD INV. 1 2 3 4 5 6 7 8                                                                                                    |
| R                                          | E ' A                                                                                                    | A IV B7 V7                                 | C <sup>\$</sup> m <sup>VIm</sup> F <sup>\$</sup> m Im<br>C' f G' f' A C' | G*7 III7 E                                                                                                    | Em I                 | Eo E+ I                               | Esus2 Es                             | us4 E 5                             | E6                                          | Em6 E7                                                                                                    | Em7                                          | E°7 EM7                                                                                                    | Em,M7                                                       | E7/6                                                                  | E9                            | Em9                                                | E'9                                              | Em"9                                                        | E9+<br>10' 5 0 0 0 0 0 0 0 0 0 0 0 0 0 0 0 0 0 0                                                                                                    | E9/6                                                                                                    | Em9/6                                                | E11                                                       | Em11<br>151974                                        | E11+<br>1938 4                                                                                                    | Em11+                                                                                                    | E13                                                                                         | Em13                                                                                                    | E13*11<br>[5'88'45                                                        | Em13*11                                                                               |                                                                                                    |
| ROOT)                                      | 7 9 1                                                                                                    | 75 1 7 7 4 7                               |                                                                          |                                                                                                    |                      | \$8                                   |                                      | 49 1 79                             | 1 7 9 8<br>1 7 9 8                          |                                                                                                    |                                              |                                                                                                    | 7 13 E G 5 7                                                |                                                                       |                               |                                                    |                                                  | 15 1 3 3 9 5<br>7                                           | 7 9 8 8 9 7                                                                                                    | 1 919 8                                                                                                    |                                                      |                                                           | 15 15 17 7 4 1 1 1 1 1 1 1 1 1 1 1 1 1 1 1 1          | 15 1 3 3 9 9 A1                                                                                                    | 7 5 5 7 5 %                                                                                                    | 7 E 0 6 D F A C 1 1 3 5 7 7 1 1 1 1 1 1 1 1 1 1 1 1 1 1 1 1 1                               | 15 1 1 1 1 1 1 1 1 1 1 1 1 1 1 1 1 1 1                                                                                                    | 1 5 5 7 5 A 6                                                             |                                                                                       | 19 (1ST INV.                                                                                                    |
| 2ND INV.                                   |                                                                                                    | 1 2 2 2                                    |                                                                          |                                                                                                    |                      |                                       |                                      |                                     |                                             |                                                                                                    | \$ 81 5                                      | 115 64 11 11 15<br>11 15 15 15 15 15 15 15 15 15 15 15 15 1                                                                                                    | 9 5 7 1<br>9 5 7 1<br>9 5 7 1 9                             | 3 5 67 i                                                              |                               | 8 C D P<br>5 1 19 17 9                             | 5 1 3 77 19                                      |                                                             | 5 E 0 0 6 5 1 2 7 9                                                                                                    |                                                                                                    | \$ 1 9 C F                                           | 9 5 6 9 6 PA                                              | 9 3 1 9 9 n                                           | 3 5 6 07 9 A                                                                                                    | 5 5 1 07 F M                                                                                                    | 5 5 6 5 6 5 6 6 6 6 6 6 6 6 6 6 6 6 6 6                                                     |                                                                                                    |                                                                           |                                                                                       | 2ND INV. OF SOCOOO                                                                                                    |
| INV.                                       | F B                                                                                                    | 91 3 5<br>01 5 7                           | Dm Vim Gm IIm                                                            | A7 m7 F                                                                                                    | Fm 💿                 | F° F+ I                               | Fsus2 Fs                             | sus4 F-5                            | F6                                          | Fm6 F7                                                                                                    | \$1 \$ 1<br>Fm7                              | F°7 FM7                                                                                                    | 7 8 3<br>Fm,M7                                              | \$1 \$1 \$<br>F7/6                                                    | 01 21 5<br>F9                 | 81 5 1 5<br>Fm9                                    | DF 07 8 F<br>171 3 5 19                          | 95 & 5<br>Fm <sup>-</sup> 9                                 | 0f 3 k s                                                                                                    | \$   \$   \$   \$   \$   \$   \$   \$   \$   \$                                                                                                    | \$   \$   5<br>Fm9/6                                 | 0t 75 74<br>F11                                           | 91 8 3 7 f                                            | 91 73 74<br>F11+                                                                                                    | \$1 6 5 5 %<br>Fm11+                                                                                                    | 9; 53 54 S<br>F13                                                                           | 91 9 3 5 1 S                                                                                                    | \$1 73 5 41<br>F13*11                                                     | # # # # # # # # # # # # # # # # # # #                                                 | INV. F S A S C 7 S                                                                                                    |
| T ROOT)                                    | 1 3 5 1 5 1 5 1 5 5 1 5 5 1 5 5 1 5 5 1 5 5 1 5 5 1 5 5 1 5 5 1 5 5 1 5 5 5 1 5 5 5 5 1 5 5 5 5 5 5 5 5 5 5 5 5 5 5 5 5 5 5 5 5 | 0 f C 1 C B C B 3 5 7                      |                                                                          | 1 5 1 9 1 3 5                                                                                                    |                      |                                       |                                      |                                     |                                             |                                                                                                    | 1 % 5 %<br>1 % 5 %                           |                                                                                                    | FR C E                                                      | *5   A CDP   1 3 5697   1                                             |                               |                                                    | 1 3 3 7 7 1 1 3 1 7 1 1 1 1 1 1 1 1 1 1          | 1 6 5 6 8<br>16 5 8                                         | 76 F A B C 19 19 19 19 19 19 19 19 19 19 19 19 19                                                                                                    | f 3 5 8 8<br>F 3 5 8 8                                                                                                    | f 4 5 8 6                                            | 1 3 5 5 5 5 H                                             | 1 5 5 7 5 8 1 1 1 1 1 1 1 1 1 1 1 1 1 1 1 1 1 1       | 1 3 5 17 6 41<br>15 1 3 5 17 6 41                                                                                                    | 1 4 5 7 9 4                                                                                                    | 7 A C B C B D 1 1 3 5 7 7 1 1 3 5 7 7 1 1 3                                                 | 1 4 5 5 6 8 B                                                                                                    | 1 5 5 7 6 4 B                                                             | 1 4 5 7 5 4 B                                                                         | ROOT F                                                                                                    |
| F,G,A, C,D,E,F. 2ND                        |                                                                                                    |                                            |                                                                          | \$ 594                                                                                                    |                      |                                       |                                      | \$ f 35 f                           |                                             |                                                                                                    | 45 E F F                                     |                                                                                                    | 6 5 51<br>10 10 10 10 10 10 10 10 10 10 10 10 10 1          | A COPF                                                                | 4 5 1 5 5<br>10 00 000 05 0   | ## 10 000 05 000<br>## 10 000 05 000               | 3 S S S S                                        |                                                             |                                                                                                    | 3 5 7 8 8                                                                                                    |                                                      | 3 \$ 1 7 9 H                                              |                                                       | 3 5 f 5 5 n                                                                                                    |                                                                                                    | 3 5 1 6 9 2 10 10 10 10 10 10 10 10 10 10 10 10 10                                          |                                                                                                    |                                                                           |                                                                                       | 1ST INV.                                                                                                    |
| C A P C D I I INV.                         | C F A F 8º 5 I                                                                                                    | B C B C E 5 17 1 3 3 5 17 1 3 5 5 17 1 3 5 | \$ 7 4 9 7 B                                                             | 1 54 5 5 6<br>1 7 1 1 1 1 1 1 1 1 1 1 1 1 1 1 1 1 1 1                                                                                                    |                      |                                       |                                      |                                     | \$0 1 3 E                                   | 8 5 5 5 5 5 5 5 5 5 5 5 5 5 5 5 5 5 5 5                                                                                                    | \$ 7 1 %<br>\$ 7 1 % \$                      |                                                                                                    | \$ \$1.6<br>UTAST UT<br>\$1.6 \$                            | CD87 A S 8 7 7 8 8 7 7                                                | \$   \$ # \$<br>#   \$ \$ \$  | 5 1 % 7 9                                          | \$ 1 \$ 5 B                                      |                                                             | \$ \$ \$                                                                                                    | \$ 1 8 8<br>1 8 8                                                                                                    |                                                      | 5 1 3 7 9 11                                              | 5 1 13 17 7 11<br>100 05 050 00 055<br>100 05 050 050 | 5 1 3 5 5 41<br>100 100 100 100 100 100 100 100 100 100                                                                                                    | \$ 14 5 6 4<br>2 4 5 6 4                                                                                                    | C F A B G B S S S S S S S S S S S S S S S S S                                               | \$ 14 5 5 F                                                                                                    |                                                                           | 13 5 1 6 6 9 6 4 1 1 1 1 1 1 1 1 1 1 1 1 1 1 1 1 1 1                                  | SRD INV.                                                                                                    |
| F#/Gh ROOT                                 | F#/Gb E                                                                                                    | B C*/D*7 ™ C                               | 0*/E'm G*/A'm /                                                          | A*/B*7" F*/G*                                                                                                    | F*/G m F*/           | /Gbo F*/G+ F*/                        | */G <sup>b</sup> sus2F*/G            | F*/G**                              | 5 F*/G*6 F                                  | */Gbm6 F*/Gb7                                                                                                    | F#/G'm7                                      | F#/Gb07 F#/GbM                                                                                                    | 7 F G m, M7                                                 | F \$/G 07/6                                                           | F*/G*9                        | F */G m9                                           | F*/Gb-9                                          | F */G m * 9                                                 | F*/G*9+                                                                                                    | F*/G <sup>b</sup> 9/6                                                                                                    | F*/Gbm9/6                                            | F*/G*11                                                   | F*/Gbm11                                              | F*/Gb11+                                                                                                    | F*/G m11+                                                                                                    | F*/Gb13                                                                                     | F*/Gbm13                                                                                                    | F*/Gb13*11                                                                | F #Gbm13"11                                                                           | F#/Gh                                                                                                    |
| IST INV.                                   | 8 8 8 8 8 8                                                                                                    | 6 1 2 0 0 0 0 0 0 0 0 0 0 0 0 0 0 0 0 0 0  |                                                                          | \$ 0 1 5 5 5 5 5 5 5 5 5 5 5 5 5 5 5 5 5 5                                                                                                    |                      |                                       | g g g                                | 8 8 8                               | 5 55 5                                      | ^ 88 8 \$ 8 ° 8                                                                                                    | 1 8:5                                        | 5 6 6 5 6 6 6 6 6 6 6 6 6 6 6 6 6 6 6 6                                                                                                    | g ^ g 'g                                                    | 5 55 5                                                                | 66 6 6 6                      | A S S E S                                          | LILL STATE OF                                    |                                                             | 2 2 2                                                                                                    | 2 2 2 2                                                                                                    | 1 5 5 5 5                                            | 3 5 5 E C .                                               | 4 8 8 E 8 B                                           |                                                                                                    |                                                                                                    | 7 5 5 5 5 5 5 5 5 5 5 5 5 5 5 5 5 5 5 5                                                     |                                                                                                    | *                                                                         |                                                                                       | 1 IST CO CO COL                                                                                                    |
| 2ND INV.                                   |                                                                                                    |                                            |                                                                          |                                                                                                    |                      |                                       |                                      |                                     |                                             | 8 5 A S 1 5 5                                                                                                    | B t B A                                      |                                                                                                    |                                                             |                                                                       |                               |                                                    |                                                  |                                                             |                                                                                                    |                                                                                                    |                                                      |                                                           |                                                       |                                                                                                    |                                                                                                    | 8 5 5 5 5 5 5                                                                               | 8 8 4 5 8 5                                                                                                    | 8 58 5 5 5                                                                |                                                                                       | 2ND INV.                                                                                                    |
| 9 1 13 7 1 INV. F                          | G ' (                                                                                                    | D7 V7                                      | Em Vim Am iim                                                            | B7 III7 G                                                                                                    | Gm (                 | G° G+ C                               | Gsus2 Gs                             | sus4 G-5                            | 66<br>69 2 1                                | Gm6 G7                                                                                                    | 6m7                                          | G°7 GM7                                                                                                    | Gm,M7                                                       | G7/6                                                                  | 69<br>639                     | 754 \$ \$<br>Gm9                                   | G-9                                              | Gm <sup>-9</sup>                                            | G9+                                                                                                    | G9/6                                                                                                    | \$ 6 6 \$ \$<br>Gm9/6                                | ######################################                    | Gm11                                                  | G11+                                                                                                    | Gmll+                                                                                                    | 5 5 5 5 5 G13                                                                               | Gm13                                                                                                    | G13*11                                                                    | Gm13*11                                                                               | INV. 2 4 5 6 7 6 1 2 3 4 5 6 7 6                                                                                                    |
| ROOT)                                      | 0 5 9 C 5                                                                                                    |                                            |                                                                          | 1 7 50 1 3 3                                                                                                    |                      |                                       | 12 3 9                               | \$ 9 3 PS                           |                                             | G D D C G D D C G D D C G D D C G D D C G D D C G D D C G D D C G D D C D D C D D D C D D D D                                                                                                    | 5354 G D T T T T T T T T T T T T T T T T T T |                                                                                                    | 1 102 1 1 1 1 1 1 1 1 1 1 1 1 1 1 1 1 1                     | 45 0 5 DET 0                                                          | 5 5 5 6 au                    |                                                    | 15                                               | 13 G P D P P P P P P P P P P P P P P P P P                  | 75 9 5 5 7 A 9 25                                                                                                    | 9 5 9 5 5                                                                                                    | 1 9 5 6 9                                            | 0 0 0 f A C                                               | 5 7 7 7 1 1 5 7 7 1 1 1 1 1 1 1 1 1 1 1               | 15 6 5 5 7 9 5 7 7 7 7 7 7 7 7 7 7 7 7 7 7 7                                                                                                    | 15 3 5 7 5 W                                                                                                    | 45 7 6 5 0 7 A C 5 1 3 5 7 9 1 1 3                                                          | 15 5 7 7 1 1 5 7 7 1 1 5 7 7 1 1 5 7 7 1 1 5 7 7 1 1 5 7 7 1 1 5 7 7 1 1 5 7 7 1 1 5 7 7 1 1 5 7 7 1 1 5 7 7 1 1 5 7 7 1 1 5 7 7 1 1 5 7 7 1 1 5 7 7 1 1 5 7 7 1 1 5 7 7 1 1 5 7 7 1 1 5 7 7 1 1 1 5 7 7 7 1 1 1 5 7 7 7 1 1 1 1 | 15 0 F A C 5 7 7 7 11 15 7 1 15 7 1 15 15 15 15 15 15 15 15 15 15 15 15 1 | 7 GB O F A CE                                                                         | '5 (ROOT                                                                                                    |
| CARCOL G                                   | 3 9 F 5                                                                                                    | 5 1 5 70 F                                 |                                                                          | 501 55 H H                                                                                                    |                      |                                       |                                      |                                     | 9 95 9                                      | P DE C 9 D CC                                                                                                    | 9 D FG                                       | 9 P E G B D S S S S S S S S S S S S S S S S S S                                                                                                    | FC 9 5 71                                                   | 8 DEFG<br>3 55071                                                     |                               | 5 5 G 7 6                                          | 9 9 9 54                                         |                                                             | 9 9 1 2                                                                                                    |                                                                                                    |                                                      |                                                           | 9 9 9 G F A G                                         | 3 9 7 9 9                                                                                                    |                                                                                                    | 3 5 7 4 6                                                                                   | 15 9 9 V 6 1                                                                                                    |                                                                           |                                                                                       | INV. CARCOE C                                                                                                    |
| C A 5 C 0 E P C INV.                       | 5 1 3 5                                                                                                    | 5 771 3<br>CD PA<br>771 3 5                | 5 1 17 5 1 19                                                            | 5 171 3 5 1 1 1 1 1 1 1 1 1 1 1 1 1 1 1 1 1                                                                                                    | 3 19 8               | 10 75 5                               | 5 12                                 | 1 1 15 1 1                          | 5 6 1 3 E G 8 0 6 1 3 5                     | 56 1 19 5 171 3<br>E G P D F G B D<br>6 1 19 3 771 3 5                                                                                                    | 5 97 1 9<br>F 0 9 D<br>171 9 S               | E C P P P C 5 6 1 9 15 7 1 3                                                                                                    | 5 71 %<br>D                                                 | 5 677 5<br>E G B D F<br>6 1 3 5 17                                    | \$ 1 5 0 5<br>06 \$ 2 \$      | 7 P P P P                                          | 70 b 0 M                                         | 50 5 3 A                                                    |                                                                                                    | 5 5 6 9<br>1 7 9 9 9                                                                                                    | 5 7 5 6 9<br>E 6 8 9 6                               | 7 6 8 D A C 71 3 3 9 11                                   | 70 D A C                                              | 5 1 3 4 6 E                                                                                                    | 100000000000000000000000000000000000000                                                                                                    | \$ 7 3 7 9 h                                                                                | 5 3 1 5 7 5 1 1 1 1 1 1 1 1 1 1 1 1 1 1 1 1                                                                                                    | 3 9 3 W 9 9 9 9 9 9 9 9 9 9 9 9 9 9 9 9                                   |                                                                                       | 3RD GABCDET 6                                                                                                    |
| Ab ROOT)                                   | A' 5 5 9 9 5                                                                                                    |                                            | Fm B.m                                                                   | C7 W AP                                                                                                    | A <sup>o</sup> m A   | Abo Ab+ A                             | Absus2 Abs                           | sus4 Ab-5                           | A <sup>6</sup> 6                            | Abm6 Ab7                                                                                                    | A <sup>5</sup> m7                            | A**7 A*M7                                                                                                    | Abm,M7                                                      | A <sup>5</sup> 7/6                                                    | A-9<br>1 5 5 5 5 5            | A <sup>3</sup> m9                                  | A 5 5 5 4                                        | Abm <sup>-</sup> 9                                          | A*9+                                                                                                    | A*9/6                                                                                                    | Abm9/6                                               | A)11<br>* 5 \$ \$ \$ \$ \$<br>151 18 505 51 111           | Abm11<br>** 8 * 8 * 8 * 11                            | A <sup>1</sup> 11+<br>455554                                                                                                    | Abm11+<br>165554                                                                                                    | A <sup>1</sup> 13                                                                           | Abm13<br>7855776                                                                                                    | A <sup>1</sup> 13*11<br>* \$ \$ \$ \$ \$ \$ 4 &                           | Am13*11<br>* \$ \$ \$ \$ \$ 4 5                                                       | т (ROOT A                                                                                                    |
| ist inv.)                                  | 55 T 58                                                                                                    | 3 1 5 5 7 1<br>3 7 7 1                     |                                                                          | 1 3 5 7 1 3 3 1 1 3 5 1                                                                                                    | 3 5 7 3 5            |                                       | y e w pe                             | 7 35 A                              | 1 33 5<br>1 3 5 6 7<br>3 5 6 7              | 19 56 1 55 7<br>10 56 1 55 7<br>10 56 1 55 7<br>10 56 1 55 71                                                                                                    | 15 1 3 5 77<br>15 8 9 9W                     | 10 8 6 1 3 5 5 7 5 5 7 7 5 5 7 7 5 5 7 7 5 5 7 7 5 5 7 7 5 5 7 7 5 5 7 7 5 5 7 7 7 5 5 7 7 7 5 5 7 7 7 7 7 7 7 7 7 7 7 7 7 7 7 7 7 7 7 7                                                                                                    | 7 13 5 7<br>101 15 17<br>15 5 7                             | 7 5 5 6 7 5 5 6 7 5 5 6 7 6 5 6 7 6 5 6 7 6 5 6 7 6 5 6 7 6 5 6 7 6 7 | 7 3 5 7 8 8                   |                                                    |                                                  | 3 S 1 S A                                                   |                                                                                                    | 1 5 5 6 6<br>15 15 10 105 01<br>5 5 4 6 6                                                                                                    | 1 8 5 6 8<br>1 9 11 1 1 1 1 1 1 1 1 1 1 1 1 1 1 1 1  | \$ \$ \$ \$ \$ \$ \$ \$ \$ \$ \$ \$ \$ \$ \$ \$ \$ \$ \$  | 7 1 1 3 5 7 7 8 11 1 1 1 1 1 1 1 1 1 1 1 1 1 1 1      | 1 1 1 1 1 1 1 1 1 1 1 1 1 1 1 1 1 1 1                                                                                                    | 19 11 1 1 1 1 1 1 1 1 1 1 1 1 1 1 1 1 1                                                                                                     | 19 11 13 13 14 15 15 15 15 15 15 15 15 15 15 15 15 15                                       | 7 15 15 15 15 15 15 15 15 15 15 15 15 15                                                                                                    | 1 1 1 1 1 1 1 1 1 1 1 1 1 1 1 1 1 1 1                                     | **************************************                                                | 1ST INV.                                                                                                    |
| 1 2 3 4 5 6 7 % INV.                       | 5 7 5 5                                                                                                    | P 5 9 9P 5 5                               | \$ f 6 5 f 8                                                             |                                                                                                    |                      | * * * * * * * * * * * * * * * * * * * | \$ 15 5                              | 7 2 3 7 5                           | \$ 6 7 5<br>050 05 01 0                     | \$ 5 7 5                                                                                                    | \$ 97.5                                      | 9 5 7 5 9 7 1 1 1 1 1 1 1 1 1 1 1 1 1 1 1 1 1 1                                                                                                    | 2 9 4 5<br>1 9 4 5<br>1 1 1 1 1 1 1 1 1 1 1 1 1 1 1 1 1 1 1 | 9 100 C<br>3 071 3                                                    | 5 # 5 # 5<br>1 221 55 105 U   | 7 11 22 35 135 U                                   | 5 6 8 A                                          | \$ 79 94                                                    | 3 7 5 9 A                                                                                                    | 8 7 5 6 9<br>3 7 5 6 9                                                                                                    | 2 W 8 E 9                                            | 11 CE 15 10 CE CE                                         | \$ 7.5 9 \$ C                                         | 5 7 5 9 9 1<br>00 534 05 055 00 01                                                                                                    | P # 5 0 P 0                                                                                                    | 3 N C 0 0 0 F<br>5 1 5 7 7 1 1 11                                                           |                                                                                                    |                                                                           | 1 1 2 2 4 3 4 5 4 5 4 5 4 5 4 5 4 5 4 5 4 5 4 5                                       | SRD SRD SRD SRD SRD SRD SRD SRD SRD SRD                                                                                                    |
| A                                          | A ' I                                                                                                    | D * E7 **                                  | F*m Vim Bm IIm                                                           | C#7 "" A                                                                                                    | Am 181 1             | A° A+ A                               | Asus2 As                             | 1 A-5                               | A6                                          | Am6 A7                                                                                                    | Am7                                          | A°7 AM7                                                                                                    | 974 \$<br>Am,M7<br>1 \$ 1 9                                 | A7/6                                                                  | A9                            | Am9                                                | A-9<br>15188                                     | 978 8 A<br>Am <sup>-9</sup>                                 | 87 55 4<br>A9+                                                                                                    | A9/6                                                                                                    | Am9/6                                                | A11                                                       | Am11                                                  | A11+                                                                                                    | Am11+                                                                                                    | A13                                                                                         | Am13                                                                                                    | A13*11                                                                    | 87.5 5 5 5 5 5 5 5 5 5 5 5 5 5 5 5 5 5 5                                              |                                                                                                    |
| ROOT)                                      |                                                                                                    |                                            |                                                                          |                                                                                                    |                      |                                       | 12 5 1<br>12 5 1                     | 25 1 SS                             |                                             | 1                                                                                                    | 1 5 5 5<br>15                                |                                                                                                    |                                                             |                                                                       |                               | 1 5 5 9 5                                          | 15 1 5 5 9 5 7 5 7 5 7 5 7 5 7 5 7 5 7 5 7 5     | 10 10 10 10 10 10 10 10 10 10 10 10 10 1                    | *5 1 5 5 5 5 *5 *5 *5 *5 *5 *5 *5 *5 *5 *5 *                                                                                                    |                                                                                                    | 1                                                    | 1 5 5 5 5 B                                               | *5 7 5 5 7 5 B                                        | 15 THE STATE OF STATE OF STATE |                                                                                                    | 7 7 5 5 6 6 8 5 6 6 6 6 6 6 6 6 6 6 6 6 6 6                                                 |                                                                                                    |                                                                           |                                                                                       | 1ST INV.                                                                                                    |
| OH DE A 2ND INV.                           |                                                                                                    | 7 3 9 5 9 5 9 5 9 5 9 5 9 5 9 5 9 5 9 5 9  |                                                                          | 1391 35 1<br>141 111<br>147 1 1 1                                                                                                    |                      |                                       |                                      | 7 55 î                              | 5 55 6 5 6 5 6 5 6 5 6 6 6 6 6 6 6 6 6      | 157 51 97<br>11 61 11 11 61 61<br>157 5 5 97 5                                                                                                    | 5 5 61<br>1 6 6 6                            | 6 9 0 1 0 0 0 0 0 0 0 0 0 0 0 0 0 0 0 0 0                                                                                                    | 91 8 91<br>1 1 1 1 1 1 1 1 1 1 1 1 1 1 1 1 1 1              | \$ 5 6 7 1 5 1 1 1 1 1 1 1 1 1 1 1 1 1 1 1 1 1                        | \$ 1 5 5 5                    |                                                    | 5 1 5 7 5 7 5 7 5 7 5 7 5 7 5 7 5 7 5 7          | E 1 C 0 P P                                                 | \$ 1 5 5 5<br>\$ 1 5 5 5                                                                                                    |                                                                                                    |                                                      |                                                           | 10 5 1 5 0 0 0 0 0 0 0 0 0 0 0 0 0 0 0 0              | 95 1 9 5 H                                                                                                    | \$ 1 5 5 5 01<br>\$ 1 0 0 0 0 0 0 0 0 0 0 0 0 0 0 0 0 0 0                                                                                                    | 5 1 5 6 8 0 F                                                                               |                                                                                                    |                                                                           |                                                                                       | A B DE A                                                                                                    |
| 1 9 5 0 5 0 5 0 1 INV.                     | В, ' Е                                                                                                    | 0 F7 V7                                    | Gm Vim Cm Uim                                                            | D7 W B                                                                                                    | Bbm 1                | Bło Bł+ B                             | B <sup>b</sup> sus2 B <sup>b</sup> s | sus4 Bb-5                           | 11 51 1<br>11 51 1                          | # 5 1 5 5 5 5 5 5 5 5 5 5 5 5 5 5 5 5 5                                                                                                    | 51 6 I<br>Bbm7                               | 21 55 11 11 52 1<br>21 52 7<br>8507 85M7                                                                                                    | 71 55 Bbm,M7                                                | 61 61 61 61 61 61 61 61 61 61 61 61 61 6                              | 91 51 1<br>Bb9                | GA C E B<br>171 19 5 9                             | ## ## ## ## ## ## ## ## ## ## ## ## ##           | 91 5 1 B                                                    | \$\cdot \cdot | ## CM CM ### ##<br>## Sh Sh ### ###################                                                                                                    | ### ### ### ##########################               | #                                                         | %î & î                                                | 57 95 1 %<br>B*11*                                                                                                    | 91 5 5 6 %<br>Bbm11+                                                                                                    | \$1 \$1 \$2 E                                                                               | \$1 \$ \$ \$ \$ \$ \$ \$ \$ \$ \$ \$ \$ \$ \$ \$ \$ \$ \$                                                                                                    | 91 71 2 % 5<br>B <sup>5</sup> 13*11                                       | 97 \$ 1 \$ 4 5<br>Bbm13*11                                                            | INV.                                                                                                    |
| Bb ROOT)                                   | 6' D F 1 3 3                                                                                                    |                                            | C & D C C C C C C C C C C C C C C C C C                                  | 1 3 5 5 1 3 5 1 3 |                      |                                       | 191                                  | 41 191                              | 1 9 4 6<br>1 1 3 4 6                        | PRIS PRIA                                                                                                    | 50 F A) 1 12 5 77  5052  5052                | * Dr. t G                                                                                                    | 91 D1 5 2                                                   | 15 D F C AV<br>1 3 5 6 17                                             | * 9 5 0° 5                    | Bbm9<br>18175                                      | 15 0 4 5 7 1 1 1 1 1 1 1 1 1 1 1 1 1 1 1 1 1 1   | 15 9 5 6 8 8 8 8 8 8 8 8 8 8 8 8 8 8 8 8 8 8                | 15                                                                                                    | 1 2 5 6 5<br>1 3 5 6 5                                                                                                    | P O' F O C<br>P O' F O C<br>P O' F O C<br>P O' F O C | 87 3 5 77 5 11<br>115 11 15 15 15 11 11 11 11 11 11 11 11 | B) D! [ A) C D<br>1 '9 5 '7 '8 3                      | 1 5 5 7 5 4 5 4 5 4 5 4 5 4 5 4 5 4 5 4 5                                                                                                    | 9 0 1 A 5 A 5 A 5 A 5 A 5 A 5 A 5 A 5 A 5 A                                                                                                    | ** ** ** ** ** ** ** ** ** ** ** ** **                                                      | 10 5 7 7 1 1 5 1 1 1 1 1 1 1 1 1 1 1 1 1 1                                                                                                    | * 9 5 % \$ 4 B                                                            | B' O' F A' C E 6                                                                      | 1.5 (ROOT <b>B</b> )                                                                                                    |
| C,D F,G,A 2ND                              |                                                                                                    |                                            |                                                                          |                                                                                                    |                      |                                       |                                      |                                     |                                             |                                                                                                    | 3 1 77<br>1 1 1 1 1 1 1 1 1 1 1 1 1 1 1 1 1  | D E C B D F AB 3 5 7 1                                                                                                    | " 5 AT                                                      | D FCMB 0 0 3 56971 3                                                  |                               |                                                    | 3 4 7 83                                         |                                                             |                                                                                                    |                                                                                                    |                                                      | 11 105 10 151 15<br>3 5 7 % 5 1                           | CA THE BUILDING                                       | 9 5 7 47 5 41                                                                                                    | 3 1 7 5 4                                                                                                    | 9 5 7 7 5 9 6                                                                               |                                                                                                    | 3 5 7 7 5 4 5                                                             |                                                                                       | 1ST INV.                                                                                                    |
| P C D P F O A P INV.   3RD   INV.          | r or o                                                                                                    | \$ 57   3<br>                              | 0 6 0 6 C C S 1 9 5 1 9                                                  | \$ 50 5 5 6                                                                                                    | OIN                  |                                       | ; 12 ; t                             |                                     | 0 100 B 5 5 5 5 5 5 5 5 5 5 5 5 5 5 5 5 5 5 | \$ P P                                                                                                    | 1 / / 1 / 5                                  | 5 6 P 7 5 7 1 0<br>5 8 P 8 5 7 1 0<br>5 P 8 5 AP 0 5                                                                                                    | 7 AP 9 5 71 10 AP P F                                       | FCW# 0<br>5471 3                                                      | 5 7 3 7 5<br>1 1 1 1 1 1 1 1  | \$ 7 % % \$                                        |                                                  | 1 1 5 5 5                                                   | 3 7 9 7 4                                                                                                    |                                                                                                    | 5 1 12 6 5<br>5 1 12 6 5<br>6 1 12 6 5<br>6 1 12 5 9 | 1 9 9 9 9 9 1 1 1 1 1 1 1 1 1 1 1 1 1 1                   | 1                                                     | 5 7 9 7 5 1                                                                                                    |                                                                                                    | 5 9 3 7 5 8 8                                                                               |                                                                                                    | 1 1 5 0 5 0 1 1 1 1 1 1 1 1 1 1 1 1 1 1                                   | 1 P D W C T C                                                                         | 3RD                                                                                                    |
| B                                          | B F                                                                                                    |                                            | Gfm Vin Cfm IIm                                                          | D*7 III7 B                                                                                                    | Bm 1                 | B° B+ I                               | Bsus2 Bs                             | sus4 B-5                            | B6                                          | Bm6 B7                                                                                                    | Bm7                                          | B°7 BM7                                                                                                    | Bm,M7                                                       | B7/6                                                                  | 89<br>19505                   | Bm9                                                | 8 9<br>1 5 5 4 5                                 | Bm*9                                                        | 89+                                                                                                    | B9/6                                                                                                    | Bm9/6                                                | B11<br>8 0' 4' A C' 1<br>1 3 5 0' 9 11                    | Rm11                                                  | 91 3 3 4 4<br>B11+<br>13T3 94                                                                                                    | 8m11+<br>48%48%                                                                                                    | 97 5 5 5 5 8<br>B13                                                                         | #1 5 5 5 6 6<br>Bmi3                                                                                                    | #1 3 5 5 4 6<br>B13*11<br>1 7 7 4 7 4 6                                   | Bm13*11                                                                               | D                                                                                                    |
| ROOT)                                      |                                                                                                    | 38 7334                                    |                                                                          | 7 5 5 5 1 5<br>10 44 H                                                                                                    |                      |                                       |                                      |                                     |                                             | 1 0 70 1 0 7 7 A 1 0 7 7 1 1 0 1 0 1 0 1 0 1 0 1 0 1 0 1                                                                                                    | 5 1 9 5 A                                    |                                                                                                    | 1004 B D F #                                                | *S 5 5 5 6 7 1 1 1 1 1 1 1 1 1 1 1 1 1 1 1 1 1 1                      |                               |                                                    |                                                  | 15 1 2 5 7 5 7 7 7 7 1 1 1 1 1 1 1 1 1 1 1 1 1              | 7 9 5 0 4 ss                                                                                                    | 1 9 52 C                                                                                                    | 1 9 PG G                                             |                                                           | 7 19 50 7 ii                                          | 9 9 5 9 5 1                                                                                                    |                                                                                                    | 7.0 1 5 5 4 5 5 5 5 5 5 5 5 5 5 5 5 5 5 5 5                                                 | 1 8 50 54 8                                                                                                    | 1 5 5 5 5 4 5 4 5 1 1 1 1 1 1 1 1 1 1 1                                   | 1                                                                                     | ROOT IST INV.                                                                                                    |
| 2ND INV.                                   |                                                                                                    | 3 3 4 7 8<br>3 5 6 7 8<br>3 5 6 7 8        | 7 7 8 7 7 8 8 7 7 8 8 8 1 19                                             | 5 97 5 5 5 5 5 5 5 5 5 5 5 5 5 5 5 5 5 5                                                                                                    | P 8 D F              |                                       |                                      |                                     | 7 50 5<br>50 5 5 5                          | 3 5 7 1 1 1 1 1 1 1 1 1 1 1 1 1 1 1 1 1 1                                                                                                    | 3 501<br>501 8                               | 8 6 7 1 3 5 7 1 5 5 7 1 5 5 7 1 5 5 7 1 5 5 7 1 5 5 7 1 5 5 7 1 5 7 1 5 | 8 5 5 5 1 1 1 1 1 1 1 1 1 1 1 1 1 1 1 1                     | 3 5 5 7 1<br>20 35 101<br>PO 48 D'<br>5 6 7 1 3                       |                               | 0 5 1 17 9<br>10 COU 00 00 CO                      | # & D A C A C A C A C A C A C A C A C A C A      | 1 1 0 0 0 0 0 0 0 0 0 0 0 0 0 0 0 0 0 0                     | 5 1 5 4 4                                                                                                    | 3 5 1 8 8 8 9 9 9 9 9 9 9 9 9 9 9 9 9 9 9 9                                                                                                    |                                                      |                                                           | D 7 8 7 9 11                                          | \$ 5 6 5 5 5 5 5 5 5 5 5 5 5 5 5 5 5 5 5                                                                                                    |                                                                                                    |                                                                                             | 5 5 5 4 5 5 6                                                                                                    | 515054                                                                    | 3 5 1 9 7 4 6<br>5 5 1 9 9 7 4 6                                                      |                                                                                                    |
| 3 C O E P O P 8 INV.                       |                                                                                                    | 57 4 S                                     | VI-m                                                                     | 1111                                                                                                    |                      |                                       | 00                                   | 104                                 | 71 7 T                                      |                                                                                                    | 51 S S                                       | # # # # # # # # # # # # # # # # # # #                                                                                                    | # # # # # # # # # # # # # # # # # # #                       | 71 5 5 6                                                              |                               | 41 8 5 5                                           | 45 7 5 S                                         | \$1 5 5 5                                                   |                                                                                                    | \$1 \$5 \$                                                                                                    | 71 8 5 9                                             | 00 8 5 8 4<br>00 8 5 8 4                                  | 01 8 5 5 8 6 6 6 6 6 6 6 6 6 6 6 6 6 6 6 6            |                                                                                                    | 91 3 5 5 4                                                                                                    | A1 5 5 6 6                                                                                  | # # # # # # # # # # # # # # # # # # #                                                                                                    | # # # # # # # # # # # # # # # # # # #                                     | A                                                                                     |                                                                                                    |
| CHORD                                      | TONIC SU                                                                                                    | V V DOMINANT                               | VIm IIm SUB- DOMINANT D                                                  | MAJOR MAJOR                                                                                                    | m (                  | NISHED AUGMENTED SU                   | SUS2<br>SUSPENDED SUSP<br>SECOND FOR | us4 5<br>PENDED FLAT<br>FURTH FIFTH | 6<br>sixth                                  | m6 7 MINOR SEVENTH                                                                                                    | A m7<br>L MINOR<br>SEVENTH                   | O 7 M7 DIMINISHED MAJOR SEVENTH SEVENT                                                                                                    | A m,M7                                                      | A 7/6<br>L SEVEN-SIX                                                  | 9<br>NINTH                    | m9<br>minor ninth                                  | A GRAT NINTH                                     | m 9 L MINOR, FLAT NINTH                                     | A 9 + A L A A L T. NINTH                                                                                                    | 9/6<br>nine-six                                                                                                    | m9/6<br>MINOR<br>NINE-SIX                            | 11<br>ELEVENTH                                            | m11 minor eleventh                                    | A 11+ AUGMENTED ELEVENTH                                                                                                    | A m11+ L MINOR. AUGMENTED ELEVENTH                                                                                                    | A 13<br>T. THIRTEENTH                                                                       | A m13                                                                                                    | A 13 * 11 THIRTEENTH, AUGMENTED ELEVENTH                                  | m13 * 11  minor thirteenth.  augmented eleventh                                       | CHOPD KEY                                                                                                    |

# **12**. The Complete Keyboard Chord **Poster:** Section-by-Section, Size "A" (Regular Size)

The next 18 pages (pp. 26 to 43) contain the entire Size "A" poster (the image on Page 24), one page at a time. Have a look at some of the next 18 pages before you print out the whole thing.

When you're ready to print, click on "File," then "Print" to bring up the print screen. In the "Print Range" section, select "Pages from" and enter the page numbers 26 to 26, to print the first page as a test. Make sure "Print Scaling" says "None," and "Auto-Rotate and Scaling" has a check mark.

Then click "OK."

The first section, section "A1" should print.

If you're satisfied with it and you want to print the other 17 sections, change the numbers in "Pages from" to 27 to 43.

A Companion to How Music REALLY Works!, 2nd Edition, by Wayne Chase

This is SIZE "A" (regular size): 38" (98 cm) wide x 27" (68 cm) high.

A1 A2 A3 A8

26

Α1

A9 A10 A11 A12

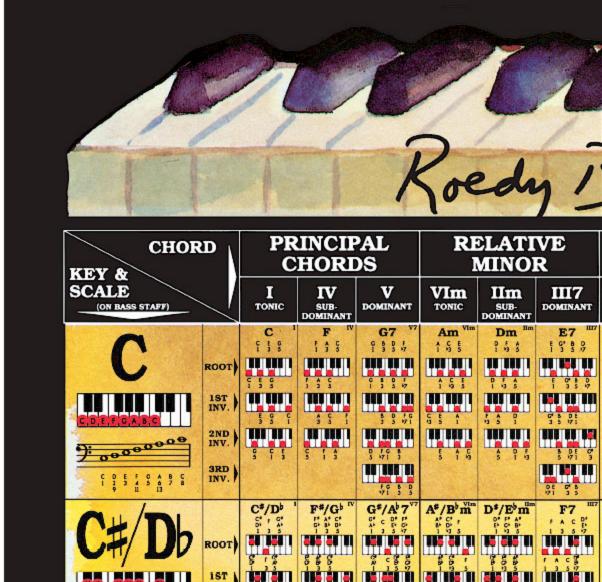

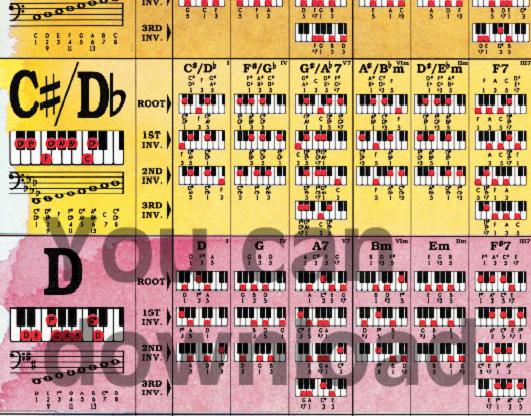

This is SIZE "A" (regular size): 38" (98 cm) wide x 27" (68 cm) high.

This is section

# **COMMON CHORD**

| M<br>MAJOR                                                                                                    | III<br>MINOR  | O<br>DIMINISHED                        | +<br>AUGMENTED | sus2<br>SUSPENDED<br>SECOND | sus4<br>suspended<br>FOURTH                                                                                                    | -5<br>FLAT<br>FIFTH | 6<br>sixth            | m6<br>MINOR<br>SIXTH                    | 7 SEVENTH ALT.                   |
|----------------------------------------------------------------------------------------------------|---------------|----------------------------------------|----------------|-----------------------------|----------------------------------------------------------------------------------------------------|---------------------|-----------------------|-----------------------------------------|----------------------------------|
| C                                                                                                    | Cm            | C°                                     | C+             | Csus2                       | Csus4                                                                                                    | C-5                 | C6                    | Cm6                                     | C7                               |
| The last of the last of the la |               |                                        | 11 120 1       | 10 100 DI                   | DE DES DE                                                                                                    | IN SHALM            |                       | DE LINE DI                              | 11 115 11 1112                   |
| f 5 g                                                                                                    | 1 12 S        | 18 8                                   | f 5 %          | CD 0<br>12 5                | G 48                                                                                                    | 1 5 %               | C 5 5 6               | 16 56                                   | 1 3 5 17 15                      |
| 1                                                                                                    | P 5 5         | 6 0 C                                  | ; g ;          | D G C 2 5 1                 | 45 5                                                                                                    |                     | 5 GA C                | 9 GA C                                  | 1 5 % C                          |
| \$ 7 5                                                                                                    | \$ 7.5        | 3 15                                   | g ; ;          | \$ FP                       |                                                                                                    | 8 6 5               | SA C 5                | GA C P                                  | C # C E 5 17 1 3                 |
| 5 1 3                                                                                                    | 5 1 kg        | 15 119                                 | *5 1 3         | 5 12                        | 5 1 4                                                                                                    | 15   3              | \$ 6 1 5 5<br>6 1 5 5 | 111111111111111111111111111111111111111 | 5 17 1 3<br>11 11 11<br>17 1 5 5 |
| C#/Db                                                                                                    | C*/Dbm        | C*/Dbo                                 | C#/Db+         | C#/Dbsus2                   | C*/Dbsus4                                                                                                    | C*/D-5              | C#/D 6                | C*/Dbm6                                 | C#/Db7                           |
|                                                                                                    | # 1 1 1 1 1 I | **   1   1   1   1   1   1   1   1   1 |                | ## DEE 1                    |                                                                                                    |                     |                       |                                         | *****                            |
| 8 . 2                                                                                                    | 6 c %         | Sto                                    | S 7 A          | 50 G                        | 0 00<br>0 00                                                                                                    | G 10                | \$ 1 8 8 E            | G t 66                                  | S / S 8 and                      |
|                                                                                                    |               | 11 111 5                               | 111 21         | 8 % S                       | 52 5                                                                                                    |                     |                       | 00 005 60                               | 9 150 60 %                       |
|                                                                                                    |               |                                        |                |                             |                                                                                                    |                     | 7 75 S                | 5 35 S                                  | 72.5                             |
|                                                                                                    | 2 E !         | 6 St                                   | A 6 T          |                             | mini                                                                                                    | Carried A           | 25 6                  | SE S !                                  | 9 8 F                            |
| , , ,                                                                                                    | 3 13          | 3 13                                   | 313            | 3 11                        | , , ,                                                                                                    | 15 1 3              |                       |                                         |                                  |
|                                                                                                    |               |                                        |                |                             | Name and Address of the Owner, where the Owner, where the Owner, which the Owner, which the |                     | 6133                  | Section 1                               | 7                                |
| D                                                                                                    | Dm<br>P & A   | Do Do                                  | 5 1, V.        | Dsus2                       | Dsus4                                                                                                    | D-5                 | D6                    | Dm6                                     | D7                               |
|                                                                                                    |               |                                        | 11 215 11      | 11 111 11                   | 100 000 00                                                                                                    |                     | 401 401 41            | 00.000.00                               | <b>□□ □□ □</b> +==2              |
| P 55                                                                                                    | 7 4 5         | 7 6 15                                 | P 5 5          | P5 5                        | P 93                                                                                                    | P 545               | P 5 38                | P 4 38                                  | 9 53 5 15                        |
| 7 . 9                                                                                                    |               | 5.6 P                                  | P 45 P         | 5 5 9                       | 26 P                                                                                                    | ## P## 0            | PAS D                 | f AB T                                  | 7 A CD                           |
|                                                                                                    |               |                                        |                |                             |                                                                                                    |                     | 38 7 5                |                                         | 3 77 5                           |
| 3 1 3                                                                                                    | 9 1 9         | 6 16                                   | *3 i a         | \$ 11                       | 1 1 1                                                                                                    | 6 15                | 000 00 601            | \$\$ 7 G                                | 00 600 OL                        |
|                                                                                                    |               |                                        |                |                             |                                                                                                    |                     | 6 D P A<br>6 1 3 3    | 8 D F A                                 | CO P A                           |

27

A Companion to How Music REALLY Works!, 2nd Edition, by Wayne Chase This is SIZE "A" (regular size): 38" (98 cm) wide x 27" (68 cm) high.

A3

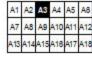

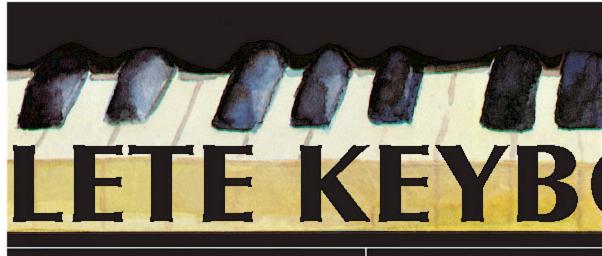

| S                       |                             |           |                                                                                                    |                                           |                                               |            |                                        |              |
|-------------------------|-----------------------------|-----------|----------------------------------------------------------------------------------------------------|-------------------------------------------|-----------------------------------------------|------------|----------------------------------------|--------------|
| m7<br>MINOR<br>SEVENTH  | °7<br>DIMINISHED<br>SEVENTH | M7        | m,M7 A L MINOR, MAJOR 7TH                                                                                                    | 7/6<br>SEVEN-SIX                          | 9<br>NINTH                                    | A L T.     | m9<br>minor ninth                      | A<br>L<br>T. |
| Cm7                     | C°7                         | CM7       | Cm,M7                                                                                                    | C7/6                                      | C9                                            |            | Cm9                                    |              |
|                         | in sin ii                   |           | s2 15 111 111 15                                                                                                    |                                           |                                               | 9054       | #2   #12   #1   #14   #1               | 5            |
|                         | 19 84                       | 5 5 5 7   |                                                                                                    | 5 5 50F                                   | \$ 5 5 % \$                                   | '5<br>7    | CP CP D<br>1'3 5'7 9                   | 7            |
| P 0 P C                 | 8 9 A C                     | \$ 9 9°C  | 5 5 7 E                                                                                                    | E GAB C<br>3 5 617 I                      | \$ 5 5 8 8                                    |            | 15 1 1 1 1 1 1 1 1 1 1 1 1 1 1 1 1 1 1 |              |
|                         | 2 A C P<br>15 A 1 13        | 9 96 5    | 5 5C 8                                                                                                    | SAPC 5                                    | \$ 6 5 B 8                                    |            | \$ 7 5 2 9                             |              |
| # 1 5 S                 | * F 5 8                     | \$¢ € ¢   | 5C 8 C                                                                                                    | A C E C P<br>6 I 1 5 17                   |                                               |            |                                        |              |
| C*/D m7                 | C\$/Dbo7                    | C#/DbM7   | C7D m.M7                                                                                                    | C#/Db7/6                                  | C*/Db9                                        |            | C#/Dbm9                                | E S          |
| C                       | 1 12 13 6                   |           | C' ! G' C<br>D' ! A' C<br>1 '3 5 7                                                                                                    |                                           | C' , C' , b D'<br>D' , A' , b E'<br>1 3 5 7 9 | sus-4      | 51 6 51 0 61<br>54 050 05 000 00       | 15           |
| \$ 6 \$ 8<br>1 1/3 3 17 | I TT TT IT                  | 8 18 c su |                                                                                                    | S 1 2.22                                  |                                               | 15<br>15   | St 20 2                                | 15           |
|                         |                             |           |                                                                                                    |                                           |                                               | 7          |                                        | ľ            |
|                         |                             |           |                                                                                                    |                                           |                                               |            |                                        |              |
| 2 6 5 6<br>1 7 1 5      | 0 % % E<br>15 6 1 12        | 2 CG F    | g cg t<br>3 71 12                                                                                                    | AB D                                      | 2 5 1 2 5                                     |            | A 0 1 1 17 17                          |              |
| ; \$ 1, \$ 7            | \$ \$ L C                   |           |                                                                                                    |                                           |                                               |            |                                        |              |
| Dm7                     | D°7                         | DM7       | Dm.M7                                                                                                    | D7/6                                      | D9                                            |            | Dm9                                    |              |
| D F A G                 | D F A' B                    | P 5 4 5   | 9 4 4 5                                                                                                    | 75415                                     | 0 1 A C 1                                     |            | P 5 4 5 5                              |              |
| 0 f A C 19              |                             | D PA C    | 12 13 15 15                                                                                                    | D P ABC<br>1 3 507                        | P 5 3 5 5                                     | Posa<br>15 | 1 5 5 5                                | 15           |
| 2 3 58                  | 131 1                       | \$ \$ 9P  | CONTRACTOR OF THE STATE OF THE STATE OF THE | P A8C0                                    |                                               | 7          |                                        | 7            |
| A CC F<br>5 171 12      |                             | \$ 50 T   | 9 5 71<br>5 71 5                                                                                                    | 3 56/71<br>111 11 51<br>ABCD #<br>56/71 3 | 101 01 501 01 01                              |            |                                        |              |
| \$ 59 5                 | 8 P 5                       | \$ 71 1   | \$ 77 5                                                                                                    | 5671 2                                    | 3 1 3 4 4                                     | Will be    | 1 1 1 17 9                             |              |
| CO / A                  | \$ P 445                    | 5° 5 5    | 5°P 5 3                                                                                                    | 8 9 5 3 5                                 | CD PA 5                                       | 7          | CD / A E                               |              |

A Companion to How Music REALLY Works!, 2nd Edition, by Wayne Chase This is SIZE "A" (regular size): 38" (98 cm) wide x 27" (68 cm) high.

A4

A1 A2 A3 A4 A5 A8 A7 A8 A9 A10 A11 A12 A13 A14 A15 A18 A17 A18

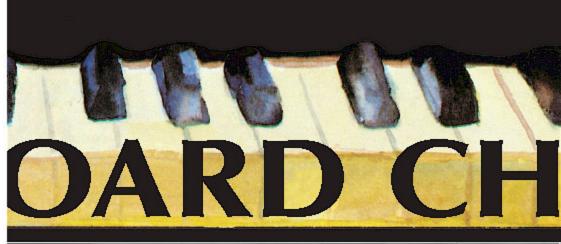

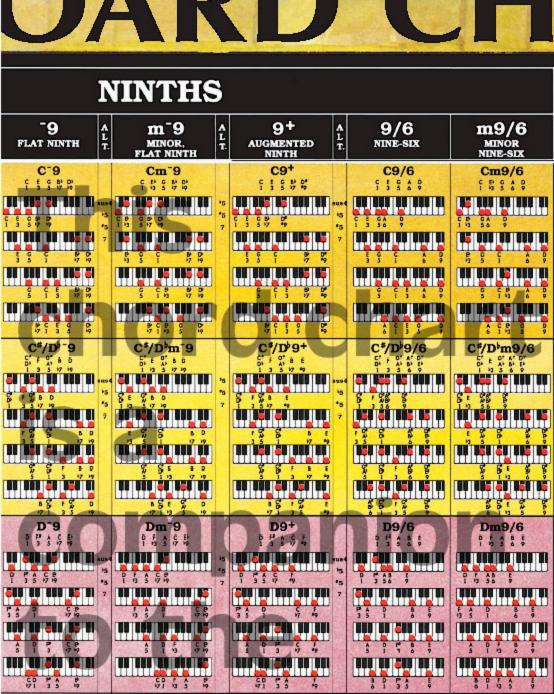

Roedy Black's COMPLETE KEYBOARD CHORD POSTER A Companion to How Music REALLY Works!, 2nd Edition, by Wayne Chase

This is SIZE "A" (regular size): 38" (98 cm) wide x 27" (68 cm) high.

This is section

30

|                |               | RI                    |               |                                                                                                    |         |                                      |              |                                                                                                    | The second second secon |  |  |  |  |  |
|----------------|---------------|-----------------------|---------------|----------------------------------------------------------------------------------------------------|---------|--------------------------------------|--------------|----------------------------------------------------------------------------------------------------|----------------------------------------------------------------------------------------------------|--|--|--|--|--|
|                | ELEVENTHS     |                       |               |                                                                                                    |         |                                      |              |                                                                                                    |                                                                                                    |  |  |  |  |  |
| 11<br>ELEVENTH | A<br>L<br>T.  | m11<br>minor eleventh | A<br>L<br>T.  | 11+ AUGMENTED ELEVENTH                                                                                                    | A L     | m11+<br>minor,<br>augmented eleventh | A<br>L<br>T. | 13<br>THIRTEENTH                                                                                                    | A<br>L<br>T.                                                                                                    |  |  |  |  |  |
|                | 15 *5 7 19 19 | Cm11                  | 15<br>7<br>19 | C11+  C = C 3 D P 1  1 3 5 7 9 9 1  2 5 6 9 9 9 1  5 6 7 9 9 1  5 7 9 9 1  5 7 9 9 1  5 7 9 9 1  5 7 9 9 1  5 7 9 9 1  5 7 9 9 1  5 7 9 9 1  5 7 9 9 1  5 7 9 9 1  5 7 9 9 1  5 7 9 9 1  5 7 9 9 1  5 7 9 9 1  5 7 9 9 1  5 7 9 9 1  5 7 9 9 1  5 7 9 9 1  5 7 9 9 1  5 7 9 9 1  5 7 9 9 1  5 7 9 9 1  5 7 9 9 1  5 7 9 9 1  5 7 9 9 1  5 7 9 9 1  5 7 9 9 1  5 7 9 9 1  5 7 9 9 1  5 7 9 9 1  5 7 9 9 1  5 7 9 9 1  5 7 9 9 1  5 7 9 9 1  5 7 9 9 1  5 7 9 9 1  5 7 9 9 1  5 7 9 9 1  5 7 9 9 1  5 7 9 9 1  5 7 9 9 1  5 7 9 9 1  5 7 9 9 1  5 7 9 9 1  5 7 9 9 1  5 7 9 9 1  5 7 9 9 1  5 7 9 9 1  5 7 9 9 1  5 7 9 9 1  5 7 9 9 1  5 7 9 9 1  5 7 9 9 1  5 7 9 9 1  5 7 9 9 1  5 7 9 9 1  5 7 9 9 1  5 7 9 9 1  5 7 9 9 1  5 7 9 9 1  5 7 9 9 1  5 7 9 9 1  5 7 9 9 1  5 7 9 9 1  5 7 9 9 1  5 7 9 9 1  5 7 9 9 1  5 7 9 9 1  5 7 9 9 1  5 7 9 9 1  5 7 9 9 1  5 7 9 9 1  5 7 9 9 1  5 7 9 9 1  5 7 9 9 1  5 7 9 9 1  5 7 9 9 1  5 7 9 9 1  5 7 9 9 1  5 7 9 9 1  5 7 9 9 1  5 7 9 9 1  5 7 9 9 1  5 7 9 9 1  5 7 9 9 1  5 7 9 9 1  5 7 9 9 1  5 7 9 9 1  5 7 9 9 1  5 7 9 9 1  5 7 9 9 1  5 7 9 9 1  5 7 9 9 1  5 7 9 9 1  5 7 9 9 1  5 7 9 9 1  5 7 9 9 1  5 7 9 9 1  5 7 9 9 1  5 7 9 9 1  5 7 9 9 1  5 7 9 9 1  5 7 9 9 1  5 7 9 9 1  5 7 9 9 1  5 7 9 9 1  5 7 9 9 1  5 7 9 9 1  5 7 9 9 1  5 7 9 9 1  5 7 9 9 1  5 7 9 9 1  5 7 9 9 1  5 7 9 9 1  5 7 9 9 1  5 7 9 9 1  5 7 9 9 1  5 7 9 9 1  5 7 9 9 1  5 7 9 9 1  5 7 9 9 1  5 7 9 9 1  5 7 9 9 1  5 7 9 9 1  5 7 9 9 1  5 7 9 9 1  5 7 9 9 1  5 7 9 9 1  5 7 9 9 1  5 7 9 9 1  5 7 9 9 1  5 7 9 9 1  5 7 9 9 1  5 7 9 9 1  5 7 9 9 1  5 7 9 9 1  5 7 9 9 1  5 7 9 9 1  5 7 9 9 1  5 7 9 9 1  5 7 9 9 1  5 7 9 9 1  5 7 9 9 1  5 7 9 9 1  5 7 9 9 1  5 7 9 9 1  5 7 9 9 1  5 7 9 9 1  5 7 9 9 1  5 7 9 9 1  5 7 9 9 1  5 7 9 9 1  5 7 9 9 1  5 7 9 9 1  5 7 9 9 1  5 7 9 9 1  5 7 9 9 1  5 7 9 9 1  5 7 9 9 1  5 7 9 9 1  5 7 9 9 1  5 7 9 9 1  5 7 9 9 1  5 7 9 9 1  5 7 9 9 1  5 7 9 9 1  5 7 9 9 1  5 7 9 9 1  5 7 9 9 1  5 7 9 9 1  5 7 9 9 1  5 7 9 9 1  5 7 9 9 1  5 7 9 9 1  5 7 9 9 1  5 7 9 9 1  5 7 9 9 1  5 7 9 9 1  5 7 9 9 1  5 7 9 9 1  5 7 9 9 1  5 | 5 7 8 8 | Cm11+                                | 5 7 9        | C13  C F C P D F A  C S C P C F A  C S C P C F A  C S C P C F A  C S C P C F A  C S C P C F A  C S C P C F A  C S C P C F A  C S C P C F A  C S C P C F A  C S C P C F A  C S C P C F A  C S C P C F A  C S C P C P C F A  C S C P C P C F A  C S C P C P C F A  C S C P C P C F A  C S C P C P C F A  C S C P C P C F A  C S C P C P C F A  C S C P C P C F A  C S C P C P C F A  C S C P C P C F A  C S C P C P C P C F A  C S C P C P C P C P C P C P C P C P C P | 15 °5 °7 19 °9                                                                                                    |  |  |  |  |  |

| 11 ELEVENTH        | A<br>L<br>T. | m11<br>minor eleventh                                                                                                    | A<br>L<br>T.        | 11+<br>AUGMENTED ELEVENTH                                                                                                    | A<br>L<br>T. | m11+<br>minor.<br>augmented eleventh | A<br>L<br>T. | 13<br>THIRTEENTH                                                                                                    | A<br>L<br>T.        |
|--------------------|--------------|----------------------------------------------------------------------------------------------------|---------------------|----------------------------------------------------------------------------------------------------|--------------|--------------------------------------|--------------|----------------------------------------------------------------------------------------------------|---------------------|
|                    | 9 [0         | Cm11                                                                                                    | 15<br>15<br>7<br>19 | C11+  C                                                                                                    | *5 7 '8 '8   | Cm11+                                | 45 7 kg      | C13  C1 G M D F A  1 3 5 7 9 11 13  C E G M D F A  1 3 5 7 9 11 13  C E G M D F A  1 3 5 7 9 11 13  C E G M D F A  1 3 5 7 9 11 13  C E G M D F A  2 1 3 5 7 9 11 13  C E G M D F A  3 5 1 7 9 11 13  C E G M D F A  3 5 1 7 9 11 13                                                                                                    | 16<br>76<br>7<br>19 |
| TT LTT TT TT TT TT | 9            | C*/Dbm11  S' 1 S' 1 S' 5  D' 1 S' 1 S' 5  D' 1 S' 1 S' 5  D' 1 S' 1 S' 5  D' 1 S' 1 S' 5  D' 1 S' 1 S' 5  D' 1 S' 1 S' 5  D' 1 S' 1 S' 5  D' 1 S' 1 S' 5  D' 1 S' 1 S' 5  D' 1 S' 1 S' 5  D' 1 S' 1 S' 5  D' 1 S' 1 S' 5  D' 1 S' 1 S' 5  D' 1 S' 1 S' 5  D' 1 S' 1 S' 5  D' 1 S' 1 S' 5  D' 1 S' 1 S' 5  D' 1 S' 5  D' 1 S' 5  D' 1 S' 5 | +5<br>+6<br>7<br>+9 | C#/Db11+  \$\frac{2}{2}, \frac{2}{2}, 2 | *6 7 1 8 1 9 | C*/Dbm11+  S                         | 15 7 is      | C */D 13  C 1                                                                                                    | 15 7 19 19          |
| en in an an an an  |              | Dm11  2                                                                                                    | 15 45 7 19          |                                                                                                    | *5 7 19 *9   | Dm11+  D                             | 45 7 kg      | D13  0 7 A C 1 G 5 B  1 7 3 7 7 9 B 5  0 7 A C 1 G 5 B  1 7 5 7 7 9 B 5  1 7 5 7 9 B 5  1 5 1 7 7 9 B 5  1 5 1 7 7 9 B 5  1 5 1 7 7 9 B 5  1 7 7 9 B 5  1 7 7 8 B 5  1 7 7 8 B 5  1 7 8 B 7  1 7 8 B 7  1 7 8 B 7  1 7 8 B 7  1 7 8 B 7  1 7 8 B 7  1 7 8 B 7  1 7 8 B 7  1 7 8 B 7  1 7 8 B 7  1 7 8 B 7  1 7 8 B 7  1 7 8 B 7  1 7 8 B 7  1 7 8 B 7  1 7 8 B 7  1 7 8 B 7  1 7 8 B 7  1 7 8 B 7  1 7 8 B 7  1 7 8 B 7  1 7 8 B 7  1 8 B 7  1 8 B 7  1 | 15 15 7 19 'y       |

A Companion to How Music REALLY Works!, 2nd Edition, by Wayne Chase This is SIZE "A" (regular size): 38" (98 cm) wide x 27" (68 cm) high.

A6

A1 A2 A3 A4 A5 A6 A7 A8 A9 A10 A11 A12 A13 A14 A15 A18 A17 A18

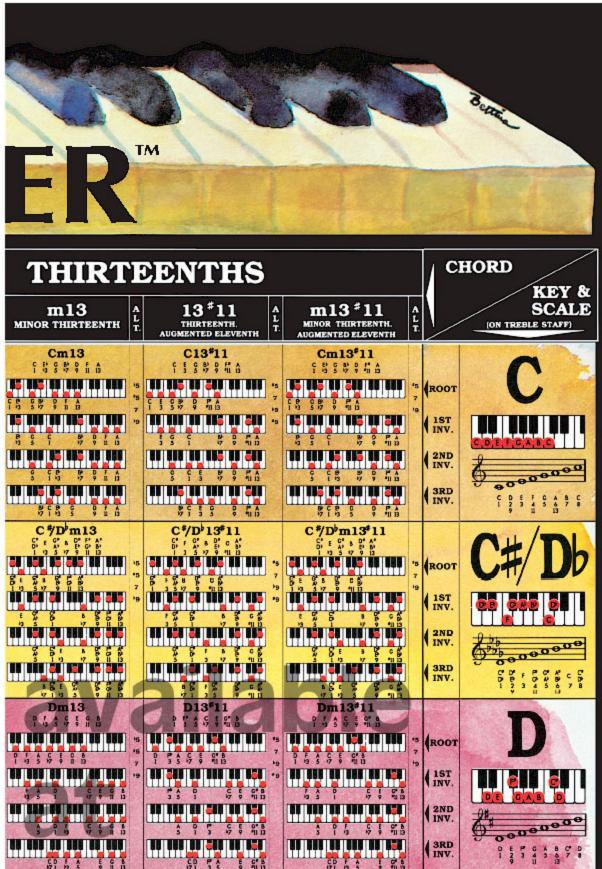

This is SIZE "A" (regular size); 38" (98 cm) wide x 27" (68 cm) high.

This is section

A2 A3 A4 A5 A1 A7 A8

32

A9 A10 A11 A12

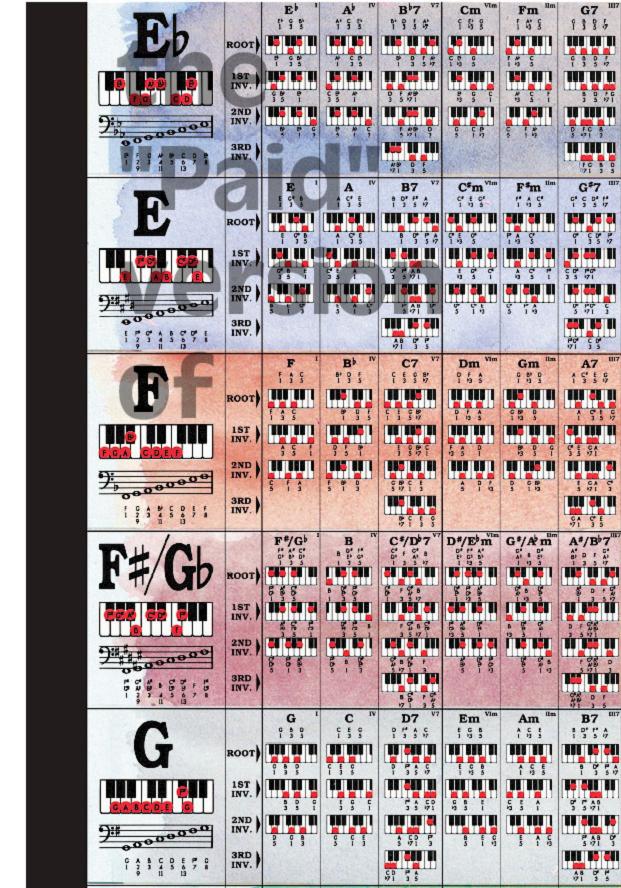

This is section

Α8

A1 A2 A3 A4 A5 A8 A7 A8 A9 A10 A11 A12 A13 A14 A15 A18 A17 A18 33

This is SIZE "A" (regular size): 38" (98 cm) wide x 27" (68 cm) high. EPO Ep+ E Ebm Ebsus2 Ebm6 Eb7 E'sus4 E 5-5 E 6 1 3 3 1 3 5 7 1 19 5 1 0 A 1 0 6 P F B P # 8 P G A P C P C P 0 8 C 85 **40**5 U **15 115 11** 55 685 EI 12 112 11 15 115 51 in hill hi **5** C & D 9 0 PC 3 A 9887 **411 15 11** 185 S5 U 485 BE II 7 A 8 G 9 00 1 5 71 C # 8 4 7 8 185 85 1 nin in in 102 02 21 112 65 11 8 P C 5 1 2 A. 8 C 8 C 8 C 8 Q P P O 8 D8 C \*\* ille 11 **15 446** 11 PP G P CP 0 P E Em Eo E+ Esus2 Esus4 E 5 E6 Em6 E7 E C' 8 E C B E C 8 1 7 5 1 7 5 1 4 3 1 2 3 1 3 3 6 E G B C. 1 3 5 7 88 **680** 81 II III 61 suc' 10 101 11 II 561 61 E 0 C E C 8 C E 0 C B AB BEE 10 II 010 EU EUI 820 **2**8 81 9 5 1 0 80 6 0° 8 0 E 412 41 AT 11 124 I 138 15 EN III - EL 551 8 C t G 9 C E 5 DE 0' 10 051 01 **61** 111 11 3 3 C E G 8 01 6 8 171 3 5 F -Fº F+ Fm Fsus2 F-5 F7 Fsus4 F6 Fm6 B C 1 4 5 0 1 A C P 1 3 5 1 8 8 1 4 8 45 1 2 5 2 12 1 4 C D 100 00 01 060 68 81 A CD FACE 1 5 8 1 100 00 01 P 3 13 15 8) C F A C F A CD F 3 56 1 B 13 3 B CD F 88 BEE 1 TT 050 TI 11 101 11 00 803 UI 00 000 BI C P F A ¢ 1 4 16 CD F # 20 001 OI 2159 DIRC BF AC F\*/G 6 F#/G F#/Gbo F\*/G+ F #/Gbsus2F #/Gbsus4 F\*/Gb-5 F \*/G m6 F#/G57 F 1/G m C) A C 0 A D S C 4 00 0 A 0 01 84 D 1" C" C" 0 0 00 C 8 0 E 4 4 C SA SE 18 SE SE 485 48 U 100 34 E 0 5 6 88 8 105 4 ş ş : **80 808 11** 54 ST CA 5 5 5 Go G+ Gsus2 G-5 G Gsus4 G6 Gm6 G7 Gm C 8 e li p 5º D 6 6 0 G A D C C D C 6 D G 8 0 1 6 8 0 7 6 8 D E 46, JI I 110 10 U ... 41 11 G 6 DE G 8 D F 0 B D 0 9 0 0 9 0 0 6 D CA D CD C 8 D G 5 DE . ...5 & nde ╅ 🛍 602 02 01 1 8 OE G 3 56 1 P DE 0 B D FG 3 5 771 п. п #4 **465** BI 1 b65 DE DES ES C 9 DE C B 26 CF 0 FG B 5 771 3 GA 12 60 600 OJ E G P D E G B D FG B D

This is section

34

| A Companion to How Music REALLY 1<br>This is SIZE "A" (regular size): 38" (98 |                      | The state of the state of the s | AND THE RESERVE AND ADDRESS OF THE PARTY OF THE PARTY OF |                                          | A9 A3 A3 A14 A15 A16 | A17 A18                                  |
|-------------------------------------------------------------------------------|----------------------|----------------------------------------------------------------------------------------------------|----------------------------------------------------------------------------------------------------|------------------------------------------|----------------------|------------------------------------------|
| E bm7                                                                         | Ebo7                 | E M7                                                                                                    | Ebm,M7                                                                                                    | E 7/6                                    | E 9                  | E b m 9                                  |
|                                                                               | I SELLII             | 15 1 1 m                                                                                                    | 15 215 II ·s                                                                                                    | 15 115 51                                | 105 UNS \$0 UNU UN   | - 15 CAS CA 111 11 15                    |
| 1989                                                                          | 1 3 3 5              | 7 5 7 15                                                                                                    | 1 8 8 9                                                                                                    | 1 3 5 6 7                                | P C P P F 15         | 9090 F                                   |
| 2 5 7                                                                         | 9 A C P              | C & DP<br>3 5 71                                                                                                    | 0 6 08<br>9 5 71                                                                                                    | C P C P P 3 5 5 17 1                     |                      | 33 1 3 1                                 |
| 5 27 B                                                                        | A C P 8              |                                                                                                    | 115 15 501                                                                                                    | NCOP C                                   | 102 02 010 50 01     |                                          |
| 5 97 9<br>85 865 00                                                           | 15 311 11            | \$ 95 S                                                                                                    | \$ 77 S                                                                                                    | 9 C P C<br>5 6 7 1 3                     |                      | * f % % ;                                |
| 71 3 5                                                                        | 6 1 9 3              | DE C # 71 3 5                                                                                                    | 71 9 5                                                                                                    | C# GP P<br>61 35 7                       | 71 33 9              | 71 9 5 9                                 |
| Em7                                                                           | E°7                  | EM7                                                                                                    | Em,M7                                                                                                    | E7/6                                     | E9                   | Em9                                      |
| 1 8 8 9 9 ms                                                                  | 00 005 51            | or or sus                                                                                                    | 15                                                                                                    | 1 7 1 CH                                 |                      | 1 G 5 G 7                                |
| ## ### ### ### ### ### ### ### ### ###                                        |                      | 11 15 15 15                                                                                                    | 00 000 00                                                                                                    |                                          | 7                    | 1 5 1 7 7                                |
| 9 5 0E<br>9 5 71                                                              | 9 8 9 1              | 0° 5 0° 5<br>3 5 71                                                                                                    | S 5 71                                                                                                    | 2 8 00 E                                 | 78 1 8 5             | 0 6 5 0 7 9                              |
| 8 DE G<br>5 77 1 23                                                           | 9 D E G              | 3 71 8                                                                                                    | 8 D'E 0<br>5 71 '3                                                                                                    | 800E 0<br>5671 1                         | \$ 5 9 5             | B E C D F                                |
| 21 4 8                                                                        | 2                    | 71 9 t                                                                                                    | 71 4 3                                                                                                    | 9                                        | 9: 3: 5              | 97 3 1 5                                 |
| Fm7                                                                           | F°7                  | FM7                                                                                                    | Fm,M7                                                                                                    | F7/6                                     | F9                   | Fm9                                      |
| 121 15 HI 5                                                                   | 100 001              | CONTRACT THE PARTY.                                                                                                    | 100 III III 's                                                                                                    | 100                                      | 10 10 10 11          |                                          |
| 1 % S P                                                                       | F # 8 0<br>1 13 15 6 | F 3 5 5 1 1 1 1 1 1 1 1 1 1 1 1 1 1 1 1 1                                                                                                    | 18 5 7                                                                                                    | 1 A CDB<br>1 3 5697                      | 1 3 5 7 9 s          | I N C P G                                |
| 6 5 6 5                                                                       | 5 t 1                | 15.51                                                                                                    | 4 5 5                                                                                                    | A CDBF<br>3 56471                        | 3 5 1 5 5            |                                          |
| S P F M                                                                       |                      | \$ \$1 à                                                                                                    | 8 51.4                                                                                                    | CDBF A                                   | 5 1 3 5 5            |                                          |
| 5 T 4 S                                                                       | 1153                 | 71 3 5                                                                                                    | 71 / S                                                                                                    | 8 1 4 5 67                               | \$1 3 S 9            | P14 5 5                                  |
| F#/Gbm7                                                                       | F#/G107              | F#/G M7                                                                                                    | F7G m, M7                                                                                                    | F % G 7/6                                | F*/G <sup>3</sup> 9  | F#/Gbm9                                  |
| FF A DE E                                                                     |                      | G & C / C / C / C / C / C / C / C / C / C                                                                                                    |                                                                                                    | 91 AN CH DA<br>91 BN S S S               | 54 S 5 S             | 0 1 5 5 5 5 5 5 5 5 5 5 5 5 5 5 5 5 5 5  |
| 5 A 5 T                                                                       | 5 A 6 F              | 5685                                                                                                    | 5 A S 5                                                                                                    | \$ 6 68.                                 | 5 5 5 5 5            | 5 5 5 5 7 7 7 7 7 7 7 7 7 7 7 7 7 7 7 7  |
| ^ \$ 5<br>0 \$ 7                                                              | A C \$ 5             | 6 6 75                                                                                                    | ^ S '5                                                                                                    | 24.2 6<br>22.2 20.00<br>2 24.2<br>2 24.2 | \$ 5 6 5 5 F         | \$ 5 5 5 7 7 7 7 7 7 7 7 7 7 7 7 7 7 7 7 |
|                                                                               |                      |                                                                                                    |                                                                                                    |                                          |                      |                                          |
|                                                                               |                      |                                                                                                    | 11 841 84                                                                                                    | 55 505 50<br>15 505 50                   | 100 10 005 00 00     |                                          |
|                                                                               |                      | FF & F                                                                                                    | 56 §                                                                                                    | \$ \$ 6 § ;                              |                      |                                          |
| Gm7                                                                           | G°7                  | GM7                                                                                                    | Gm,M7                                                                                                    | G7/6                                     | G9                   | Gm9                                      |
| 5 0 1 5                                                                       |                      | 0 5 0 F<br>1 3 5 7 hg                                                                                                    |                                                                                                    |                                          |                      | 15                                       |
|                                                                               | 7 8 8 E              | W                                                                                                    | 15 9 7                                                                                                    | 9 3 355                                  | 1 9 9 5 6            |                                          |
| 9 D FC<br>9 S 171                                                             | 9 D E G              | 5 D PC<br>3 5 71                                                                                                    | 9 0 FC<br>9 5 71                                                                                                    | 3 56071                                  | 5 D G 7 A            | P D G F A                                |
| 0 / C B<br>5 /71 /3                                                           | D E G P              | D PG 8<br>5 71 3                                                                                                    | D PG#<br>5 71/3                                                                                                    | DEFG 8<br>56971 3                        | 8 9 3 5 6            | D C 39 F A                               |
|                                                                               | 00 005 SI            | PC B D 71 3 5                                                                                                    | PC 8 D<br>71 13 5                                                                                                    | E G B D F<br>6 I 3 S 9                   |                      |                                          |
| F G & D<br>71 '3 5                                                            | 6 1 19 15            | 71 3 5                                                                                                    | 7113 5                                                                                                    | 6 1 3 5 17                               | 71 3 5 P             | 71 9 3 9                                 |

A Companion to How Music REALLY Works!, 2nd Edition, by Wayne Chase This is SIZE "A" (regular size): 38" (98 cm) wide x 27" (68 cm) high.

A10

This is section

A1 A2 A3 A4 A5 A8 A7 A8 A9 A10 A11 A12 A13 A14 A15 A18 A17 A18

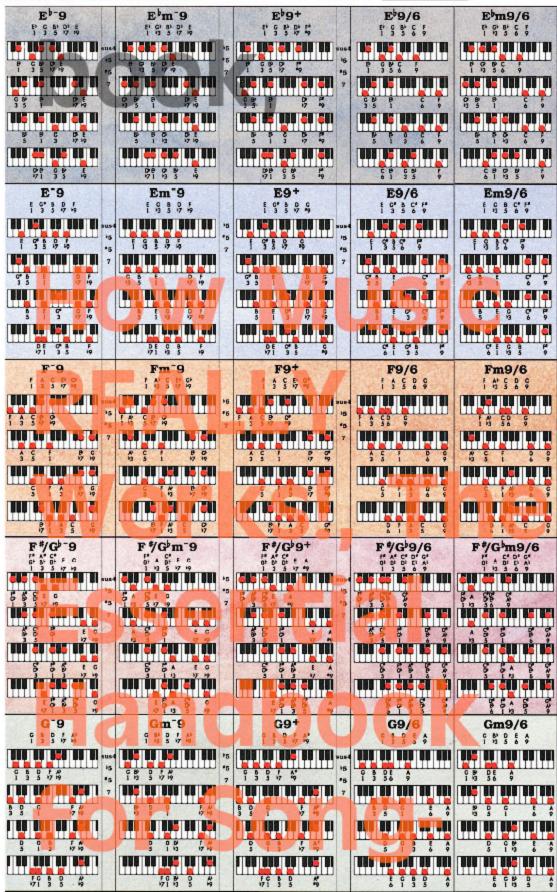

A Companion to How Music REALLY Works!, 2nd Edition, by Wayne Chase This is SIZE "A" (regular size): 38" (98 cm) wide x 27" (68 cm) high.

**A1**1

This is section

A1 A2 A3 A4 A5 A A7 A8 A9 A10 A11 A1 A13 A14 A15 A18 A17 A1

| E 11  1 3 5 5 5 4                                                                                                    | 15 °5 7 19 19       | E bm 11                                                                                                    | '5 '5 7             |                                                            | *5 7 18 FB          | E b m 1 1 + 1 + 1 + 2 + 2 + 2 + 2 + 2 + 2 + 2                                                                        | *5 7 19       | E 13  1 9 5 7 1 1 6  7 9 5 7 1 6  7 9 5 7 1 6  7 9 5 7 1 6                                                                                                    |
|----------------------------------------------------------------------------------------------------|---------------------|----------------------------------------------------------------------------------------------------|---------------------|------------------------------------------------------------|---------------------|----------------------------------------------------------------------------------------------------|---------------|----------------------------------------------------------------------------------------------------|
| 5 5 1 7 7 8 1 5 5 5 1 7 7 8 1 5 5 5 5 1 7 7 8 1 5 5 5 5 5 7 8 1 5 5 5 5 5 7 8 1 5 5 5 5 5 7 8 1 5 5 5 5 5 7 8 1 5 5 5 5 7 8 1 5 5 5 5 7 8 1 5 5 5 5 7 8 1 5 5 5 5 7 8 1 5 5 5 5 7 8 1 5 5 5 5 7 8 1 5 5 5 5 7 8 1 5 5 5 5 7 8 1 5 5 5 5 7 8 1 5 5 5 5 7 8 1 5 5 5 5 7 8 1 5 5 5 5 7 8 1 5 5 5 5 7 8 1 5 5 5 5 7 8 1 5 5 5 5 7 8 1 5 5 5 5 5 7 8 1 5 5 5 5 5 7 8 1 5 5 5 5 5 7 8 1 5 5 5 5 5 7 8 1 5 5 5 5 5 5 7 8 1 5 5 5 5 5 5 7 8 1 5 5 5 5 5 5 7 8 1 5 5 5 5 5 5 5 7 8 1 5 5 5 5 5 5 5 5 5 5 5 5 5 5 5 5 5 5                                                                                                    |                     | 115 05 610 61 150 1<br>115 05 610 61 150 1<br>115 05 615 01 150 1<br>115 05 615 01 150 1                                                                                                    |                     | C   P   B   C   F   A                                      |                     | De D D F A                                                                                                    |               | 3 5 1 7 7 0 1 1 1 1 1 1 1 1 1 1 1 1 1 1 1 1                                                                                                    |
| E11                                                                                                    | 15 15 7 19 19       | 3 1 9 5 A                                                                                                    | 15<br>45<br>7<br>19 | 3 8 1 8 P A                                                | *5<br>7<br>10<br>*9 | Em11+                                                                                                    | *5<br>7<br>10 | E13  1 3 5 7 0 0 0 0 0 0 0 0 0 0 0 0 0 0 0 0 0 0                                                                                                    |
| \$ E 0 B P 1 B P 1 |                     | \$ 1 5 5 5 6<br>0,1 5 5 5 6                                                                                                    | のでは、一人              | \$   5 0 5 4  <br>\$   5 0 5 4  <br>\$   5 5 5 4  <br>F11+ |                     | \$ \$ \$ \$ \$ \$ \$ \$ \$ \$ \$ \$ \$ \$ \$ \$ \$ \$ \$                                                             |               | 5 5 7 0 7 1 15<br>5 5 7 0 7 1 15<br>5 7 7 1 15<br>5 7 1 15<br>5 7 1 15<br>5 7 1 15                                                                                  |
| F A C D C D I I I I I I I I I I I I I I I I                                                                                                    | 15 7 19 49          | # C F G B C F G B C F G F G B C F G B C F G B C F G B C F G F G B C F G F G F G F G F G F G F G F G F G F                                              | 15<br>*5<br>7<br>+9 | 1 3 5 7 7 9 7 1 1 1 1 1 1 1 1 1 1 1 1 1 1 1 1              | *5<br>7<br>*9       | F M C P C P P P P P P P P P P P P P P P P                                                                            | 6 4 G         | 7 A C B C B D T T A C B C B D T T T T T T T T T T T T T T T T T T                                                                                                   |
| 5 5 5 5 6<br>1 3 5 7 9 1 00 050                                                                                                    | 15<br>7<br>19<br>*9 | F*/Gbm11  **                                                                                                    |                     |                                                            | *5 7 19 *9          | F*/Gbm11+                                                                                                    | 'S 7 ja       | F*/G <sup>1</sup> 13  **********************************                                                                                                    |
| G11  G 8 D F A C  1 3 5 7 9 1  C 8 D F A C  1 3 5 7 9 1  D 0 0 0 7 A C  3 5 1 7 9 1  D 0 0 0 7 A C  5 1 5 7 9 1  D 0 0 0 7 A C  7 1 3 5 7 9 1                                                                                                    | 15<br>7<br>19<br>*9 | Gm11  G b D F A C  G D F A C  G D | 18<br>*5<br>7       | G11+<br>653444                                             | *5 7 kg *9          | Gm11+  6 5' 0 F A C'  1 12 5 7 9 11  6 6' 0 7 9 71  12 5 1 7 9 11  13 5 1 7 9 11  14 1 1 1 1 1 1 1 1 1 1 1 1 1 1 1 1 | 45<br>7<br>19 | G13  G b D f A C E  1 3 5 7 9 11 13  6 8 0 f A C E  1 3 5 7 9 11 13  6 9 0 f A C E  1 3 5 7 9 11 13  6 9 0 f A C E  1 3 5 7 9 11 13  6 9 0 f A C E  5 1 3 7 9 11 13 |

A Companion to How Music REALLY Works!, 2nd Edition, by Wayne Chase This is SIZE "A" (regular size): 38" (98 cm) wide x 27" (68 cm) high.

A12

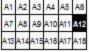

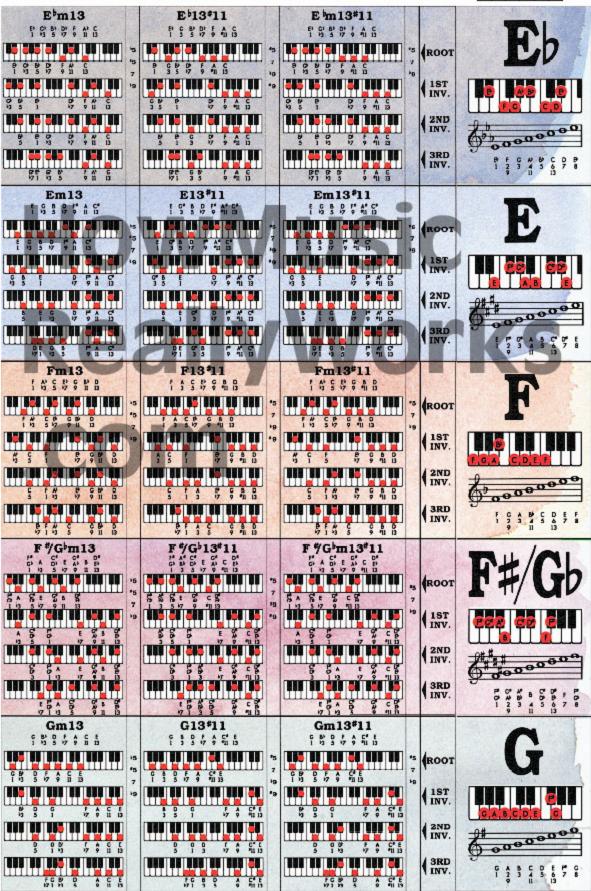

A Companion to How Music REALLY Works!, 2nd Edition, by Wayne Chase This is SIZE "A" (regular size): 38" (98 cm) wide x 27" (68 cm) high.

This is section

13

A1 A2 A3 A4 A5 A6 A7 A8 A9 A10 A11 A12 A13 A14 A15 A16 A17 A18

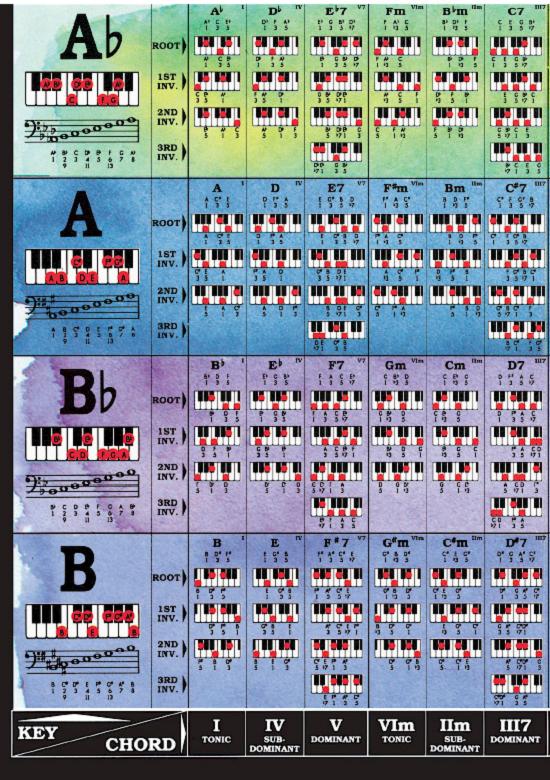

A Companion to *How Music REALLY Works!*, 2nd Edition, by Wayne Chase This is SIZE "A" (regular size): 38" (98 cm) wide x 27" (68 cm) high.

A14

This is section

A1 A2 A3 A4 A5 A8 A7 A8 A9 A10 A11 A12 A13 A44 A15 A16 A17 A18

| Ab             | Abm              | Abo          | Ab+                                                                                                    | Absus2                                | Absus4            | Ab-5             | Ab6                                      | Abm6                  | Ab7                                                                                                    |
|----------------|------------------|--------------|----------------------------------------------------------------------------------------------------|---------------------------------------|-------------------|------------------|------------------------------------------|-----------------------|----------------------------------------------------------------------------------------------------|
| N C P          | A 6 P            | A) 8 D       | 194                                                                                                    | A) (i) (i)                            | AP DI EP          | 1 5 8            | 4551                                     | 1851                  | 4553                                                                                                    |
| 850 85         | -                | 200          |                                                                                                    |                                       |                   |                  | 100 DE 11                                | 000 00 001            |                                                                                                    |
| 7 5 5          | 18 37            | 1 5 3        | 185                                                                                                    | 17 8                                  | 4.5               | A C D 1 3/5      | 1 3 3 6                                  | 1 3 3 6               | 1 3 5 7 1                                                                                                    |
|                |                  | 147          | IN BEN I                                                                                                    |                                       |                   |                  |                                          | 3 8 5 4               |                                                                                                    |
| 3 5 1          | 3 5 1            | 5 5 T        | \$ 45 T                                                                                                    | 2 5 1                                 | 00 AV<br>45 1     | 315 1            | 5 5 6 M                                  |                       | 3 5 171                                                                                                    |
|                | 3 7 5            | 3 75         |                                                                                                    | 1 1 1 1 1 1 1 1 1 1 1 1 1 1 1 1 1 1 1 |                   |                  |                                          |                       | \$ 97 \$                                                                                                    |
| 3 1 3          | 5 1 19           | 15 1 19      |                                                                                                    | 5 13                                  |                   | 8 1 3            | 3 4 7 9                                  | \$ 1 7 8              | <b>300 105 101</b>                                                                                                    |
|                |                  |              |                                                                                                    |                                       |                   |                  | 5 # C P<br>6 1 3 5                       | 1 4 8 P               | DW C B<br>171 3 5                                                                                                    |
| A              | Am               | A°           | A <sup>+</sup>                                                                                                    | Asus2                                 | Asus4             | A-5              | A6                                       | Am6                   | A7                                                                                                    |
| 188            | 181              | 1 5 5        | 188                                                                                                    | 1 2 5                                 | 131               | 155              | 15.2                                     | 1656                  | 1559                                                                                                    |
|                |                  |              | nin en j                                                                                                    |                                       |                   | 100 80 01        | 111 21 21                                |                       | ann sa ai                                                                                                    |
| 1 75           | 155              | 1.58         | 1 5 %                                                                                                    | 12 }                                  | 1 25              | A C/P<br>1 316   | A C E F 1 3 5 6                          | 1 5 5 5               | 1 55 6 4                                                                                                    |
| 35 1           |                  |              | \$ 4 f                                                                                                    |                                       |                   |                  | 5551                                     | 5 1 5 1               | \$ 1.50                                                                                                    |
| 3 5 1          | 5 1 1            | 55 1         | 3 75 3                                                                                                    |                                       |                   | 75 1<br>15 111 5 | 11 501 51                                | 72 5 A 1              |                                                                                                    |
| 1 18           | 3 1 5            | \$ 15        | 1 1 S                                                                                                    | 5 12                                  |                   | 8 1 8            | E P A C 5 6 1 3                          | 5 6 1 S               | 5 91 S                                                                                                    |
|                |                  |              |                                                                                                    |                                       |                   |                  | 8 T 8 T 1                                |                       |                                                                                                    |
|                |                  |              |                                                                                                    |                                       |                   |                  | 51 51                                    | # 1 5 S               | 51 91                                                                                                    |
| Bb             | Bbm              | Blo          | Bb+                                                                                                    | Bbsus2                                | B sus4            | Bb-5             | B 6                                      | Bbm6                  | B17                                                                                                    |
| 8° D 5         | 1 5 5            | 1 9 5        | 1 9 5                                                                                                    |                                       | P 2 1             | 194              | 42.3                                     | 7511                  | 19:4                                                                                                    |
|                | 7 8 5            | 1 35         | 7 3 5                                                                                                    | P S S                                 | 1                 | Pis Pis          | 0 0 C                                    | P P 50                | D D F W 500                                                                                                    |
|                | <b>60 105 1</b>  |              |                                                                                                    |                                       |                   | 00 000 01        | 11 118 11                                | MI II                 | 11 144 11                                                                                                    |
|                | 2 1 1            | OF E BP      | 3 5 9                                                                                                    | 5 1 1                                 | 45 1              | DE 89            | D 1 G FP                                 | D 16 P                | D F MB<br>3 5 771                                                                                                    |
|                | 105 60 1         | 89 888 SI    |                                                                                                    |                                       | 160 65 BI         | 10 100 U         |                                          | 102 25 01             | 127 11 111                                                                                                    |
| 5 1 3          | 1 6 6            | 5 0 0        | 3 1 3                                                                                                    | 1 1 2                                 | 5 1 4             | C 0 D            | 100 D<br>56 I 3                          | 1 0 th th<br>5 6 1 13 | 5 17 1 3                                                                                                    |
|                |                  |              | <b>37 4</b>                                                                                                    | PER                                   |                   |                  | G P D !                                  |                       | APP 0 5                                                                                                    |
|                | AL E             | B°           |                                                                                                    | Bsus2                                 | Daniel            | B-5              | B6                                       | 8755                  | CONTRACTOR AND ADDRESS OF THE PARTY OF THE PARTY OF THE P |
| 9 0' "         | Bm<br>1 B f      | 184          | B+                                                                                                    | BSUSZ                                 | Bsus4             | 0.1              | 0 0, 1, 0,                               | Bm6                   | B7                                                                                                    |
| 100 BE 81      | mi in a          |              | 100 B 11                                                                                                    |                                       |                   | 1000 05 01       | 000 00 000                               | III III es            |                                                                                                    |
| 1 5 5          | 8 0 P            | 8 0 5        | 1 0' 5                                                                                                    |                                       | 1 15              | 1 3 5            | 8 0° 1°0°<br>1 3 30                      | 8 0 PG<br>1 13 30     | 1 3 3 17 14                                                                                                    |
| 15 <b>41 1</b> |                  |              |                                                                                                    |                                       | CO SOU DI         |                  |                                          |                       | 20 cdi 10                                                                                                    |
| 3 5 1          | 5 5 1            | 351          | 9 8                                                                                                    | 2 5 1                                 | 4 5 1             | 3 15 1           | 3 56 1                                   | D PO' 8               | D* P A8<br>3 5 71                                                                                                    |
| 200 05 U       | P 8 0<br>5 1 13  | F 8 D        | G 1 5                                                                                                    |                                       |                   | 5 1 3            | FO 6 5                                   | PO' 5 D<br>56 1 12    | I As of                                                                                                    |
| 7 7 7          | 5 1 13           | 15 1 13      | 15 1 3                                                                                                    | 4 12                                  | 3 1 1             | 15 1 3           | 55 7 3                                   | 36 1 19               | 3 171 3                                                                                                    |
|                |                  |              |                                                                                                    |                                       |                   |                  | 20 5 5 5 5 5 5 5 5 5 5 5 5 5 5 5 5 5 5 5 | 0° 5 0 5              | A 3 5                                                                                                    |
| M              |                  | 0            | +                                                                                                    | au a O                                | awa4              | -=               |                                          |                       | the state of the state of the s |
| M<br>MAJOR     | III<br>MINOR     | DIMINISHED   | AUGMENTED                                                                                                    | SUS2<br>SUSPENDED                     | SUS4<br>SUSPENDED | -5<br>FLAT       | 6<br>sixth                               | m6<br>minor           | 7 SEVENTH I                                                                                                    |
| - Commence     | promise state of | garantin and | and the second second s | SECOND                                | FOURTH            | FIFTH            |                                          | SIXTH                 |                                                                                                    |

This is SIZE "A" (regular size): 38" (98 cm) wide x 27" (68 cm) high.

This is section

A1 A2 A3 A4 A5 A8 A7 A8 A9 A10 A11 A12 A13 A14 A15 A18 A17 A18 40

A15

Abm7 Abo7 Ab M7 Ab9 Abm.M7 A 7/6 Abm9 A' B E C A B D F AL C EP G A) B E) C A) C EI F O A) C E C) B) 1 19 5 17 9 4 5 8 9 150 65 685 88 88 15 15 15 41 ·5 150 55 555 10 11 **550 55 000** 25 150 15 **5**0 C 8 F 07 # 8 P 0 # 8 D F C 9 D 9 # 8 P 0 P 5 \$ 9° 5 5 6 7 1 15 USU UU 505 UI 5 D I A B P G# 13 3 71 8 P ON B P 0 F # 8 6 1 0 3 7 5 P F **16 161 11** P 0# 8 5 171 13 # B 8 PDW C 94 5 5 5 97 5 5 5 DN 8 F AF B D F# C 0 0 A°7 AM7 A7/6 A9 Am7 Am,M7 Am9 1 5 5 5 1 5 5 6 A 5' 1 5' 1 5 5 9 1 7 5 F 0 A C' E 0 8 1 13 5 17 9 1 5 5 7 pg 10 10 15 5 5 0 5 1 6 5 5 \*\*\* \$1 ·s ir fil ii er om en ene er 000 00 **05**1 मा स स C E 074 C\* E P C / 11 141 11 an ann ea ann a 60 6EE 58 1 6 E GA C 5 GA C 1 PGA C 00 000 00 511 02 BI DE 851 51 11 181 11 स्या स्य शा an din sa and n \*\* \*\*\* \*\* \*\*\* \*\* 0" A C E 0 A C E P A C E G B 107 Bbm7 BbM7 Bbm.M7 B 7/6 B 9 B'm9 1 2 5 7 8 D E G B' D F C A' 8 D F A 8 D F A B' D F A' C 1 13 5 17 9 600 SO DES DO DES ane de bes da al PPIA 9 D F N C D P F N P P 2 G 9 D F GAP 1 3 5 677 B D F A' C \*5 III III 41 **144** 11 D 1 WB D F AB D F AB D FCMB 3 56971 DE C 8 na are da rea al 11 125 St 181 11 TU TUS 84 | TOS EU EDI 100 41 111 E G D D F B D W C 5 1 3 17 9 1 NU D 5 71 13 FOND D 5071 3 1 AB 5 1 19 17 9 200 ED | DOI 40 **100 10 100 1**0 41 185 St 111 11 112 St 11 109 11 111 AB D F 71 13 5 C 9 D F N 6 1 3 5 17 AB D F 71 3 5 0 B D E 171 13 5 71 13 5 B°7 Bm7 BM7 Bm,M7 B7/6 **B9** Bm9 8 D' F' A' 1 9 5 A 8 D F A 1 19 5 7 1 3 5 6 7 5 0° 1° A C° 1 9 5 4 5 111 II EII EI II 12 110 10 601 hs sus2 15 8 0 F A C 1 9 50 8 D\* PC\*A 3 0" PA C 1 9 5 6 B D P # 1 1 3 5 7 B D P W \*5 \$ 5 5 F 92 240 HI HIL S 80 650 00 3 5 5 3 509 8 5 50 3 35971 3 5 7 3 4 5 250 35 BBI in ein är bill ei 540 EO 901 P 8 0 5 1 19 7 # B D F #8 F PO'48 0" P #8 D ...... 8 9 5 5 5 iii ii eii \*\* \*\*\* \*\*\* \*\*\* #8 D # 71 '2 5 48 0 P # 6 0 F 6 1 13 15 #8 0° P 40 0 P ٥7 7/6 9 m9 A L A L T  $\mathbf{m}^{7}$ M7m,M7MINOR DIMINISHED SEVEN-SIX MINOR NINTH NINTH MAJOR MINOR, Τ. SEVENTH SEVENTH SEVENTH MAJOR 7TH

ul rights reserved. Watercolor painting by Bettina Lewis. Art direction by Wayne Chase for Roedy Black Publishir

This is section

A1 A2 A3 A4 A5 A8 A9 A10 A11 A12 41

A Companion to How Music REALLY Works!, 2nd Edition, by Wayne Chase This is SIZE "A" (regular size): 38" (98 cm) wide x 27" (68 cm) high.

A -9

Abm 9

A16 A14A15A16 A17 A18

A 9+ A 9/6 Abm9/6 A) C 1 0 A A B P O A 1 1 5 7 49 A C E F B A' 8 E' F B ORA OR DOS DO DI 74 W B ---**12** 020 00 002 00 8 8 O A 7 4 | 15 | 151 | 11 | 115 | 1 AP C W C F # B 5 1 9 الالا 🧸 100 77 1 13 5 4 3 A-9 Am<sup>-</sup>9 19, Am9 A C' E ! B A C" E C B' A C E C B 1 7 1 5 6 A C E P B on si de or o \*\*\* \*\*\* \*\*\* \*\*\* \*\*\* 100 TO 100 TO 100 SDS ... .. ... .. .. A C 1 P 0 A C E 0 1 336 9 A CE 0 P si im in sii ii 60 and an 260 at riii î 1 5 9 8 \$ 1 5 5 5 A C C P 1 5 67 6 1 B an can ca and a 41 SH 11 HI H P 1 6 5 51 6 1 3 5 B 79 B59+ B 9/6 Bm9/6 Dà 1 B' 0 F A' C' 8 D F 0 C 8 D F O C 105 50 110 EN EI P P F G B D F N 8 1 13 5 7 19 D 0 1 M C 80 102 00 020 20 1 1 15 3 1 3 3 1 1 5 1 3 na nha eo lina lu 171 2 5 19 C B D F 6 1 13 5 171 19 5 19 71 D F B 9 Bm 9 B9+ B9/6 Bm9/6 6 D\* F\* C\* C\* 1 3 5 7 6 1 9 5 9 6 8 D\* F\* A D 1 9 5 6 9 111 11 CH 11 15 15 मार्गे में स्टा स म all is sil in il 111 12 SI II II III ... 411 12 44 44 41 H 5 5 7 F 1 6 50 6 8 D PO C 6 0° ° A 0 8 0' PC' C' ne ent in initial in stil to til 14 15 540 HI 151 6 D P B A C 4 6 an sai as ain in 11 **681 15 161 6** " 0 0 A G P 3 D 5 1 13 11 111 15 511 11 11 121 II 21 41 01 9 5 AB D P C A L T. 9+ -9 A L T. 9/6 m-9 A L T. m9/6FLAT NINTH MINOR, AUGMENTED NINE-SIX MINOR FLAT NINTH NINTH NINE-SIX

ig Inc. Printed in Canada. For information on Roedy Black's™ music charts and music reference books,

42

A Companion to How Music REALLY Works!, 2nd Edition, by Wayne Chase This is SIZE "A" (regular size): 38" (98 cm) wide x 27" (68 cm) high.

A17

This is section

A1 A2 A3 A4 A5 A8 A7 A8 A9 A10 A11 A12 A13 A14 A15 A16 A17 A18

| A (regular size). 30                                                                                                    | (So citi) wide X27 (oo ci        | ii) iigii.                                      |                                        |                                                    |
|----------------------------------------------------------------------------------------------------|----------------------------------|-------------------------------------------------|----------------------------------------|----------------------------------------------------|
| A)11                                                                                                    | Abm11                            | A <sup>1</sup> 11+                              | Abm11+                                 | A <sup>1</sup> 13                                  |
| 7 C F O F O F O T                                                                                                    | I W B B O B O                    | * C P O P D 1 1 1 1 1 1 1 1 1 1 1 1 1 1 1 1 1 1 | #3 P O B D                             | * C P C P C F C F 7                                |
| 15 150 00 455 40 ·a                                                                                                    | LIE SEL IL SEE SEL "             | 85 850 BU 885 BU BU                             |                                        | 7 S S 7 7 11 15 7                                  |
| 3 3 1 7 9 11                                                                                                    | 8 9 0 9 9 11                     |                                                 | 1 5 1 0 V 41                           | 15 1 0 V II II                                     |
| B A C O B D S 1 3 17 9 11                                                                                                    | P # B                            | F W C O B D D T T T T T T T T T T T T T T T T T | P 7 5 0 5 0                            |                                                    |
| 94 S B B D                                                                                                    | 07 8 8 8 P P                     | ON C B B D                                      | 77 4 5 7 4                             | 97 5 5 6 5                                         |
| A11                                                                                                    | Am11                             | A11+                                            | Am11 <sup>+</sup>                      | A13                                                |
| 100 <b>40</b> 100 10 101 10                                                                                                    |                                  | 151915                                          | 161638<br>161638                       | 111 21 111 11 21 11 11 11 11 11 11 11 11           |
| 1 7 5 7 7 H 7                                                                                                    | 1 2 2 2 0 H                      | A CE G B D' 7                                   | A C E C B D' 7                         | 1 2 3 7 9 H D 7                                    |
| \$\frac{1}{2} \frac{1}{2} \frac |                                  | 3 1 1 S 1 R                                     | 5 5 1 5 8 8                            | C E A C B D P 19                                   |
|                                                                                                    | \$ 1 % % \$ II                   |                                                 | \$ 1.5 5 5 5                           | 5 1 5 5 5 6 6                                      |
|                                                                                                    | 91 6 5 9 H                       |                                                 | 97 5 5 9 91                            | 91 55 5 6 6                                        |
| % 5                                                                                                    | 8 m11                            | 61 55 5 Pm<br>Bb11+                             | 84 5 5 5 9"<br>Bbm11+                  | 81 51 1 8 5<br>B <sup>1</sup> 13                   |
| 8' 0 5 A' C 5'                                                                                                    | B) D) [ A) C E)<br>[ 19 5 17 9 2 | 13 5 75 5 4                                     | P 0 5 A 5 A                            | 8 D F A C E G                                      |
| # 5 th 5 th 7                                                                                                    | B D F M C B                      | 1 3 5 % 5 4 1 19                                | 1 1 2 3 7 5 41 19                      | 1 9 5 % 5 % 13 7 7                                 |
| 11 112 11 121 12 12                                                                                                    | 60 106 00 060 05 01 10           |                                                 | <u> </u>                               | ES 185 IN 850 15 IN 12                             |
|                                                                                                    | 8 3 5                            | 3 5 7 % 5 4 1 1 1 1 1 1 1 1 1 1 1 1 1 1 1 1 1 1 |                                        | 95 7 7 52 5                                        |
| 5 1 0 7 7 H                                                                                                    | 5 P P W C P T II                 | 5 0 0 N C t                                     | יור די די ניונ                         | 7 P D # CP C                                       |
| 0° 0 5 6 8                                                                                                    | ## ## C P                        | ## 0 F C F                                      | 77 Pa 5 5 4                            | 3 3 7 9 1 13<br>W 0 1 C 0 C<br>W1 3 5 9 1 15       |
| B11                                                                                                    | Rm11                             | B11+                                            | Bm11+                                  | B13                                                |
|                                                                                                    |                                  |                                                 |                                        |                                                    |
| 1 5 50 V 1 7                                                                                                    |                                  | 1 7 5 7 5 7 1 19                                |                                        | 12 20 11 11 20 20 150 ··                           |
| 7 5 6 5 5 °°                                                                                                    |                                  |                                                 | 19 5 1 17 9 11                         | 75 1 05 E 5 10 10 10 10 10 10 10 10 10 10 10 10 10 |
| 2 1 5 0 5 1                                                                                                    | 5 1 12 12 5 11                   | 5 1 3 9 9 4                                     | 5 1 8 6 5 4                            | 5 1 3 7 9 11 13                                    |
| ## # # # # # # # # # # # # # # # # # #                                                                                                     | 41 8 5 8 F                       | 20 7 5 5 4                                      | ## ## ## ## ## ## ## ## ## ## ## ## ## | 91 5 5 5 6 B                                       |
| 11 🛊                                                                                                    |                                  | 11+ ^                                           | m11 <sup>+</sup> ^                     | 13 🛕                                               |
| ELEVENTH T                                                                                                    | MINOR ELEVENTH T.                | AUGMENTED ELEVENTH T.                           | MINOR,<br>AUGMENTED ELEVENTH T.        | THIRTEENTH T.                                      |

A Companion to How Music REALLY Works!, 2nd Edition, by Wayne Chase This is SIZE "A" (regular size): 38" (98 cm) wide x 27" (68 cm) high.

A18

This is section

A1 A2 A3 A4 A5 A8 A7 A8 A9 A10 A11 A12 A13 A14 A15 A16 A17 A18

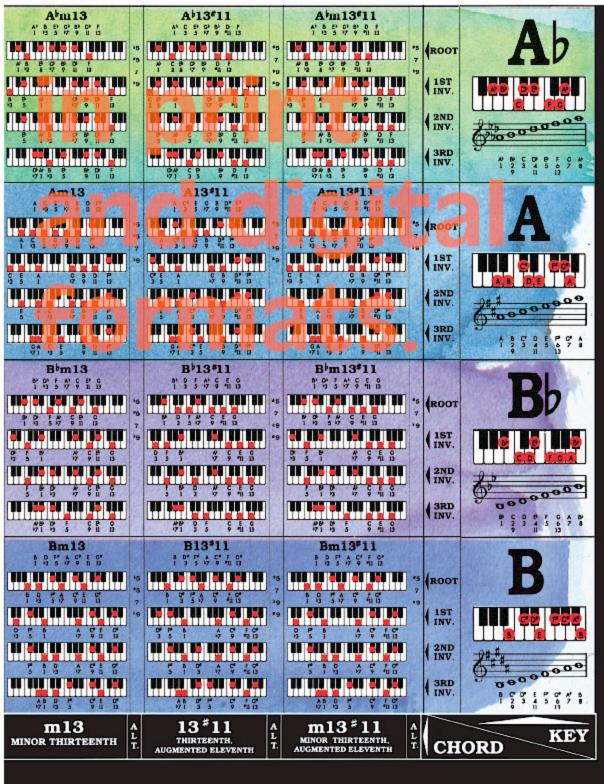

### **13**. The Complete Keyboard Chord **Poster:** Full View, Size "B" (Megasize)

The next page is the full-view Size "B" of the Complete Keyboard Chord Poster. Don't try to print Page 45. It is formatted for viewing, not printing. However, you can print the entire image on Page 45, at the same size, section by section. It requires 40 sheets of 8½" by 11" paper. To print the image on Page 45, go to Page 46.

|                                                                                                    |                                                                             | manufacture of the second                                                                                                    |                                                                                                    | ) lac                                                                                                    |                                                                                                    |                                                                                                    |                                                                                                    |                                                                                                    |                                                                                                    |                                                              |                                                                                                    |                                                                                                    |                                                                  |                                                                                                    |                                                                                                    |                                                                     |                                                                                                    |                                                                 |                                                                                                    |                                                                                                    |                                                                            |                                                                                               |                                                                          |                                                                                                    |                                                                                                    |                                                              |                                                                                                    | State of the last                                              |                                                                                                    |                                                                  |
|----------------------------------------------------------------------------------------------------|-----------------------------------------------------------------------------|----------------------------------------------------------------------------------------------------|----------------------------------------------------------------------------------------------------|----------------------------------------------------------------------------------------------------|----------------------------------------------------------------------------------------------------|----------------------------------------------------------------------------------------------------|----------------------------------------------------------------------------------------------------|----------------------------------------------------------------------------------------------------|----------------------------------------------------------------------------------------------------|--------------------------------------------------------------|----------------------------------------------------------------------------------------------------|----------------------------------------------------------------------------------------------------|------------------------------------------------------------------|----------------------------------------------------------------------------------------------------|----------------------------------------------------------------------------------------------------|---------------------------------------------------------------------|----------------------------------------------------------------------------------------------------|-----------------------------------------------------------------|----------------------------------------------------------------------------------------------------|----------------------------------------------------------------------------------------------------|----------------------------------------------------------------------------|-----------------------------------------------------------------------------------------------|--------------------------------------------------------------------------|----------------------------------------------------------------------------------------------------|----------------------------------------------------------------------------------------------------|--------------------------------------------------------------|----------------------------------------------------------------------------------------------------|----------------------------------------------------------------|----------------------------------------------------------------------------------------------------|------------------------------------------------------------------|
| CHORI<br>KEY &<br>SCALE<br>(ON BASS STAFF)                                                                                                    |                                                                             | NCIPAL<br>IORDS<br>IV V                                                                                                    | RELATIV<br>MINOR                                                                                                    |                                                                                                    | 0 -                                                                                                    | + sus2                                                                                                    | CON                                                                                                    | MMON<br>6                                                                                                    | CHOR<br>m6 7                                                                                                    | DS<br>A m7                                                   | • 7 M7                                                                                                    | 7 ^ m.M7                                                                                                    | ^ 7/6                                                            | 9                                                                                                    | ^ m9                                                                                                    |                                                                     | NINTHS                                                                                                    | <u>A</u> 9+ /                                                   | ^ 9/6                                                                                                    | m9/6                                                                                                    | 11 ^                                                                       | ELEV<br>m11                                                                                   | ENTHS                                                                    |                                                                                                    | ^ 13                                                                                                    | THI<br>p m1:                                                 |                                                                                                    | ENTHS 13*11 A                                                  | m13 #11 A                                                                                                    | CHORD KEY & SCALE                                                |
| (ON BASS STAFF)                                                                                                    | TONIC D                                                                     | SUB- OMINANT  F V G7  F A C G B D F                                                                                                    | TONIC SUB-<br>DOMINANT DM IIM                                                                                                    | E7 C CM                                                                                                    | C° C                                                                                                    | GENTED SUSPENDED SECOND  C+ Csus2                                                                                                    | SUSPENDED FLAT FIFTH CSus4 C-5                                                                                                    | SIXTH  C6                                                                                                    | MINOR SEVENTH  Cm6 C7                                                                                                    | L MINOR SEVENTH                                              | DIMINISHED MAJO SEVENTH COT CM7                                                                                                    | TH T. MINOR, MAJOR 7TH                                                                                                    | 7/6 seven-six                                                    | NINTH  Ĉ9                                                                                                    | menor ninth                                                                                                    | C-9                                                                 | m 9  MINOR. FLAT NINTH  Cm 9                                                                                                    | L AUGMENTED I                                                   | 9/6 NINE-SIX                                                                                                    | m9/6 MINOR NINE-SIX  Cm9/6                                                                                                    | 11 ELEVENTH C11                                                            | Cm11                                                                                          | C11+                                                                     | THE TENT OF THE PROPERTY OF THE PROPERTY OF TH | THIRTEENTE C13                                                                                                    |                                                              |                                                                                                    | 13 * 11 THIRTEENTH. AUGMENTED ELEVENTH  C13 * 11 C E G P D P A | L MINOR THIRTEENTH. T. AUGMENTED ELEVENTH  Cm13#11 C B G B D B A                                                                                                    | (ON TREBLE STAFF)                                                |
|                                                                                                    | OOT)  C E C F I                                                             |                                                                                                    |                                                                                                    |                                                                                                    |                                                                                                    |                                                                                                    |                                                                                                    |                                                                                                    |                                                                                                    | sus4 C P G P 1 13 5 17                                       | 5 C P. C A C T S C T S C                                                                                                    | sus2<br>Rus4<br>7 7 15 1 19 5 7                                                                                                    | 75 C E GAP<br>1 3 5 6 7                                          | 1 3 5 17 9<br>1 3 5 17 9                                                                                         | 1 *3 5 *7 9  15 C B C B D  1 *3 5 *7 9                                                                                                    | 5 C E C By Dy 1 3 5 17 19                                           | 55 C P C P D 1 3 5 7 19                                                                                                    | 15 C E C B D D 17 17 17 17 17 17 17 17 17 17 17 17 17           | 1 3 5 6 9<br>15 C E GA D<br>1 3 5 6 9                                                                                                    |                                                                                                    | 1 3 5 7 9 H<br>C E G B D F<br>1 3 5 7 9 H                                  |                                                                                               | 1 3 5 7 9 1 1 5 5 7 7 9 1 1 1 3 5 17 9 1 1 1 1 1 1 1 1 1 1 1 1 1 1 1 1 1 | 1 13 5 7 9 11<br>7 5 6 6 7 9 11<br>19 1 3 5 7 9 11                                                                                                    | 1 3 5 17 9 11<br>7 5 7 9 11 13                                                                                                    | 1 1 13 5 17 9 15 C B C B D F A 1 13 5 17 9 11 13             | 11 13 b5 c E 3 3 b6 1 3 b6 1 3 | 1 3 5 7 9 41 13<br>15 7 7 7 11 13 19                           | 1 1/3 5 1/7 9 1/1 13<br>7 C B C B D P A<br>1 1/3 5 1/7 9 1/1 13                                                                                                    | ROOT ST                                                          |
| C,D,E,F,G,A,B,C                                                                                                    | 2ND                                                                         | A G F B D F G G 3 5 17 1 13                                                                                                    |                                                                                                    | 0 8 DE                                                                                                    |                                                                                                    |                                                                                                    |                                                                                                    |                                                                                                    |                                                                                                    | 6 6 6 7 1<br>105 05 00<br>9 C 8                              |                                                                                                    |                                                                                                    | E GAB C<br>3 5671                                                | E C C B D D                                                                                                    |                                                                                                    | \$ \$ \$ \$ \$7 \$9 \$9 \$9 \$9 \$9 \$9 \$9 \$9 \$9 \$9 \$9 \$9 \$9 | 6 C P P P                                                                                                    | \$ \$ 1 17 29                                                   | 3 S C S                                                                                                    |                                                                                                    | \$ G C B D F                                                               |                                                                                               |                                                                          |                                                                                                    |                                                                                                    |                                                              | B D F A E 3                                                                                                    |                                                                | 5 5 7 9 41 13                                                                                                    | 1ST INV.  C.D.E.F.C.A.B.C.  2ND INV.                             |
| C D E F G A B C 1 2 3 4 5 6 7 8 9 11 13                                                                                                    | BRD NV.                                                                     | F#/Gh TV C#/Ab/Z <sup>V7</sup>                                                                                                    | # /Pb Vim D# /Fb mm                                                                                                    | DE 0' B<br>71 3 5                                                                                                    | m C\$/Db0 C\$/                                                                                                    | /Db+ C#/Dbcmc2C#                                                                                                    | #/Dbene4 C#/Db                                                                                                    | 1 1 1 1 1 1 1 1 1 1 1 1 1 1 1 1 1 1 1                                                                                                    | \$ 1 5 5 5 5 5 5 5 5 5 5 5 5 5 5 5 5 5 5                                                                                                    | \$ 7 1 3 5<br>\$ 7 1 3 5                                     | \$ 6 1 3 5 71<br>\$ 6 1 3 15 71                                                                                                    | 5 71 3<br>6 6 6 6<br>7 1 3 5                                                                                                    | \$671 3<br>A C E C B<br>6 1 3 5 7                                | 5 1 3 7 9<br>17 1 3 5 9                                                                                          | 5 1 1/3 17 9<br>10 C 8 C D<br>17 1 13 5 9                                                                                                    | By C & G Dy 77 1 3 5 19                                             | \$ 1 % 7 %<br>\$ C & C D<br>\$ 7 1 % 5 19                                                                                                    | 5 1 3 17 59<br>17 1 5 5 E5                                      | \$ 1 3 6 9<br>\$ 1 3 5 9                                                                                                    |                                                                                                    | 5 1 3 7 9 11<br>10 5 5 5 9 1                                               | 5 1 13 17 0 11<br>15 1 13 5 0 1<br>17 1 13 5 9 11                                             |                                                                          |                                                                                                    |                                                                                                    |                                                              |                                                                                                    | 89 C E G D P A 11 13 17 1 3 5 9 11 13                          |                                                                                                    | 3RD C D E F G A B C 1 2 3 4 5 6 7 8 9 11 13                      |
| C#/Db                                                                                                    | оот) (5°, 7°, 8°, 1°, 1°, 1°, 1°, 1°, 1°, 1°, 1°, 1°, 1                     |                                                                                                    |                                                                                                    | F A C P: S; F S; S; E S; A C P: A C P: S; F S; E S; E S; E S; E S; E S; E S; E                                                                                                    |                                                                                                    |                                                                                                    | C' P G' C' F G' D' F G                                                                                                    | C   C   C   A   C   A  | C* E C* A* B* D F A* B D F A* B D F A* | Sus4 S E S B                                                 | C' E C A' D' F G' D' F G' D' F G' D' F G' D' F G' D' F G' D' F G' D' D' F G' D' D' F G' D' D' F G' D' D' F G' D' D' F G' D' D' F G' D' D' D' D' D' D' D' D' D' D' D' D' D'                                                                                                    | C C C C C C C C C C C C C C C C C C C                                                                                                    | C', F C', A', B', B<br>D, F A', A', B', B<br>1 3 5 6 7           | C' F C' B C' B C' B C' B C' B C' B C' B                                                                          | C"/D' M9  C' E G' B D'  1 13 5 17 9                                                                                                    | C"/D' 9 C' F G' 8 D 1 3 5 17 19 5 S F S 8 D                         | C*/D'M 9  C* E G* B D  1 '3 5 '7 '9  3us                                                                                                    | C*/D*9*  C*/ F G* 8 E 1 3 5 77 *9  *5  C*/ F G* 8 E 1 3 5 77 *9 | C', D'9/6  C', F C', A' D', D', 3 S', 8', 9', D', 3 S', 8', 9', D' | C / D m 9/6                                                                                                    | C*/D*/I  C* F G' & D* P* D A A E F G 1 3 5 17 9 11                         | C*/D*m11  C* E G* B D* F* D* E S* F* 1 '9 S* F* 1 '9 S* F*  C**  C**  C**  C**  C**  C**  C** | C*/D*117  C* F G* B B* G D* 3 5 77 9 41                                  | C*/D*m11                                                                                                    | C #/D 13  C' F G' B D' F' 1 3 5 7 6 6                                                                                                    | C */D m  C E G B D  D E G B D  1 13 5 7                      | G B                                                                                                    | C*/D*13*11                                                     | C */D m 13*11  C C B D B D A A B D A A B D A B D | ROOT C#/Db                                                       |
|                                                                                                    | FA D                                                                        | 8 9 9 6 8 94 9                                                                                                    | F 0 0 0 0                                                                                                    | 3 5 7 1 3 3 1 1 3 3 1 1 3 3 1 1 3 3 1 1 3 3 1 1 3 3 1 1 3 3 1 1 3 3 1 1 3 3 1 1 3 3 1 1 3 3 1 1 3 3 1 1 3 3 1 1 3 3 1 1 3 3 1 1 3 3 3 1 1 3 3 3 1 1 3 3 3 1 1 3 3 3 1 1 3 3 3 1 1 3 3 3 1 1 3 3 3 1 1 3 3 3 1 1 3 3 3 1 1 3 3 3 1 1 3 3 3 1 1 3 3 3 1 1 3 3 3 3 1 1 3 3 3 3 1 1 3 3 3 3 1 1 3 3 3 3 1 1 3 3 3 3 1 1 3 3 3 3 1 1 3 3 3 3 3 1 1 3 3 3 3 3 1 1 3 3 3 3 3 3 1 1 3 3 3 3 3 3 3 3 3 3 3 3 3 3 3 3 3 3 3 3                                                                                                    | D E C D F A                                                                                                    | D P # D                                                                                                    | GN B FG                                                                                                    | De FAR D                                                                                                    | E NA DE FABRE                                                                                                    | E 28 8                                                       | E C S S F S                                                                                                    | Ch E S Ch                                                                                                    | F 25 6 76                                                        | F M N 8 8                                                                                                    | E A B B                                                                                                    | F 2 8 D                                                             | E G B D                                                                                                    | F C B E                                                         | F G G K G                                                                                                    | E & C K C                                                                                                    | F C B C B                                                                  | E C C B D F                                                                                   | F & C B B B B S S S S S S S S S S S S S S S                              | 19 1 5 7 9 9 1 9 5 7 9 9 9 9 9 9 9 9 9 9 9 9 9 9 9 9 9                                                                                                    | 9 ft 3 5 1 17                                                                                                    |                                                              | B C C B C B C C B C C C C C C C C C C C                                                                                                    | 3 \$ 17 \$ 11 13 145 145 145 145 145 145 145 145 145 145       | 19 1 1 1 1 1 1 1 1 1 1 1 1 1 1 1 1 1 1                                                                                                    | 1ST OB CAB O                                                     |
| C D F C M C C D F C M B C D F C M B C D F | 3RD INV.                                                                    |                                                                                                    | F P P P P P P P P P P P P P P P P P P P                                                                                                    | \$\begin{array}{cccccccccccccccccccccccccccccccccccc                                                                                                    | G S E A                                                                                                    |                                                                                                    | 6 6 6 6 5 6 6 6 6 6 6 6 6 6 6 6 6 6 6 6                                                                                                    | F GA C F                                                                                                    | SA GE SB F                                                                                                    | G B C E                                                      | CKK CK                                                                                                    | F CEE                                                                                                    | CK BC F                                                          | G G F B G                                                                                                    | G C E B B                                                                                                    | S S F B D                                                           | C C E B D                                                                                                    | S S F B E                                                       | C C F R D                                                                                                    |                                                                                                    | G                                                                          | G                                                                                             |                                                                          |                                                                                                    | g c g F B C                                                                                                    | 9 11 13 5 1 13                                               |                                                                                                    |                                                                |                                                                                                    | INV.                                                             |
|                                                                                                    | D P P P P                                                                   | G V A7 V7                                                                                                    | Bm Vim Em IIm 6 0 6 6 1 19 5 1 19 5                                                                                                    | F#7 III7 D Dm  F' A' C' E P F' A P F A C                                                                                                    | D° I                                                                                                    | D+ Dsus2 1                                                                                                    | Dsus4 D-5                                                                                                    | 5 D6                                                                                                    | Dm6 D7                                                                                                    | Dm7  0 f A C 1 1/3 5 1/7  sus2                               | DO7 DM7                                                                                                    | Dm,M7                                                                                                    | D7/6 D 7 A B C                                                   | D9  D # A C E  1 3 5 7 9                                                                                         | Dm9  P & & & & & & & & & & & & & & & & & &                                                                                                    | D 9 D F' A C E 1 3 5 7 7 7 7 7 7 7 7 7 7 7 7 7 7 7 7 7 7            | Dm 9  D f A C E  1 73 5 7 19                                                                                                    | D9+  D # A C # 9  1 3 5 7 9                                     | D9/6 D 5' A 5 5                                                                                                    | Dm9/6                                                                                                    | D11  D F* A C E G 1 3 5 7 9 11                                             | Dm11  0 F A C E G 1 1/3 5 7 9 11                                                              | D11+  Df A C E G 1 3 5 7 9 11                                            | 91 7 1 3 5 Dm 1 1+ D F A C E G* 1 3 5 7 9 11                                                                                                    | D13  D 13 5 7 9 11                                                                                                    | 5 1 13 1 1 1 1 1 1 1 1 1 1 1 1 1 1 1 1 1                     | 3<br>E G B<br>9 II I3                                                                                                    | D13*11  D f' A C E G' B 1 3 5 7 9 11 13                        | Dm13#11 D F A C E G B 1 '3 5 17 9 '11 13                                                                                                    | 9 11 13                                                          |
|                                                                                                    | ST.                                                                         | G B D A C E C I 3 5 97                                                                                                    | B D P E G B 1 1/3 5                                                                                                    | P A C E D D F A D F A D  | 0 F A D D P 1 3 3 5 1 3 75                                                                                                    | DE A 12 5                                                                                                    | D GA D PA 315                                                                                                    | D F AB<br>1 3 5 6                                                                                                    | D F AB D F A C 1 3 5 97                                                                                                    | 5 D F A C 1 19 5 17 1 1 1 1 1 1 1 1 1 1 1 1 1 1 1 1 1        | 5 D F A' B D P A A 3 5 A 1 3 5 A 1 3 5 A 1                                                                                                    | C* 8us4 D F A C* 7 1 193 5 7                                                                                                    | D P ABC<br>1 3 5697                                              | D P A C E 1 3 5 7 9                                                                                              | 7 F A C E 1 3 5 7 9                                                                                                    | 15 D FA C B 1 3 5 17 19                                             | D F A C B<br>1 13 5 17 19<br>7                                                                                                    | 0 PAC F<br>1 3 5 17 *9                                          | D P AB E 1 3 5 6 9                                                                                                    | D F AB E 1 13 58 9                                                                                                    | D P A C E G 7                                                              | D F A C E C 1 123 5 17 9 11                                                                   | 7 D F A C E O' 1 3 5 7 9 11 11 11 11 11 11 11 11 11 11 11 11 1           | 7<br>19<br>19<br>19<br>19<br>19<br>19<br>19<br>19                                                                                                    | D FA C E B B 1 5 7 9 11 13                                                                                                    | 7 1 13 5 17 9 II                                             | 5 7 P                                                                                                    | 7 \$ 5 5 5 6 6 8 6 6 6 6 6 6 6 6 6 6 6 6 6 6                   | D F A C E G B 1 13 5 17 9 11 13 bc                                                                                                    | 1ST INV.                                                         |
| 00000000000000000000000000000000000000                                                                                                    | RD 3 9 5                                                                    |                                                                                                    |                                                                                                    |                                                                                                    |                                                                                                    |                                                                                                    |                                                                                                    |                                                                                                    |                                                                                                    | \$ 57 %                                                      |                                                                                                    |                                                                                                    | 3851 5                                                           |                                                                                                    | 3 1 5 5 5                                                                                                    |                                                                     | A D F C P 5 1 v3 v7 v9                                                                                                    |                                                                 |                                                                                                    |                                                                                                    | A D P C E G 5 1 3 7 9 11                                                   | \$ P F G F F                                                                                  | A D P C E G                                                              | \$ P 5 5                                                                                                    |                                                                                                    | E G B 5 1 13                                                 | 7 9 H I3<br>C E C B<br>7 9 H I3                                                                                                    | A D P C E G B S 1 3 7 9 11 13                                  | A D f C E C 8 5 1 33 37 9 41113                                                                                                    | 2ND INV.                                                         |
| D E P G A B C D 1 2 3 4 5 6 7 8 9 11 13                                                                                                    | E) 1                                                                        | Ab IV Bb7 V7                                                                                                    | Cm VIm Fm IIm                                                                                                    | G7 Eb Ebm  C B D F Eb C Bb Eb C Bb  1 3 5 7 1 3 5                                                                                                    | Ebo E                                                                                                    | Eb+ Ebsus2 I                                                                                                    | Ebsus4 Eb-5                                                                                                    | 8 D P A 6 1 3 5 6 F C P C P C 1 3 5 6                                                                                                    | B D F A CD F A 6 1 1/3 5 1/71 3 5 E 7 E C B D D C B C B D D C C B D D C D C                                                                                                    | CD F A 171 13 5                                              | E 6 7 E M  E 6 A C E C B  1 '3 '5 6 1 3 5                                                                                                    | 7 E m, M7                                                                                                    | E b 7/6                                                          | CD FA E<br>171 3 5 9<br>E 9<br>E G B D F 1 3 5 77 9                                                              | E m9  E or ar or r                                                                                                    | Eb-9 E G B D E 1 3 5 17 19                                          | E m 9 E CD F A B F D F B D F E F D F B D F E F D F D F E F D F D F E F D F D F E F D F D F E F D F D F E F D F D F E F D F D F E F D F D F E F D F D F E F D F D F E F D F D F E F D F D F E F D F D F E F D F D F E F D F D F E F D F D F E F D F D F E F D F D F E F D F D F E F D F D F E F D F D F D F E F D F D F E F D F D F D F E F D F D F D F E F D F D F D F E F D F D F D F E F D F D F D F E F D F D F D F E F D F D F D F E F D F D F D F E F D F D F D F E F D F D F D F E F D F D F D F E F D F D F D F E F D F D F D F D F E F D F D F D F D F E F D F D F D F D F D F E F D F D F D F D F D F D F D F D F D F D | Eb9+                                                            | E <sup>b</sup> 9/6                                                                                                    | E m9/6                                                                                                    | CD FA E G                                                                  | E bm11                                                                                        | E 11+                                                                    | E b m 11+                                                                                                    | E 613                                                                                                    | E G B CD F A S                                               | A E C B S S S S II IS                                                                                                    | E 913#11                                                       | E m 13#11                                                                                                    | INV. 1 2 3 4 5 6 7 8 9 11 13                                     |
|                                                                                                    | OOT B G B 1 3 5                                                             | # C & B D F & C C C C C C C C C C C C C C C C C C                                                                                                    | 5 5 F 43 S                                                                                                    | C 6 D F                                                                                                    |                                                                                                    |                                                                                                    | P APP P CA<br>1 45 1 315                                                                                                    | P G B C 1 3 5 6                                                                                                    | B C B C B C B C B C B C B C B C B C B C                                                                                                    | sus2<br>sus4<br>sus4<br>sus4<br>sus4<br>sus4<br>sus4<br>sus4 | 5 P P A C P G P 1 3 5                                                                                                    | sus4<br>7 k5 1 3 5 7                                                                                                    | *5                                                               | F C D D F 9                                                                                                    | 8 0 9 0 f<br>1 13 5 17 9                                                                                                    | 7 E C B D E 1 3 5 17 19                                             | 8us4<br>95<br>95 C B D E<br>1 93 5 17 99                                                                                                    | *5                                                              | 15 B C B C F 1 3 5 6 9                                                                                                    | P O B' C F<br>1 1/3 5 6 9                                                                                                    | B C B D F A 7                                                              |                                                                                               | 7 1 3 5 57 9 411                                                         | 7 5 6 8 D F A 1 1 1 1 1 1 1 1 1 1 1 1 1 1 1 1 1 1                                                                                                    | *5 7 8 G & D F W C 1 3 5 7 9 11 13                                                                                                    | *5 *5 *5 *5 *7 9 *1                                          | C 13 7 1                                                                                                    | G B D F A C 7 3 5 17 9 11 13 19                                | B C B D F A C 7                                                                                                    | ROOT E)                                                          |
| 7;;                                                                                                    | 2ND B B G G S I S                                                           | B W C F MB D F MB D S 1 3 5 77 1 3                                                                                                    | B G C W C F S S S S S S S S S S S S S S S S S S                                                                                                    | B D FG G B B G B B B F G B B F G B F F G B F F G F F F G F F F G F F F G F F F G F F F F F F F F F F F F F F F F F F F F                       | O A B C B 3 *5  O A B O B S S S S S S S S S S S S S S S S S                                                                                                    | F B B C S B F F S S S S S S S S S S S S S S S S                                                                                                    | A/B B G A B A B S 1 4 35 1                                                                                                    | B C B C B C B C B C B C B C B C B C B C                                                                                                    | B C B C B D B D B C B C B D B D B C B C                                                                                                    | 0 B DE 0 5 71 13                                             | O A C B G D DB 3 5 71  A C B O B DB 5 71  A C B O B D B DB 5 71                                                                                                    | G B DE C 3 5 71 13                                                                                                    | G B'CD'B<br>3 5 6 7 1<br>B'CD'B C<br>5 6 7 1 3                   | C B <sup>3</sup> B <sup>3</sup> D <sup>3</sup> F 7 9  B <sup>3</sup> B <sup>3</sup> C D <sup>3</sup> F 5 1 3 7 9 | B & D F F S 1 1/2 9                                                                                                    | B <sup>1</sup> B <sup>2</sup> C D <sup>2</sup> E<br>5 1 3 7 7 9     | D B B D E 17 19 19 19 19 19 19 19 19 19 19 19 19 19                                                                                                    | B P C D P 5 1 3 17 49                                           | C B P C F 3 5 1 6 9  BP E C F 5 1 3 6 9                                                                                                    | D B B B B B B B B B B B B B B B B B B B                                                                                                    | C B B D F A S S S S S S S S S S S S S S S S S S                            | D B B D D D D D D D D D D D D D D D D D                                                       | C B B D F A S S S S S S S S S S S S S S S S S S                          | \$\frac{\partial \text{B}}{\partial \text{B}} \frac{\partial \text{B}}{\partial \text{B}} \partial \text{      | G B B D F G D F F G D F F G D | # C B B C D                                                  | F A C G B 3 S                                                                                                    | D F A C 11 13 D F A C 1 1 1 1 1 1 1 1 1 1 1 1 1 1 1 1 1 1      | B B B D D F A C B B B D D F A C B B B D D F A C                                                                                                    | 2ND INV.                                                         |
| P F G A B C D B 1 2 3 4 5 6 7 8 9 11 13                                                                                                    | BRD INV.                                                                    | A IV B7 V7                                                                                                    | C*m <sup>Vim</sup> F*m IIm                                                                                                    | G#7 III7 E Em                                                                                                    | E° F                                                                                                    | E+ Esus2                                                                                                    | Esus4 E-5                                                                                                    | 5 E6                                                                                                    | C P C P C P 71 3 5  Em6 E7                                                                                                    | De 0 b<br>71 3 5                                             | E°7 EM7                                                                                                    | Pr 9 5<br>Pr 9 5<br>Em,M7                                                                                                    | E7/6                                                             | DB CB F<br>971 3 5 9                                                                                             | ©# © # ;<br>71 9 5 ;<br>Em9                                                                                                    | DP CP E 71 3 5 19  E-9                                              | DP 0 P E 9                                                                                                    | DP G D P P 171 3 5 59                                           | E9/6                                                                                                    | ξης β β ξ<br>Em9/6                                                                                                    | DP CP F P F P 71 3 5 9 11 E11                                              | DB 0 B 7 B 7 B 7 B 7 B 7 B 7 B 7 B 7 B 7                                                      | P                                                                        | 96 9 8<br>Em 11+                                                                                                    | ў ў ў ў ў ў ў ў ў <b>Е13</b>                                                                                                    | # G PF C B                                                   | \$ A S                                                                                                    | 9° 3° 5 4 6                                                    | Em13*11                                                                                                    | 3RD                                                              |
| E                                                                                                    | E C B 1 3 5                                                                 | A C' E B D' F' A  A C' E B D' F' A  A C' E B D' F' A  1 3 5 7 1                                                                                                    | C' 6 6' 1' A C'<br>5 6' 1' A C'                                                                                                    | C' C D' F' E G' B E C B 1 3 5  C' C D' F' E G' B E C B 1 3 5                                                                                                    | E G B' E G B' E | G* C                                                                                                    | E A B E O'B' I 315                                                                                                    |                                                                                                    | C B C 1 3 3 77                                                                                                    | sus2<br>5 1 1 3 5 17<br>5 1 13 5 17                          | 5 E C B D D E C B E C B E C B E C B E C B E C B E C B E E C B E E C E E E E                                                                                                    | 0* E G B D* 1 13 5 7                                                                                                    | E C' B C' D 1 3 5 6 7  E C' B C' D 1 3 5 6 7                     | E G' B D F'<br>1 3 5 7 9<br>E G' B D F'<br>1 3 5 7 9                                                             | E G B D F* 1 *3 5 *7 9  **5  E C B D P* 1 *3 5 *7 9                                                                                                    | E G* B D f 1 3 5 17 19 15 E G* B D F 7 1 3 5 17 19                  | E G B D F<br>1 13 5 17 19<br>sus4                                                                                                    | E G* B D G 1 3 5 17 *9  15  E G* B D C 1 3 5 17 *9  1 3 5 17 *9 | E G' B C' F'<br>1 3 5 6 9                                                                                                    | E C B C P 1 1 3 5 6 9                                                                                                    | E G* B D P* A  E G* B D P* A  1 3 5 7 9 11  5 75  1 3 5 7 9 11  7 7        | E G B D F A 1 1/3 5 1/7 9 11  E G B D F A 1 1/3 5 1/7 9 11                                    | E G* B D F* A* 1 3 5 17 9 *11  5 E G* B D F* A* 1 3 5 17 9 *11           | *5 7 E G B D F* A* 1 '93 5 '7 9 '11  *5 7 E G B D F* A* 1 '93 5 '7 9 '11                                                                                                    | E G B D F A C F B D F A C F B D F A C F F B D F A C F F B D F A C F F B D F B D F B C F B C F F B C F F B D F B C F F B C F F B D F B C F F B C F F B D F B C F F B D F B D D F B D D F B D D F B D D F B D D F B D D F B D D F B D D F B D D F B D D F B D D F B D D F B D D F B D D F B D D F B D D F B D D F B D D F B D D F B D D F B D D F B D D F B D D F B D D F B D D F B D D F B D D F B D D F B D D F B D D F B D D F B D D F B D D F B D D D D                                                                                                    | E G B D F 7 9 1 1 3 5 17 9 1                                 | F* A C* 9 II I3                                                                                                    | E C' B D F' A' C' 13                                           | E C B D F' A' C' 1 '3 5 '7 9 '11 13  5 1 9 5 7 9 '11 13                                                                                                    | ROOT E                                                           |
| E AB E                                                                                                    | 1ST                                                                         |                                                                                                    |                                                                                                    |                                                                                                    |                                                                                                    | C E 5 1 2 5 1                                                                                                    | A 8 E 325 1                                                                                                    | E                                                                                                    | C 8 C E 3 5 6 1 3 5 77                                                                                                    | 75 G B DE 19 5 171                                           |                                                                                                    | Dr E 7 1                                                                                                    | G B CD E<br>3 \$ 6 77 1                                          | 6 8 E D P 9 3 5 1 17 9                                                                                           |                                                                                                    |                                                                     | 7 G B E D F 17 19                                                                                                    | 3 5 1 97 9<br>111 11 151 111 111                                |                                                                                                    |                                                                                                    | G B E D F A 19 19 19 19 19 19 19 19 19 19 19 19 19                         | G B E D P A 9 II                                                                              | 9 G B E D P 7 9 5                                                        | 19                                                                                                    |                                                                                                    | 1 1 1 1 1 1 1 1 1 1 1 1 1 1 1 1 1 1 1                        | D P A C 3                                                                                                    | B                                                              |                                                                                                    | 1ST INV.                                                         |
| F F G A B C G E 1 2 3 4 5 6 7 8 9 11 13                                                                                                    | 3RD                                                                         | AB D' P' 71 3 5                                                                                                    | S TE S TA                                                                                                    | 5 1 3 5 1 3 5 1 5 1 3 5 1 5 1 3 5 1 5 1                                                                                                    | G B E G C E                                                                                                    | 6 B E F 5 1 2                                                                                                    | 8 E A B E 15                                                                                                    | B C E C B B C E C B B B B B B B B B B B                                                                                                    | C' E G B DE O' B O' B O' B O' B O' B O' B O' B O'                                                                                                    | B DE G<br>5 '71 '3<br>DE G B<br>'71 '3 5                     | By D' E C B D' E S 7 1  D' E C B' D' E C' B 7 1  D' E C B' T 3 5                                                                                                    | G* B D*E C 5 7 1 1/3  D*E C B 7 1 1/3 5                                                                                                    | 5 6 7 7 3<br>5 6 7 7 3<br>C' E G' B D<br>6 1 3 5 7               | B E C D P 5 1 3 17 9  DE C B P 17 3 5 9                                                                          | B E C D P 5 1 13 17 9  DE C B P 171 13 5 9                                                                                                    | B E G* D F<br>5 1 3 b7 b9<br>DE G* B F<br>b7 1 3 5 b9               | B E G D F 5 1 1/3 1/7 1/9  DE G B F 1/7 1 1/3 5 1/9                                                                                                    | B E C D G S 1 3 17 59  DE C B C B C D 171 3 5 59                | B E C C P<br>5 1 3 6 9<br>C E C B P<br>6 1 3 5 9                                                                                                    |                                                                                                    | 8 E C D P A 5 1 3 17 9 11 1 1 1 1 1 1 1 1 1 1 1 1 1 1 1 1                  | B E G D P A 5 1 9 11  DE G B P A 171 9 11                                                     | B E C D P S 1 3 7 9 1 1 1 1 1 1 1 1 1 1 1 1 1 1 1 1 1 1                  | B E G D P S 1 v3 v7 9  DE G B P 171 v3 5 9                                                                                                    | 8 E OF D P S 1 3 17 9  DE OF B P 17 1 3 5 9                                                                                                    | A C* B E G D S S S S S S S S S S S S S S S S S S             | D F A C 9 11 13 13 14 15 15 15 15 15 15 15 15 15 15 15 15 15                                                                                                    | B E C D P F C C 5 1 3 7 9 11 13 DE C B P F C C 7 1 3 5 9 11 13 | B E G D P A' C'<br>5 1 1/3 17 9 11 13<br>DE G B P A' C'<br>71 143 5 9 11 13                                                                                                    | 3RD                                                              |
| B                                                                                                    | оот) <b>Г</b>                                                               | Bb V C7 V7 Bb D f C E C Bb 1 3 5 7                                                                                                    | Dm VIm Gm IIm G B D D D D D D D D D D D D D D D D D D                                                                                                    | A7 " F Fm<br>1555 [35 [455                                                                                                    |                                                                                                    | F + Fsus2                                                                                                    | Fsus4 F-5                                                                                                    | 5 F6<br>5 f 3 5 2                                                                                                    | Fm6 F7                                                                                                    | Fm7                                                          | F°7 FM7                                                                                                    | Fm,M7  F A' C F  7  Pus2                                                                                                    | F7/6                                                             | F9  F A C E G 1 3/5 17 9                                                                                         | Fm9  F A' C B' G 1 23 5 77 9                                                                                                    | F-9  F A C E C P C P P P P P P P P P P P P P P P                    | Fm <sup>-9</sup> FAYCEYGY 1 13 5 17 19                                                                                                    | F9+  F A C B G*  1 3 5 97 *9                                    | F9/6                                                                                                    | Frn9/6                                                                                                    | F 1 1 F A C E' G B' 1 3 5 7 9 11                                           | Fm11                                                                                          | F11+                                                                     | Fm11+                                                                                                    | F13                                                                                                    | Fm1                                                          | 3<br>C B' D<br>9 11 13                                                                                                    | F13*11                                                         | Fm 13*11  [ A' C E' C B D  1 b' S E' C B D                                                                                                    | 's (ROOT                                                         |
| F,C,A,C,D,E,F                                                                                                    | IST INV.                                                                    | B D F C E G B 1 3 5 17  D F B E C B C B C F F 1 3 5 17 1 13                                                                                                    |                                                                                                    | 1 3 5 5 5 6 3 5 6 6 5 6 6 6 6 6 6 6 6 6 6                                                                                                    |                                                                                                    |                                                                                                    | F AB 1 315                                                                                                    | F A CD F A CD F 3 56 1                                                                                                    | F A C B 1 3 5 5 7 1 A C B F A C B F A | F AP C B<br>1 13 5 17<br>45 AP C B F<br>13 5 17 1            | F # B D F A C 3 5 5 6 1 3 5                                                                                                    | F A C E F 13 5 7                                                                                                    | A CDP A CDP 3 5 6 97 1                                           | A C F B C 3 5 17 9                                                                                               | 7 A C F B C G G G G G G G G G G G G G G G G G G                                                                                                    | A C F B C 3 5 1 17 19                                               | 7 C F B O 9 5 1 9 5 1 9 7 9                                                                                                    | 7 F A C F C C T T T T T T T T T T T T T T T T                   | 7 A C F D C 3 5 1 6 9                                                                                                    |                                                                                                    | 1 3 5 7 9 11 7 1 1 1 1 1 1 1 1 1 1 1 1 1 1 1                               | F & C & C & C & C & C & C & C & C & C &                                                       | 7 F A C B G B 1 3 5 57 9 411                                             | 7 F AP C P G B 1 13 5 17 9 11 1 1 1 1 1 1 1 1 1 1 1 1 1 1 1 1                                                                                                     | 7 F A C B G B D D 1 3 5 17 9 11 13 A C F G B D D D D D D D D D D D D D D D D D D                                                                                                    | 5 7 1 3 5 7 9 9 9 4 C 5 5 6 1 3 5 1                          | B D 7 7 9 11 13 3 3                                                                                                    |                                                                | F W C B C B D 1 13 15 17 9 11 13 15 15 17 9 11 13                                                                                                    | 1ST INV.                                                         |
|                                                                                                    | SRD INV.                                                                    |                                                                                                    | A D F D C B S 1 13                                                                                                    | E GA C C F A C F W S 1 19                                                                                                    | 8 F Ab Cf F<br>95 1 93 F5 1                                                                                                    | F A C FG C S 5                                                                                                    | C F 8 8 F / 5 1 3                                                                                                    | CD F A 56 1 3                                                                                                    | CD F A 5 17 1 3                                                                                                    | C P F W<br>5 17 1 13                                         | B D F A C E F A 5 7 1 3                                                                                                    | S F. S                                                                                                    | CD 0 F A 5 6 7 7 3                                               | \$   \$ \$ \$ \$ \$ \$ \$ \$ \$ \$ \$ \$ \$ \$ \$ \$ \$ \$                                                       | \$ { \text{\text{\tint{\text{\text{\text{\text{\text{\text{\text{\text{\text{\text{\text{\text{\text{\text{\text{\text{\text{\text{\text{\text{\text{\text{\text{\text{\text{\text{\text{\text{\text{\text{\text{\tint{\text{\text{\text{\text{\text{\tint{\text{\text{\text{\text{\text{\tin}\tint{\text{\text{\text{\text{\text{\text{\text{\texi{\text{\text{\text{\text{\text{\text{\text{\text{\text{\text{\ti}\tint{\text{\text{\tin}\tint{\text{\text{\text{\text{\text{\text{\text{\text{\text{\text{\text{\text{\text{\text{\text{\text{\tin}\tint{\text{\text{\text{\text{\text{\texi}\text{\ti}\text{\ti}\tint{\text{\text{\tin}\tint{\text{\text{\text{\text{\text{\texi}\tint{\text{\text{\text{\texit{\texi}\tint{\ti}\til\tint{\tex{\tint{\text{\tint{\text{\texi}\text{\tint{\texit{\text{\ti |                                                                     | C F W B G 5 1 13 17 19                                                                                                    |                                                                 | C F A D G S 1 3 6 9                                                                                                    |                                                                                                    |                                                                            | C F W P C P 5 1 193 17 9 11                                                                   |                                                                          | 8 C F AV S 1 1/3 1/7                                                                                                    |                                                                                                    |                                                              | 8 G B D D D D D D D D D D D D D D D D D D                                                                                                    |                                                                |                                                                                                    | 3RD SAPCOE                                                       |
| TH/CL                                                                                                    | F*/Gb 1 F* A* C* G* 8* D* 1 3 5                                             | B (v C*/D 7 V7 D C* f G* 6 6 1 3 5 17                                                                                                    | */E b m G */A m Im G */A m G */A m Im G */A m Im G */A | A#/Bb7 <sup>m7</sup> F#/Gb F#/Gbn                                                                                                    | m F#/GbO F#/                                                                                                    | /G+ F*/G sus2F*                                                                                                    | */G sus4 F*/G 5 8 6 8 6 8 6 8 6 8 6 8 6 8 6 8 6 8 6 8                                                                                                    | 5 F#/Gb6<br>C F* A* C* D*<br>C F* A* C* D*<br>D* B* D* E*                                                                                                    | F#/Gbm6 F#/Gb7                                                                                                    | F#/Gbm7                                                      | F#/GbO7 F#/GbI                                                                                                    | 7 F G m, M?                                                                                                    | 7 F*/Gb7/6                                                       | F #/G 9  F' A' C' C' C' C' A' A' A' A' A' A' A' A' A' A' A' A' A'                                                | F*/Gbm9                                                                                                    | F*/Gb-9 F* A* C* C* C* C* B* D* E C 1 3 5 17 19                     | F # G m 9  f A G E C  1 13 5 17 19                                                                                                    | F*/G 9+                                                         | F #/Gb9/6                                                                                                    | F /Gbm9/6                                                                                                    | F*/G*11                                                                    | F / G m 11                                                                                    | F* A* C* C* C* C* C* C* C* C* C* C* C* C* C*                             | F*/Gbm11                                                                                                    | F*/Gb13                                                                                                    | F #/Gbn                                                      | G B D D 13                                                                                                    | F */G 13*11                                                    | F # G # 13 # 11  F * G * F * A C E * 1 * 13 * 5 * 7 * 9 * 11 * 13                                                                                                    | D#/Ch                                                            |
|                                                                                                    | SOOT) FIFTH BEIND OF SERVICE STATES                                         |                                                                                                    |                                                                                                    |                                                                                                    |                                                                                                    |                                                                                                    | 5 8 5 5 5 5 C 1 3 75                                                                                                    |                                                                                                    |                                                                                                    | sus 4                                                        | 5 5 A C B 5 B 5 B 5 B 5 B 5 B 5 B 5 B 5 B 5 B                                                                                                    | sus4 5 7 5 7 7 7 5 7 7 7 5 7 7 7 7 7 7 7 7                                                                                                    | 5 5 5 5 5 5 5 5 5 5 5 5 5 5 5 5 5 5 5                            |                                                                                                    | 503.4<br>15<br>6 A S E X<br>1 13 5 17 2                                                                                                    | 7 5 6 6 6 C C C C C C C C C C C C C C C C                           | 55 A B E C<br>1 b 3 5 b 7 b 9                                                                                                    | *5                                                              | 15 0 0 0 0 0 0 0 0 0 0 0 0 0 0 0 0 0 0 0                                                                                                    | 5 A 5 5 5 1 13 5 6 9                                                                                                    | 5 5 5 5 5 5 8 7 9 11 7 19 19 19 19                                         | 5 A S E S B<br>1 13 5 17 9 11                                                                 | 7 5 5 5 E W C 7 9 91                                                     | 15<br>7<br>19<br>19<br>19<br>19<br>19<br>19                                                                                                    |                                                                                                    | 5 A B E M B 1 3 5 5 7 0 11                                   | 5 5 5 5 5 5 5 5 5 5 5 5 5 5 5 5 5 5 5                                                                                                    |                                                                |                                                                                                    | ROOT TO THE ST.                                                  |
|                                                                                                    | 2ND NO.                                                                     | 3 5 1 3 5 7 1 3 5 7 1 3 5 1 3 5 7 1 3 5 7 1 3 |                                                                                                    |                                                                                                    |                                                                                                    |                                                                                                    | \$ \$ 8 \$ \( \frac{1}{3} \) \( \frac{1}{3} \) \( \ | 2 3 56 1 3 56 1 3 3 56 1 3 56 1 3 3 56 1 3 3 56 1 3 3 56 1 3 3 56 1 3 3 56 1 3 56 1 3 3 56 1 3 56 1 3 | 5 5 6 1 3 5 5 7 1 5 5 7 1 3 5 5 7 1 3 5 5 7 1 3                                                                                                    | SE SA<br>STITUTE                                             | C B B A S F B B S S 71 3                                                                                                    | 71 3 7 7 7 7 7 7 7 7 7 7 7 7 7 7 7 7 7 7                                                                                                    | B DE C<br>3 56/71<br>56/71<br>56/71 3                            | 3 5 1 57 9<br>5 6 6 E C                                                                                          | \$ 5 0 7 9 9 5 6 6 6 6 6 6 6 6 6 6 6 6 6 6 6 6 6                                                                                                    | 3 5 1 17 19<br>3 5 1 3 17 19                                        | 3 5 1 17 19<br>6 5 A E C<br>5 1 13 17 19                                                                                                    | B D C C A 9 1 A 9 A 9 A 9 A 9 A 9 A 9 A 9 A 9 A                 |                                                                                                    |                                                                                                    | 3 5 1 7 9 11<br>5 5 6 5 6 6 8 8 5 1 3 7 9 11                               | 3 5 1 17 9 11<br>5 7 8 1 17 9 11<br>5 7 8 8 8 8 8 8 8 8 8 8 8 8 1 19 17 9 11                  | 5 1 3 7 9                                                                | c S S A F                                                                                                    |                                                                                                    | 9 11 13 5 1<br>0 1 8 9 5 1 1 1 1 1 1 1 1 1 1 1 1 1 1 1 1 1 1 | E 97 B 13<br>E 97 B 16<br>17 9 11 13                                                                                                    |                                                                | 6 6 A t 2 C B 5 1 13 17 9 11 13                                                                                                    | 2ND B F                                                          |
| G AP 80 B D 8 F G 1 2 3 4 5 6 7 8 9 11 13                                                                                                    | G G S D                                                                     | C IV D7 V7                                                                                                    | Em Vim Am IIm                                                                                                    | B7 III7 G Gm                                                                                                    | Go C                                                                                                    | G+ Gsus2                                                                                                    | Gsus4 G-5                                                                                                    | 5 G6                                                                                                    | Gm6 G7                                                                                                    | 6 8 A 8 9 7 1 13 5 6 8 P 5 E                                 | G ° 7 GM7                                                                                                    | Gm,M7                                                                                                    | G7/6                                                             | G9                                                                                                    | Gm9                                                                                                    | G-9                                                                 | E & A & G C 17 1 13 3 19 Gm <sup>-</sup> 9                                                                                                    | 55 5 6<br>G9+                                                   | G9/6                                                                                                    | ### #################################                                                                                                    | G11                                                                        | Gm11                                                                                          | G11+                                                                     | C                                                                                                    | G13                                                                                                    | % B % E % A % P 1 13 5 Gm1                                   |                                                                                                    | 613#11                                                         | 6m13*11                                                                                                    | INV. P C A 8 C D F P P P P P P P P P P P P P P P P P P           |
| G                                                                                                    | SOOT)                                                                       |                                                                                                    |                                                                                                    | B D' P' A G B D G B' D 1 3 5                                                                                                    | G B G B 1 3                                                                                                    |                                                                                                    | G CD G B P G B P G    | G 5 DE 1 3 56                                                                                                    | G B D F 1 3 5 17                                                                                                    | sus 4 G B D F 1 3 5 17                                       | 5 G B <sup>1</sup> D <sup>2</sup> E C B D 1 3 5                                                                                                    | Bus4 C B D F 1 13 5 7                                                                                                    | 1 3 3 6 7<br>65 0 8 DEF<br>1 3 5 6 7                             | G & D F A 1 3 5 97 9                                                                                             | 1 '3 5 "/ y  15 G B D F A  1 13 5 17 9                                                                                                    | 5 G B D F AP<br>7 1 3 5 17 19                                       | sus-4<br>is<br>G B D F A<br>J is 5 i7 i9                                                                                                    | 75 G B D F A                                                    | 1 3 5 6 9<br>15 G B DE A<br>1 3 5 6 9                                                                                                    | C B DE A 9                                                                                                    | 1 3 5 17 9 11<br>C B D F A C<br>1 3 5 17 9 11                              | G D F A C<br>1 13 5 17 9 11                                                                   | 1 3 5 7 9 11<br>15 G B D F A C 1<br>1 3 5 7 9 11                         | 1 13 5 17 9 11<br>7 GB D F A C 11 13 5 17 9 11                                                                                                    | 1 3 5 17 9 II<br>7 G B D F A C E<br>1 3 5 17 9 II I3                                                                                                    | 13 1 3 5 17 9 11 15 17 9 11 15 17 9 11 15 17 9 11 15 17 9 11 | 9 11 13<br>E 13 7 7                                                                                                    | 1 3 5 7 9 41 13<br>B D F A C* E<br>3 5 7 9 41 13               | 1 3 5 7 9 11 13<br>5 7 G B D F A C E 1 13 5 17 9 11 13                                                                                                    | ROOT (19)                                                        |
| GABCDE G                                                                                                    | 2ND D G B D G B D G B D G B D G B D G B D G B D G B D D G B D D G B D D D D | E G C P A CD 3 5 771                                                                                                    |                                                                                                    | D' F AB B D G B D S S S S S S S S S S S S S S S S S S                                                                                                    |                                                                                                    | 3 P G A D G S S S S S S S S S S S S S S S S S S                                                                                                    | CD G B D 3 15                                                                                                    | G B DE G 3 5 6 1                                                                                                    | B DE G B D F G B D F G B D F G B D F G B D F G B D F G B D F G B D F G B D F G B B                                                                                                    | B D FG 9 5 71                                                | B D E G B D 3 5                                                                                                    | PG B D PG 3 5 71                                                                                                    | B DEFG<br>3 5671                                                 | B D G F A                                                                                                    |                                                                                                    | B D G F A P P P P P P P P P P P P P P P P P P                       | B C G F W                                                                                                    | B D G F A 9                                                     | B D C E E E E E E E E E E E E E E E E E E                                                                                                    | 9 5 5 6 6 9                                                                                                    | B C F A C  D G B F A C                                                     | B G F A C                                                                                     | B D G F A C D G B F A C                                                  | B                                                                                                    | \$ 5 5 5 5 5 5 5 5 5 5 5 5 5 5 5 5 5 5 5                                                                                                    | A C E B D C B                                                | F A C E                                                                                                    | B D G F A C*E 3 5 1 7 9 1113  D C B F A C*E                    | By D G F A C E 13 5 1 17 9 11 13                                                                                                    | INV.  CABCDE  INV.                                               |
| C A B C D E P C 1 2 3 4 5 6 7 8 9 11 13                                                                                                    | 3RD INV.                                                                    | Db IV Eb7 V7                                                                                                    | Fm Vim Bbm IIm                                                                                                    | Ab Abm                                                                                                    | Abo A                                                                                                    | Ab+ Absus2                                                                                                    | Absus4 Ab-5                                                                                                    |                                                                                                    | E C B D F G B J 71 3 5                                                                                                    | FG P D                                                       | E G B D P P G                                                                                                    | 7 Abm MZ                                                                                                    | \$ G & B & F                                                     | FG B D A                                                                                                    | 5 1 7 9 7 7 9 5 6 9 9 6 9 9 9 9 9 9 9 9 9 9 9 9 9 9                                                                                                    | 5 1 3 7 7 9<br>5 6 8 8 8 8 9                                        | FG B D "9                                                                                                    | 5 1 3 7 49<br>                                                  | 5 1 3 6                                                                                                    |                                                                                                    | 5                                                                          | FG B D A C 17 1 13 5 9 11                                                                     | 5 1 3 17 9 91<br>FG B D A C'<br>171 3 5 9 11                             | 5 1 13 17<br>FC B D<br>171 13 5                                                                                                    | 9 11 5 1 3 17 1 1 1 1 1 1 1 1 1 1 1 1 1 1 1 1                                                                                                    | 9 II 13 5 1 9 4 4 4 4 4 4 4 4 4 4 4 4 4 4 4 4 4 4            | D A C E 5 9 11 13                                                                                                    | FG B D A C E 71 3 5 9 11 13                                    | F C B D A C E 171 13                                                                                                    | 3RD   G A B C D E P C   1 2 3 4 5 6 7 8   9 11 13                |
| Ab                                                                                                    | OOT)                                                                        | P F A' E' G B' D' 1 3 5 17                                                                                                    | F A' C B' D' F C C C C C C C C C C C C C C C C C C                                                                                                    | C E C B A C E A B E A B  | 1 5 5 15 A                                                                                                    | C E A' B' E' C E A' B' E' C E A' B' E' C E A' B' E' C E A' B' E' C E A' B' E' C E A' B' E' C E E A' B' E' E' C E E A' B' E' E E E E E E E E E E E E E E E E                                                                                                    | 4° 0' 5' 1' 3 5'                                                                                                    | P 4' 5 5 6                                                                                                    | A' B E' F A' C E' C' A' B E F A' C E C' A' B E F A' C E C' A' B E F A' C E C'                                                                                                    | sus2                                                         | A' B D F A' C E' 1 3 5  M' B D F A' C E 1 3 5                                                                                                    | A B E G T N B B S G T N B B S G T N B B S G T N B S G T N B S G T | A) C E) F G) 13 5 6 17 15 W C B F G                              | A C P C B A C P C B B C B B C B C B C B C B C B C B                                                              | A' B E' C' B' 1 '9 5 17 9  Sus4  A' B E C B' 1 19 5 17 9                                                                                                    | A' C P G' A<br>1 3 5 7 19                                           | A B E G A A B E G A A B E B C A A B E B C A B E B C A B E B C A B E B E B E B E B E B E B E B E B E B                                                                                                    | A) C E G B                                                      | A) C P F B)                                                                                                    | A) B E) F B)  A) B E F B)                                                                                                    | A C E G B D                                                                | A B B C B D                                                                                   | A) C E G B D                                                             | A B E C B D 1 3 5 7 9 11                                                                                                    | A C E G B D D 1 3 5 7 9 11                                                                                                    | A B E C B I 1 3 5 17 9                                       | B D F 9 11 13 15 15                                                                                                    | AVIS*II A'CEC'B'D F 1 3 5 7 9 11 B                             | A'III 3*11  A' B E' C' B' D F  1 '3 5 '7 9 '11 13                                                                                                    | ROOT Ab                                                          |
|                                                                                                    | 1ST                                                                         |                                                                                                    |                                                                                                    | E G B C C B A B B A A S A S A S A S A S A S A S A                                                                                                    | 8 D A 5 E 5 E 5 75                                                                                                    |                                                                                                    | DPR A 375 A 375 A     |                                                                                                    | B 8 6 7 3 8 97                                                                                                    | 75 THI 15 55 17 1 1 1 1 1 1 1 1 1 1 1 1 1 1 1                | B D F AP C P CAP 3 15 6 1 3 5 7 1                                                                                                    | 5 5 5°                                                                                                    | C B FOR<br>3 S 6/71                                              | C B 4' C B 3 5 1' 1' 7' 9'                                                                                       | 7 B E N O D D D D D D D D D D D D D D D D D D                                                                                                    |                                                                     | 7                                                                                                    |                                                                 | C P A F B 3 5 1 6 9                                                                                                    | B B B A A B A A B A B A B A B A B A B A                                                                                                    |                                                                            |                                                                                               |                                                                          |                                                                                                    | 05 0 0 0 0 0 0 0 0 0 0 0 0 0 0 0 0 0 0                                                                                                    | 13 5 1 57                                                    | 2 B D F C B 3 5                                                                                                    |                                                                |                                                                                                    | INV. IST C FG                                                    |
| A B C D B F C A 1 2 3 4 5 6 7 8 9 11 13                                                                                                    | 3RD INV.                                                                    | W D F B DE C C S 5 71 3 5 5 71 3 5                                                                                                    | F & F & D' 5 1 '3                                                                                                    | G B C E S S I 3 5 1  B C E C 7 I 3 5                                                                                                    | 9 B D A 3 E 5 1 13 75                                                                                                    | A C B AB 5 1 2                                                                                                    | P & D D D A                                                                                                    | C B F A C C B 6 1 3 5                                                                                                    | F # B B OW C B 6 1 +3 5 171 3 5                                                                                                    | P OH B 5 171 13 OH B P 171 13 5                              | D F & B B S 71  F & B D G C B G C C B 71 3 5                                                                                                    | GAB B 71 13 5                                                                                                    | F F C P O 6 1 3 5 17                                             | # A C C B B P 71 3 5 9                                                                                           | P N B P P P P P P P P P P P P P P P P P                                                                                                    | P A C P A 771 3 5 19                                                | P # B O A<br>5 1 1/3 17 1/9<br>5 0 # B P A<br>1/1 1/3 5 1/9                                                                                                    | B A C O B S T T T T T T T T T T T T T T T T T T                 | F & C B B 6 1 3 5 9                                                                                                    | B A'B F B'<br>5 1 13 6 9<br>F A'B B B B'<br>6 1 13 5 9                                                                                                    | © W C G B D<br>5 1 3 7 9 11                                                | 6 A B G B D D D D D D D D D D D D D D D D D                                                   | B A C B B D  OA C B B D  771 3 5 9 0                                     |                                                                                                    | B D B D C B D D D D D D D D D D D D D D                                                                                                    | F                                                            | B D F F 5 5 5 5 5 5 5 5 5 5 5 5 5 5 5 5 5                                                                                                    |                                                                | B A B C B D F 1 13                                                                                                    | 3RD N. N. B. C. D. B. F. G. N. 1. 2. 3. 4. 5. 6. 7. 8. 9. 11. 13 |
| A                                                                                                    | A 1<br>1 5' 5<br>00T)                                                       | D W E7 V7                                                                                                    | F*m VIm Bm IIm f' ½ 5' 1 2 5'                                                                                                    | C#7 III7 A Am C' 5 C' 8 A Am A' 5 E A C 5 E                                                                                                    | A° A 1 5 5 1 1                                                                                                    | A+ Asus2 A A B E                                                                                                    | Asus4 A-5                                                                                                    | 5 A6<br>\$ 1955                                                                                                    | Am6 A7                                                                                                    | Am7  ^ 5 5 5  sus2                                           | A°7 AM7                                                                                                    | Am,M7  G* A C E G* 1 3 5 7                                                                                                    | A7/6                                                             | A9                                                                                                    | Am9                                                                                                    | A-9<br>^ C' E C 8 <sup>b</sup><br>1 3 5 17 19                       | Am <sup>-</sup> 9 A C E G B 5 1 7 19 Sus4                                                                                                    | A9+  1 5 5 5 5                                                  | A9/6                                                                                                    | Am9/6                                                                                                    | A11                                                                        | Am11                                                                                          | A11+ A C E G B D* 1 3 5 7 9 71                                           | Am 11.+                                                                                                    | A13                                                                                                    | Am 1                                                         |                                                                                                    | A13*11                                                         | Am 13*11 A C E G B D' F' 5 7 9 1 13                                                                                                    | 15 (ROOT)                                                        |
|                                                                                                    | 1ST NV.                                                                     | E G* B D F S S S S S S S S S S S S S S S S S S                                                                                                    |                                                                                                    | F G B G G E A G E A G E  | \$ 1 5 8 1<br>5 8 8 1                                                                                                    | C F A B E A F S A B E S A F S A B E S A F S A F | A DE A C'R A 45 1 3:5 1                                                                                                    |                                                                                                    | A C E F A C E G A C E G A C E G A C E G A G E G A G E | *5 Sus4 A C E G 1 13 5 17 15 C E G A 13 5 171                | 5 A C B Ø A Ø E 1 3 5 6 1 3 5 6 1 3 5 6 1 3 5 6 1 3 5 6 1                                                                                                    | 7                                                                                                    | A C E PGA<br>A 3 5 6 77                                          | A C' E C B 1 3 5 7 9  C' E A C B 3 5 1 97 9                                                                      | 7 A C E G B F F F F F F F F F F F F F F F F F F                                                                                                    | 7 A C E C B 7 1 3 5 17 19 C B A C B 3 5 1 1 17 19                   | 7 A C E G B 7 19 7 19 7 19 19 19 19 19 19 19 19 19 19 19 19 19                                                                                                    | 7 A C'E G C C C C C C C C C C C C C C C C C C                   | 7 CEP 8 7 7 7 7 7 7 7 7 7 7 7 7 7 7 7 7 7 7                                                                                                    | A G E F B B B B B B B B B B B B B B B B B B                                                                                                    | 7 C E 0 B D 7 7 9 H 7 7 9 H 7 9 49                                         | A C C O B D<br>1 13 5 17 9 11<br>C E A G B D<br>13 5 1 77 9 11                                | 7 1 3 5 7 9 11<br>19 2 4 4 4 4 4 4 4 4 4 4 4 4 4 4 4 4 4 4               | 7 A C E G B D' 11 9 5 17 9 11 1 1 1 1 1 1 1 1 1 1 1 1 1 1 1 1                                                                                                     | 7 A C'E C B D P 1 3 5 7 9 11 13 D C E A G B D T 13 T 1 13 T 1 1 1 1 1 1 1 1 1 1 1 1 1                                                                                                    | 15 A C E G 8 1 1 13 5 17 9 1                                 | D F 7 7 19 19 19 19 19 19 19 19 19 19 19 19 19                                                                                                    | 7 5 7 9 9 1 5 7 1 1 1 1 1 1 1 1 1 1 1 1 1 1 1 1 1              |                                                                                                    | 1 IST                                                            |
| 10000000000000000000000000000000000000                                                                                                    | 2ND INV.                                                                    |                                                                                                    |                                                                                                    |                                                                                                    |                                                                                                    | \$ 5 A 2                                                                                                    | 5 7 7 8 7                                                                                                    |                                                                                                    | 5 5 1 S 5 91 S                                                                                                    | 5 % S                                                        | # 0 A C E C A T 1                                                                                                    | \$ \$ 71 S                                                                                                    | # # # # # # # # # # # # # # # # # # #                            | 5 1 3 9 5                                                                                                    | E A C G 8 7 9                                                                                                    | E A G G B 37 19                                                     | E 1 2 9 9                                                                                                    |                                                                 | \$ 1 S 5 \$                                                                                                    |                                                                                                    |                                                                            | \$ \$ 9 \$                                                                                    | E 1 2 0 0 0 0 0 0 0 0 0 0 0 0 0 0 0 0 0 0                                |                                                                                                    | D                                                                                                    |                                                              |                                                                                                    |                                                                |                                                                                                    | 2ND ## Q Q Q Q Q                                                 |
| 9 11 13 TO L                                                                                                    | Bb 1                                                                        | E P P F7 P P P P P P P P P P P P P P P P                                                                                                    | Gm VIm Cm Hm  G 8 D C F G 1 19 5                                                                                                    | D7 III7 Bb Bbm  D F' A C B+ D F B+ D+ F B+ D+ D+ D+ D+ D+ D+ D+ D+ D+ D+ D+ D+ D+                                                                                                    | BbO H                                                                                                    | Bb+ Bbsus2 I                                                                                                    | B <sup>b</sup> sus4 B <sup>b-5</sup>                                                                                                    | 5 Bb6                                                                                                    | Bbm6 Bb7  B D F G B D F A T T T T T T T T T T T T T T T T T T                                                                                                    | Bbm7 8' D' F A' 1 '3 5 '7                                    | Bb07 Bb07 Bb07 Bb07 Bb0 F 1 13 15 6 1 3 5                                                                                                    | 7 Bbm,M7                                                                                                    | B <sup>b</sup> 7/6 B <sup>b</sup> D F G A <sup>b</sup> 1 3 5 6 7 | Bb9 Bb F Ab C                                                                                                    | Bbm9  B' D' f A' C  1 '3 5 '7 9                                                                                                    | Bb-9 Bb D F Ab B 1 3 5 17 19                                        | B m 9  B D F A B  1 3 5 17 19                                                                                                    | 64 3 5 6<br>Bb9+<br>b 3 5 4 5                                   | Bb9/6                                                                                                    | Bbm9/6                                                                                                    | GA C'E B D<br>171 3.5 9 II<br>B'D F A'C E'<br>1 3 5 17 9 II                | Bbm11  B' D' F A' C E' 1 '3 5 '7 9 11                                                         | B D F A C E                                                              | Bbm11+  Bi Di F AV C F  1 3 5 17 9 11                                                                                                    | B b D F A' C E' 1 3 5 7 9 11                                                                                                    | Bbm1  B p F A C 1  B p F A C 1  B p F A C 1                  | 8 D F<br>9 II 13                                                                                                    | B 13#11 B 0 F A C E G 1 3 5 7 9 11 13                          | GA C E B D' F' 171 '3 5 9 11 13  Bbm13#11  B' D' F A' C E G 1 '3 5 '7 9 '11 13                                                                                                    | 1 2 3 4 5 6 7 8<br>9 11 13                                       |
| DV                                                                                                    | OOT)  B D F 1 3 5 INV.                                                      | B G B F A C B T 3 5 17                                                                                                    | 2 0 C P C P C P C P C P C P C P C P C P C                                                                                                    | D F A C D D F D F D D D D D D D D D D D D D D                                                                                                    |                                                                                                    | D 5 B C 5 1 2 5                                                                                                    | B) B F B D 1 30                                                                                                    | DF BP D F G 1 3 5 6                                                                                                    | By D FC<br>1 3 56 1 3 5 9                                                                                                    | sus 2<br>5 5 7 1 1 3 5 17                                    | 5 By Co F C By D 1 3                                                                                                    | 5 7 15 1 3 5 7                                                                                                    | 5 B D F GAP<br>1 3 5 6 97                                        | B) D F A) C 1 3 5 97 9                                                                                           | By D F A C 1 13 5 17 9                                                                                                    | 5 By D F A S T 1 3 5 17 19                                          | *5                                                                                                    | 5 D F A C C S                                                   | 15 B D F C C 1 3 5 6 9                                                                                                    |                                                                                                    | P 3 7 9 11 7                                                               |                                                                                               | 7 D F A C E 11 T T T T T T T T T T T T T T T T T                         | 7 B D F A C E 1 '3 5 '7 9 '11                                                                                                    | 7 P D F A C P C 1 3 5 7 9 11 13                                                                                                    | 9 P P F W C 1 1 13 5 17 9                                    | 5 0 15 15 15 15 15 15 15 15 15 15 15 15 15                                                                                                    |                                                                |                                                                                                    | ROOT DD                                                          |
| CO F.C.A                                                                                                    | 2ND   D F B <sup>b</sup> 3 5 1                                              | B B C C B F A S 17 1 3 5 17 1 3                                                                                                    | B D G B C C C C C C C C C C C C C C C C C C                                                                                                    | A CD P F B D F B D | B E B D B F F F F F F F F F F F F F F F F F                                                                                                    | P B D F B C F S S S S S S S S S S S S S S S S S S                                                                                                    | F B F B F F F F F F F F F F F F F F F F                                                                                                    | By D FG By D FG By D 5 6 1 3                                                                                                    | D FG B 3 5 71  FG B D F AB D 5 171 3                                                                                                    | D F ABD 13 5 77 1 1 1 1 1 1 1 1 1 1 1 1 1 1 1 1 1            | E C B D F AB D F AB D F | D F AB 5 71  F AB 0 5 71 93                                                                                                    | D F G M B<br>3 5 6 77 1<br>F G M B D<br>5 6 77 1 3               | D F B D A C 5 1 3 17 9                                                                                           | F B D W C 5 1 19 9                                                                                                    | D F Bb Ab B 3 5 1 17 19  F Bb D Ab B 5 1 3 17 19                    | D F B W B 13 5 1 17 19 F B D W B 5 1 13 17 19                                                                                                    | D F B D A C S 1 3 17 59                                         | D F B G C G S 1 3 6 9                                                                                                    | P B D C C F B D C C F B D C F B D C C F B D C C F B D C C F B D C C F B D C C F B D C C F B D C C F B D C C F B D C C F B D C C F B D C C F B D C C F B D C F B D C C F B D C C F B D C C F B D C C F B D C C F B D C C F B D C C F B D C C F B D C C F B D C C F B D C C F B D C C F B D C F B D C C F B D C C F B D C C F B D C C F B D C C F B D C C F B D C C F B D C C F B D C C F B D C C F B D C C F B D C C F B D C F B D C C F B D C C F B D C C F B D C C F B D C C F B D C C F B D C C F B D C C F B D C C F B D C C F B D C C F B D C C F B D C F B D C C F B D C C F B D C C F B D C C F B D C C F B D C C F B D C C F B D C C F B D C C F B D C C F B D C C F B D C C F B D C F B D C C F B D C C F B D C C F B D C C F B D C C F B D C C F B D C C F B D C C F B D C C F B D C C F B D C C F B D C C F B D C | D F B 7 C E 3 5 1 7 9 11 F B D W C E 5 1 3 7 9 11                          | F B D A C B 5 1 23 17 9 11                                                                    | D F B A C E 3 5 1 b7 9 1                                                 | F B D A C 5 1 12 17 9                                                                                                    | E F B D A C S I 3 17 9                                                                                                    | B C 19 D F B A) 11 13 13 5 1 17                              | 0 C B C D D 3 3 3 4 4 4 4 4 4 4 4 4 4 4 4 4 4 4                                                                                                    | F B D A C E C 5 1 3 17 9 11 13                                 | F B D A C E C 5 1 13 17 9 11 13                                                                                                    | 2ND INV.                                                         |
| B C D B F G A B 1 2 3 4 5 6 7 8 9 11 13                                                                                                    | B 1                                                                         | E W F#7 V7                                                                                                    | G*m VIm C*m IIm                                                                                                    | D#7 III7 B Bm                                                                                                    | B° I                                                                                                    | B+ Bsus2                                                                                                    | Bsus4 B-5                                                                                                    | 6 B6                                                                                                    | C B D F MB O F 6 1 19 5 171 3 5  Bm6 B7                                                                                                    | #B D 5<br>71 19 5                                            | 8 °7 BM7                                                                                                    | \$ AP D \$ S Bm,M7                                                                                                    | B7/6                                                             | ## 0 5 \$<br>71 3 5 \$<br>B9                                                                                     | ## P F F C F F F F F F F F F F F F F F F F                                                                                                    | *** D f B 771 3 5 99                                                | ## F 5 8<br>71 19 5 19<br>Bm <sup>-</sup> 9                                                                                                    | ## 3 5 5<br>71 3 5 5                                            | 8 1 3 5 9<br>B9/6                                                                                                    | \$\cappa_{\chappa_{\chapp     | #B D F C B 171 3 5 9 H                                                     | ## # E C B 11 11 11 11 11 11 11 11 11 11 11 11 1                                              | APP D F C E 171 3 5 9 1                                                  | ## ## ## ## ## ## ## ## ## ## ## ## ##                                                                                                    | # ## B13                                                                                                    | B G MB C 5 5 Bm 1                                            | \$ fi is                                                                                                    | ## 5 5 5 E G<br>B13*11                                         | ## P F C E C<br>71 3 5 9 11 13<br>Bm13#11                                                                                                    | 3RD B C D P F C A P 1 2 3 4 5 6 7 8 9 11 13                      |
| B                                                                                                    | 00T)                                                                        | E G' B 1 3 5 17                                                                                                    | G* B D* C* E C* 1 *3 5                                                                                                    | D* C A* C* 1 3 5 1 1 3 5 1 1 3 5 1 1 3 5                                                                                                    | F B D F B D F B D F B B D F B B D F B B D F B B D F B B D F B B D F B B B D F B B B B                                                                                                    | B C F F 1 2 5                                                                                                    | B E F B D 1 3 5                                                                                                    | B D* F* C*<br>1 3 5 6                                                                                                    | B D F C B D F A 1 3 5 57                                                                                                    | sus2<br>A sus4<br>B D P A<br>1 '3 5 '7                       | B D F Ab B OF FS 1 3 5                                                                                                    | 8 D F A 7                                                                                                    | 8 D* F* 0* A<br>1 3 5 6 17                                       | B Of F' A C'<br>1 3 5 7 9                                                                                        | 8 D F A C 1 13 5 17 9                                                                                                    | 8 D* F* A C<br>1 3 5 7 19<br>5 8 D* F* A C<br>7 1 3 5 7 19          | B D F A C<br>1 '3 5 '7 '9<br>B D F A C<br>1 '3 5 '7 '9                                                                                                    | 8 D* F* A D<br>1 3 5 17 *9                                      | B D* F* G* C* 1 3 5 6 9  15 B O* P* G* C* 1 3 5 6 9                                                                                                    | B D F° C° C° 1 '3 5 6 9                                                                                                    | B D* F* A C* E<br>1 3 5 17 9 11<br>15<br>B D* F* A C* E<br>1 3 5 17 9 11 7 | B D F A C E<br>1 13 5 17 9 II<br>B D F A C E<br>1 13 5 17 9 II                                | B D* F* A C* F 1 3 5 7 9 11  B D* F* A C* F 1 3 5 7 9 11                 | 8 U F* A C* F<br>1 13 5 17 9 11<br>7 B D P* A C* F<br>1 19 5 17 9 11                                                                                                    | B D' F' A C' E<br>1 3 5 '7 9 11<br>15<br>7<br>8 D' F' A C' E<br>1 3 5 '7 9 11                                                                                                    |                                                              | 7 1 13<br>7 1 13<br>7 E C*<br>1 13 7                                                                                                    | B D* F* A C* F G* 1 3 5 7 9 71 13                              | B D F' A C' F G' 1 13 5 17 9 11 13  15  7  B D F' A C' F G' 7  1 13 5 17 9 11 13 19                                                                                                    | ROOT B                                                           |
| CF CCF                                                                                                    | INV. ) 0 P B 1 1 1 1 1 1 1 1 1 1 1 1 1 1 1 1 1 1                            | G* B E A* C* E P* B 3 5 1 3 5 7 1 13                                                                                                    |                                                                                                    | G A' C'D' D' P' B D P' B 3 5 1                                                                                                    |                                                                                                    | G B C P B C 5 1                                                                                                    |                                                                                                    | B 0° P° B<br>1 3 56 1                                                                                                    | D PC B D P A B 3 5 771                                                                                                    | 0 P AB 3 5 17 1                                              | D F A B D F F A S B D F F A S B D F F F A S B D F F F A S B D F F F A S B D F F F A S B D F F F A S B D F F F A S B D F F F A S B D F F F A S B D F F F A S B D F F F F A S B D F F F F A S B D F F F A S B D F F F F A S B D F F F F F A S B D F F F F F F A S B D F F F F F F F F F F F F F F F F F F                                                                                                    | #B D F #8 8 13 5 7 1                                                                                                    | D* PO*AB<br>3 56/71                                              |                                                                                                    |                                                                                                    | D* F* B A C 3 5 1 17 19                                             | 7 D P B A C C 17 19                                                                                                    |                                                                 | 7 5 5 6 9<br>3 5 1 6 9                                                                                                    |                                                                                                    | 0° 6° 8 A C° E 9                                                           |                                                                                               |                                                                          |                                                                                                    |                                                                                                    | 1 13 19 D P B 1 1 1 1 1 1 1 1 1 1 1 1 1 1 1 1 1 1            | A C' E C' 9 11 13 3                                                                                                    |                                                                | D P B A C F G 13 13 13 13 13 13 13 13 13 13 13 13 13                                                                                                    | 1ST INV. B E B                                                   |
| B O' D' E P O' A' B 1 2 3 4 5 6 7 8 9 11 13                                                                                                    | 3RD   S 1 3 5                                                               | C'E F A' 5 7 1 3 E F A' C' 17 1 3 5                                                                                                    | 5 1 13 5 1 13                                                                                                    | 7 C'0 G F B D F B D 5 1 73 5 1 73 5 1 | F B D G B 15 1 13 15 1                                                                                                    | 5 6 6 F 6 C F 5 1 2 5                                                                                                    | F 8 E F 8 0 5 1 3                                                                                                    | 7 56 1 3 5 6 1 3 5 6 1 3 5                                                                                                    | C° B D P AB D° P AB C° P AB C° P 771 3 5                                                                                                    | AB D P 171 19 5                                              | # B D F # B D # B D F 1 3 3                                                                                                    | # # B D 5 7 1 13 F 5 7 1 13 5                                                                                                    | G* 8 D* P* A 6 1 3 5 57                                          | AB 0° P° C° 771 3 5 9                                                                                            | A5 0 P C C                                                                                                    | A B Of P C C 171 3 5 19                                             | AB D P C 171 13 5 19                                                                                                    | A B D' P P D D D D D D D D D D D D D D D D                      | 5 1 3 6 9<br>5 1 3 5 9                                                                                                    | F B D C C C C C C C C C C C C C C C C C C                                                                                                    | AB D' P C' E 71 3 5 9 11                                                   | AB D P C E F 71 P3 5 9 11                                                                     | 5 1 3 ½ 9<br>5 1 3 ½ 9<br>11 1 3 5 9                                     | F B D A C S I 13 17 9                                                                                                    | F 8 C A C 5 1 3 17 9  F AB D F C 6 17 3 5 0                                                                                                    | F G P B C 5 1 13 7                                           | 7 9 11 13<br>C' E C'<br>9 11 13                                                                                                    | AB D' P C' F C' 7 1 13                                         | AB D P C F C 7 11 13                                                                                                    | 3RD INV. 8 0 0 0 0 0 0 0 0 0 0 0 0 0 0 0 0 0 0                   |
| KEY CHOI                                                                                                    | D I D                                                                       | IV V DOMINANT OMINANT                                                                                                    | VIm IIm SUB-DOMINANT                                                                                                    | III7 M m<br>DOMINANT MAJOR MINOR                                                                                                    | O DIMINISHED AUGM                                                                                                    | + sus2 suspended second second                                                                                                    | SUS4 SUSPENDED FLAT FOURTH FIFTE                                                                                                    | 6<br>T SIXTH                                                                                                    | m6 7 MINOR SEVENTH                                                                                                    | A m7 A MINOR SEVENTH                                         | o 7 DIMINISHED MAJOSEVENT                                                                                                    | m,M7  R TH  T.  MINOR, MAJOR 7TH                                                                                                    | 7/6 SEVEN-SIX                                                    | 9<br>NINTH                                                                                                    | m9<br>minor ninth                                                                                                    | A T T T T T T T T T T T T T T T T T T T                             | m 9<br>minor,<br>flat ninth                                                                                                    | A 9+ A L AUGMENTED ININTH                                       | 9/6<br>NINE-SIX                                                                                                    | m9/6 MINOR NINE-SIX                                                                                                    | 11 ALL                                                                     | m11<br>minor eleventh                                                                         | A 11+<br>L AUGMENTED ELEVENT                                             | H L MINOR, AUGMENTED ELEVE                                                                                                    | A 13 THIRTEENTH                                                                                                    | A m13                                                        | 3 A L T. AL                                                                                                    | 13 *11<br>THIRTEENTH,<br>UGMENTED ELEVENTH                     | m13 # 11 MINOR THIRTEENTH. AUGMENTED ELEVENTH  A L T.                                                                                                    | CHORD                                                            |

### 14. The Complete Keyboard Chord **Poster:** Section-by-Section, Size "B" (Megasize)

The next 40 pages (pp. 47 to 86) contain the entire Size B poster (the image on Page 45), one page at a time. Have a look at some of the next 40 pages before you print out the whole thing.

When you're ready to print, click on "File," then "Print" to bring up the print screen. In the "Print Range" section, select "Pages from" and enter the page numbers 47 to 47, to print the first page as a test. Make sure "Print Scaling" says "None," and "Auto-Rotate and Scaling" has a check mark.

Then click "OK."

The first section, section "B1" should print.

If you're satisfied with it and you want to print the other 39 sections, change the numbers in "Pages from" to 48 to 86.

This is SIZE "B" (megasize): 58" (146 cm) wide x 40" (102 cm) high.

This is section

**B1** 

| B1   | B2  | B3  | B4  | B5  | B6  | B7  | 88  |
|------|-----|-----|-----|-----|-----|-----|-----|
| B9   | B10 | B11 | B12 | B13 | B14 | B15 | B18 |
| B 17 | B18 | B19 | B20 | B21 | B22 | B23 | B24 |
| B25  | B28 | B27 | B28 | B29 | B30 | B31 | B32 |
| B33  | B34 | B35 | B38 | B37 | B38 | B39 | B40 |

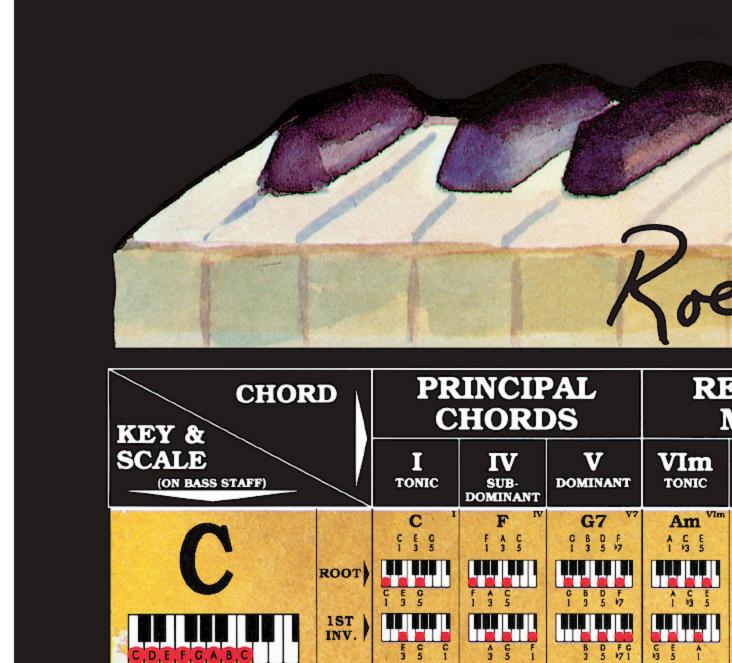

2ND INV.

3RD INV.

00000000

A Companion to How Music REALLY Works!, 2nd Edition, by Wayne Chase This is SIZE "B" (megasize): 58" (146 cm) wide x 40" (102 cm) high.

This is section

**B2** 

| 1 | B1            | B2  | B3  | B4  | B5  | В8   | B7  | 88  |
|---|---------------|-----|-----|-----|-----|------|-----|-----|
|   | В9            | B10 | B11 | B12 | B13 | B 14 | B15 | B16 |
|   | B 17          | B18 | B19 | B20 | B21 | B22  | B23 | B24 |
|   | B25           | B28 | B27 | B28 | B29 | B30  | B31 | B32 |
|   | B33           | B34 | B35 | B38 | B37 | B38  | B39 | B40 |
|   | $\overline{}$ | _   |     |     |     |      |     |     |

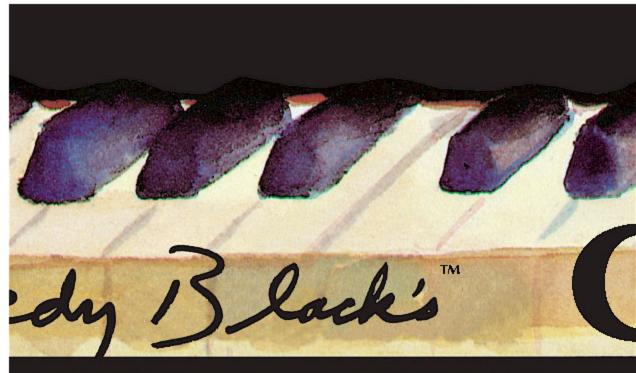

## CLATIVE MINOR

| IIm<br>SUB-<br>DOMINANT                | III7<br>DOMINANT                                                                                               | M<br>major              | m<br>minor                       | O<br>DIMINISHED | +<br>AUGMENTED                                                 | SUS2 SUSPENDED SECOND         |
|----------------------------------------|----------------------------------------------------------------------------------------------------|-------------------------|----------------------------------|-----------------|----------------------------------------------------------------|-------------------------------|
| Dm IIm  D F A  1 1/3 5  D F A  1 1/3 5 | E7  E C' B D  1 3 5 7  E C' B D  1 3 5 7  E C' B D  2 6 8 D E  3 5 7 7  B D E C'  5 97 1 3  D E C' B  17 3 3 5 | C E C 1 3 5 C E C 3 5 1 | Cm  C B C  1 13 5  C B C  1 13 5 | C               | C+<br>C E C'<br>1 3 *5<br>C E C'<br>1 3 *5<br>E C' C<br>3 *5 1 | Csus2  C D C 1 2 5  CD C 12 5 |

A Companion to How Music REALLY Works!, 2nd Edition, by Wayne Chase This is SIZE "B" (megasize): 58" (146 cm) wide x 40" (102 cm) high.

This is section

**B3** 

| B1   | B2               | вз                           | B4                                       | B5                                                   | В8                                                               | B7                                                                           | 88                                                                                                    |
|------|------------------|------------------------------|------------------------------------------|------------------------------------------------------|------------------------------------------------------------------|------------------------------------------------------------------------------|----------------------------------------------------------------------------------------------------|
| B9   | B10              | B11                          | B12                                      | B13                                                  | B14                                                              | B15                                                                          | B18                                                                                                    |
| B 17 | B18              | B19                          | B20                                      | B21                                                  | B22                                                              | B23                                                                          | B24                                                                                                    |
| B25  | B28              | B27                          | B28                                      | B29                                                  | B30                                                              | B31                                                                          | B32                                                                                                    |
| 833  | B34              | B35                          | B38                                      | B37                                                  | B38                                                              | B39                                                                          | B40                                                                                                    |
|      | B9<br>B17<br>B25 | B9 B10<br>B17 B18<br>B25 B26 | B9 B10 B11<br>B17 B18 B19<br>B25 B26 B27 | B9 B10 B11 B12<br>B17 B18 B19 B20<br>B25 B28 B27 B28 | B9 B10 B11 B12 B13<br>B17 B18 B19 B20 B21<br>B25 B26 B27 B28 B29 | B9 B10 B11 B12 B13 B14<br>B17 B18 B19 B20 B21 B22<br>B25 B28 B27 B28 B29 B30 | B1 B2 B3 B4 B5 B8 B7<br>B9 B10 B11 B12 B13 B14 B15<br>B17 B18 B19 B20 B21 B22 B23<br>B25 B28 B27 B28 B29 B30 B31<br>B33 B34 B35 B38 B37 B38 B39 |

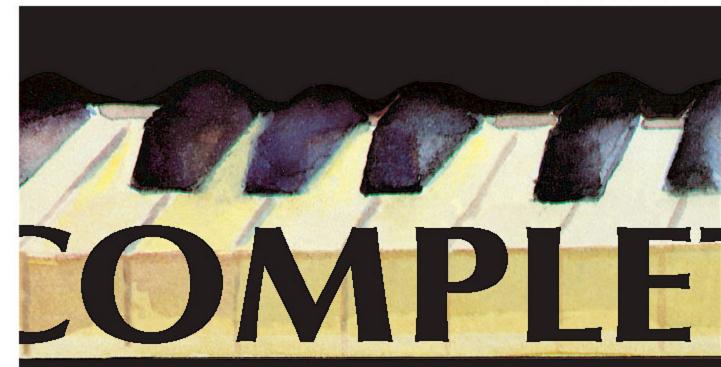

# **COMMON CHORDS**

| sus4 suspended fourth                                        | -5<br>FLAT<br>FIFTH                                                                                                    | 6<br>sixth                                                                       | m6<br>minor<br>sixth                                                               | 7<br>SEVENTH                                                                                                    | A<br>L<br>T.             | m7<br>minor<br>seventh | A<br>L<br>T. | 97<br>DIMINISHED<br>SEVENTH                                                                                                    |
|--------------------------------------------------------------|----------------------------------------------------------------------------------------------------|----------------------------------------------------------------------------------|------------------------------------------------------------------------------------|----------------------------------------------------------------------------------------------------|--------------------------|------------------------|--------------|----------------------------------------------------------------------------------------------------|
| Csus4  C F C 1 4 5  C F C 1 4 5  F G 4 5  F G 4 5  T F 5 T F | C-5  C E Gb 1 3 b5  C E G 1 3 b5  E G C 3 b5  T C E G 1 3 b5  E G C 3 b5  T C E G 3 b5  T C E G 4 b5  T C E G 5 c E G 5 c E G 5 | C6 C E C A 1 3 5 6 C E GA 1 3 5 6 E GA C 3 5 6 1 C A C E 5 6 1 3 A C E G 6 1 3 5 | Cm6  C E C A  1 '3 5 6  C C C C C C  1 '3 5 6  C C C C C C  C C C C C C  C C C C C | C7 C E G Bb 1 3 5 57 C E G Bb 1 3 5 57 C E G Bb 1 3 5 57 E G Bb 2 G Bc 3 5 57 1  Bc C Bc 5 57 1  Bc C Bc C Bc C Bc C Bc C Bc C Bc C Bc | sus2<br>sus4<br>†5<br>*5 | Cm7  C                 | 5 5          | C O 7  C E G A  1 193 15 6  C E G A  1 193 15 6  E G A C E  193 15 6 1  C E C E  193 15 6 1  C E C E  193 15 6 1 |

A Companion to How Music REALLY Works!, 2nd Edition, by Wayne Chase This is SIZE "B" (megasize): 58" (146 cm) wide x 40" (102 cm) high.

BC P

This is section

**B4** 

| B1   | B2  | <b>B</b> 3 | B4  | B   | B8  | <b>B</b> 7 | 88  |
|------|-----|------------|-----|-----|-----|------------|-----|
| B9   | B10 | B11        | B12 | B13 | B14 | B15        | B1  |
| B 17 | B18 | B19        | B20 | B21 | B22 | B23        | B2  |
| B25  | B28 | B27        | B28 | B29 | B30 | B31        | B3. |
| в33  | B34 | B35        | B38 | B37 | B38 | B39        | B4  |

B C B

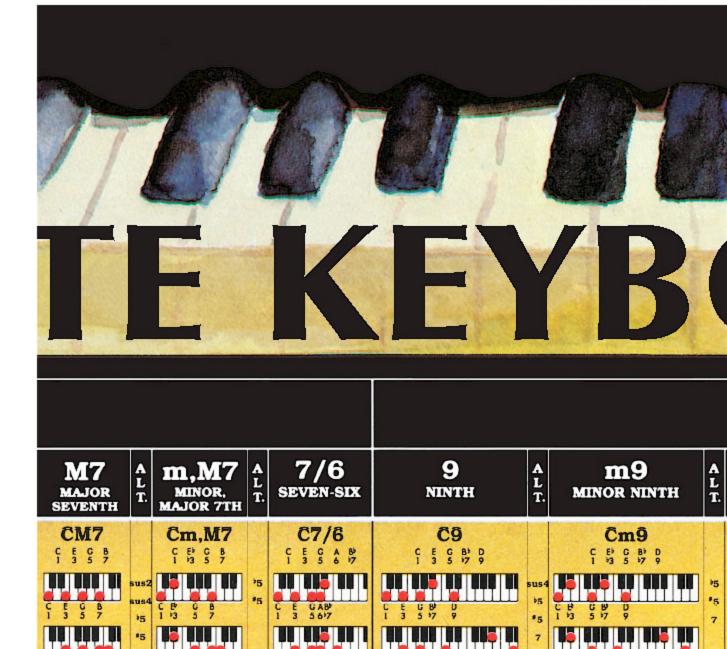

8

A Companion to How Music REALLY Works!, 2nd Edition, by Wayne Chase This is SIZE "B" (megasize): 58" (146 cm) wide x 40" (102 cm) high.

This is section

**B5** 

| B1   | B2  | <b>B</b> 3 | B4  | B5  | 88  | B7  | B8  |
|------|-----|------------|-----|-----|-----|-----|-----|
| B9   | B10 | B11        | B12 | B13 | B14 | B15 | B18 |
| B 17 | B18 | B19        | B20 | B21 | B22 | B23 | B24 |
| B25  | B28 | B27        | B28 | B29 | B30 | B31 | B32 |
| B33  | B34 | B35        | B38 | B37 | B38 | B39 | B40 |

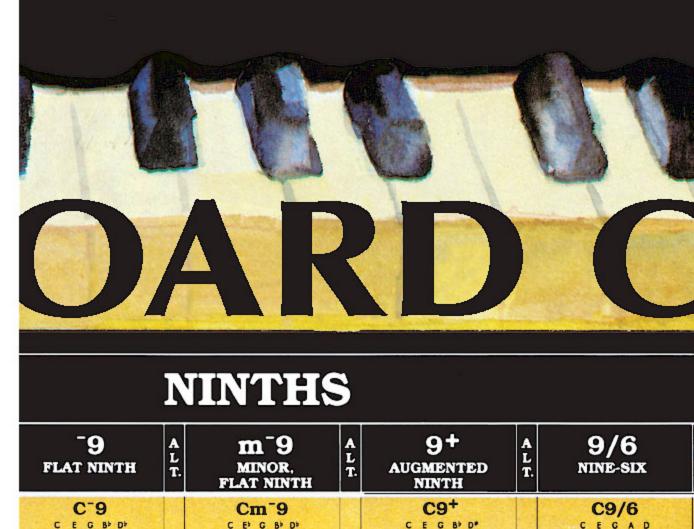

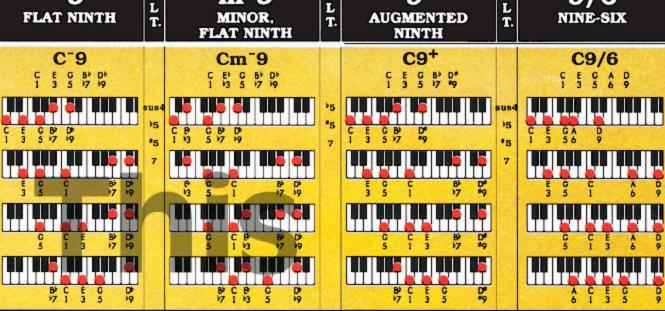

52

A Companion to How Music REALLY Works!, 2nd Edition, by Wayne Chase This is SIZE "B" (megasize): 58" (146 cm) wide x 40" (102 cm) high.

This is section

**B6** 

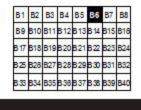

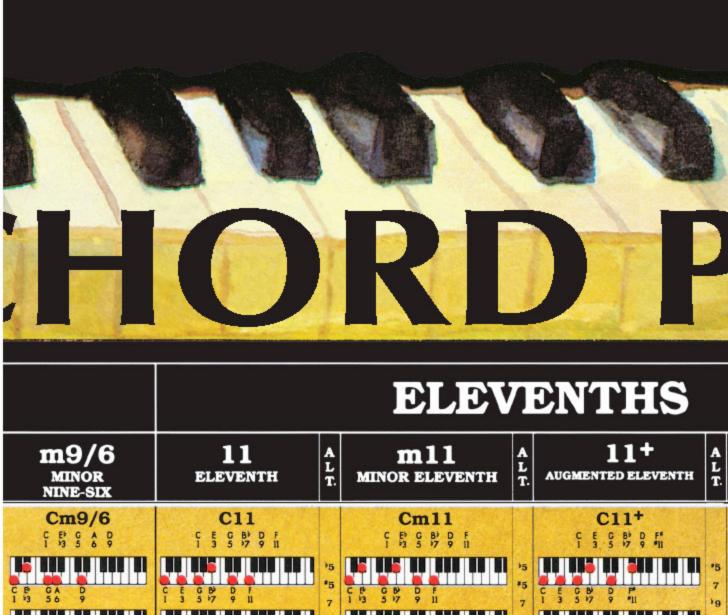

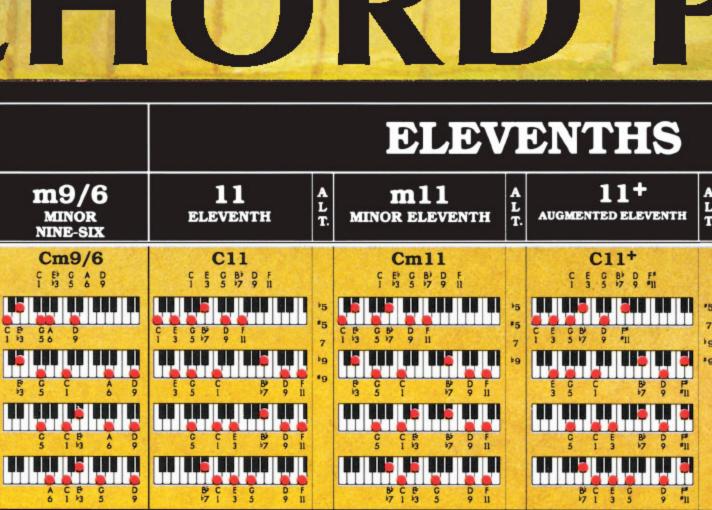

A Companion to How Music REALLY Works!, 2nd Edition, by Wayne Chase This is SIZE "B" (megasize): 58" (146 cm) wide x 40" (102 cm) high.

This is section

**B7** 

B1 B2 B3 B4 B5 B6 B7 B B9 B10 B11 B12 B13 B14 B15 B1 B17 B18 B19 B20 B21 B22 B23 B2 B25 B26 B27 B28 B29 B30 B31 B3 B33 B34 B35 B36 B37 B38 B39 B4

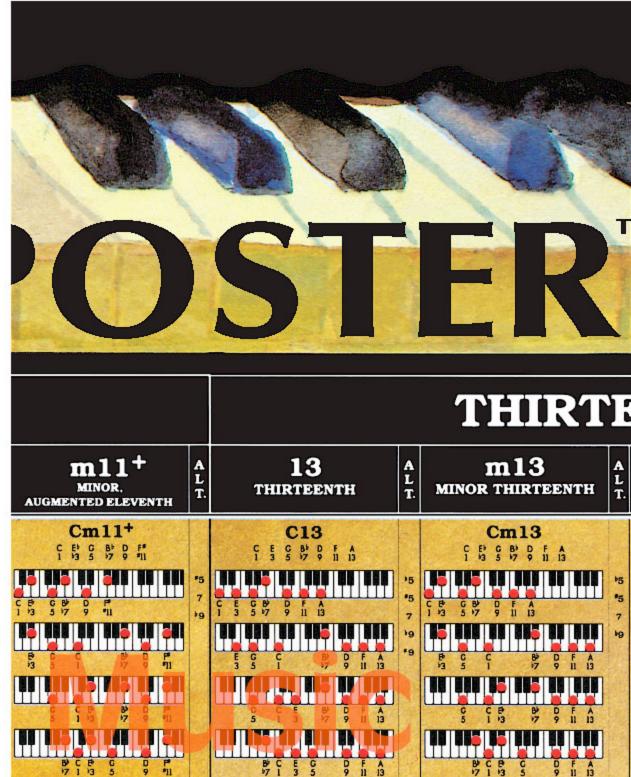

A Companion to How Music REALLY Works!, 2nd Edition, by Wayne Chase This is SIZE "B" (megasize): 58" (146 cm) wide x 40" (102 cm) high.

This is section **B8** 

| B1   | B2  | B3  | B4  | <b>B</b> 5 | B8  | B7  | В8  |
|------|-----|-----|-----|------------|-----|-----|-----|
| B9   | B10 | B11 | B12 | B13        | B14 | B15 | B16 |
| B 17 | B18 | B19 | B20 | B21        | B22 | B23 | B24 |
| B25  | B28 | B27 | B28 | B29        | B30 | B31 | B32 |
| B33  | B34 | B35 | B38 | B37        | B38 | B39 | B40 |
|      |     |     | Ø   |            | 1   |     |     |

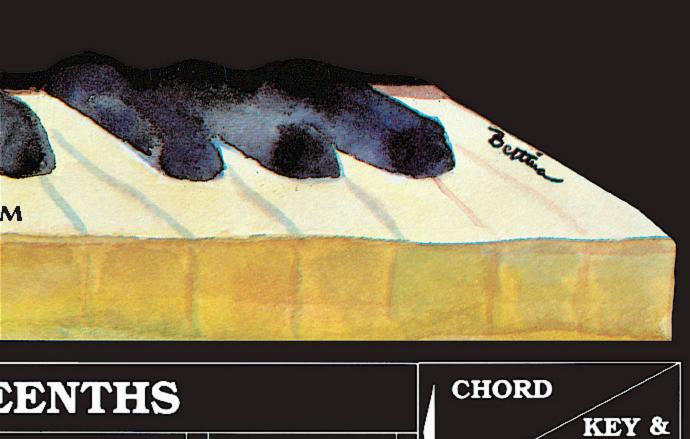

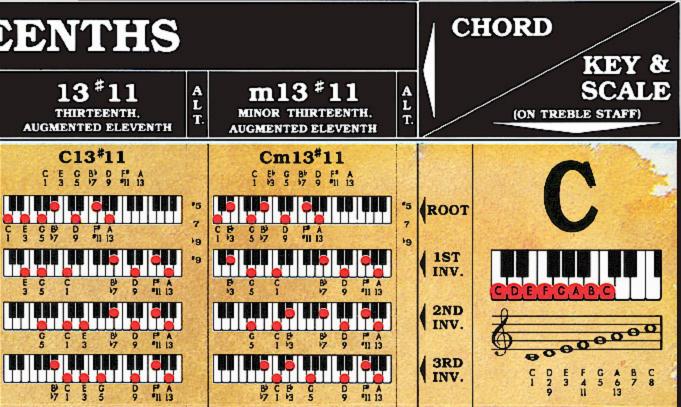

A Companion to How Music REALLY Works!, 2nd Edition, by Wayne Chase This is SIZE "B" (megasize): 58" (146 cm) wide x 40" (102 cm) high.

**B9** 

This is section

B1 B2 B3 B4 B5 B8 B 25 B 28 B 27 B 28 B 29 B 30 B 31 B 32 B 33 B 34 B 35 B 36 B 37 B 38 B 39 B 40

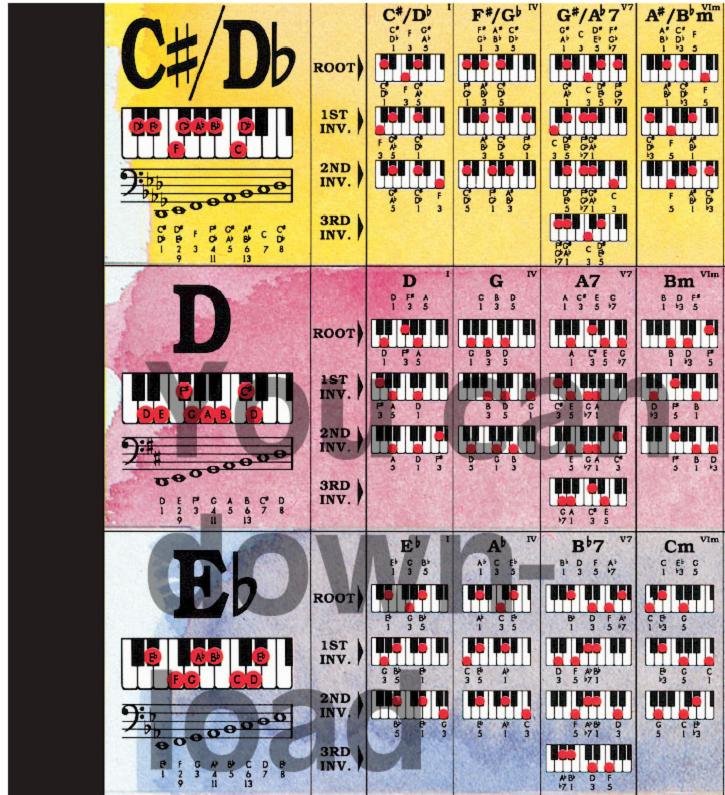

A Companion to How Music REALLY Works!, 2nd Edition, by Wayne Chase This is SIZE "B" (megasize): 58" (146 cm) wide x 40" (102 cm) high.

This is section

**B10** 

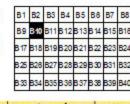

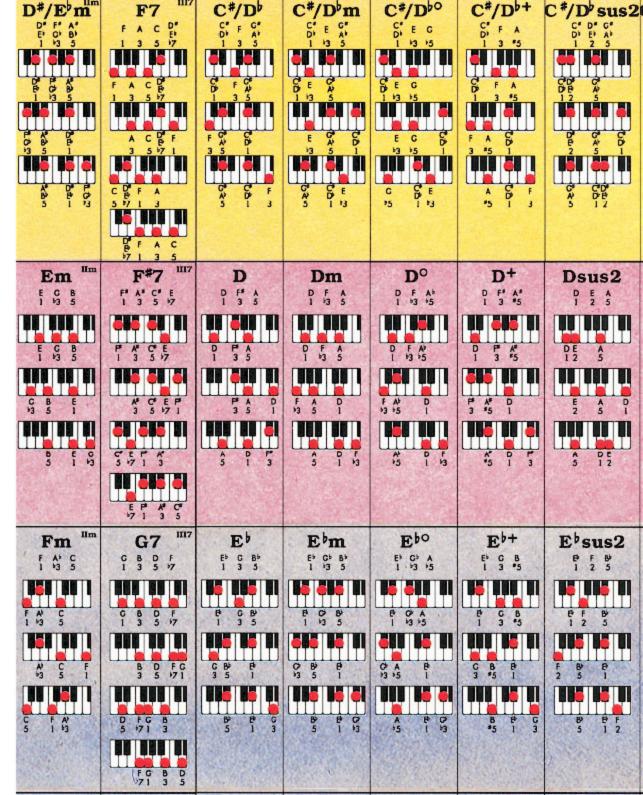

Roedy Black's COMPLETE KEYBOARD CHORD POSTER A Companion to How Music REALLY Works!, 2nd Edition, by Wayne Chase

This is SIZE "B" (megasize): 58" (146 cm) wide x 40" (102 cm) high.

R This is section

**B11** 

B1 B2 B3 B4 B5 B6 B7 B
B9 B10 B11 B12 B13 B14 B15 B
B17 B18 B19 B20 B21 B22 B23 B
B25 B28 B27 B28 B29 B30 B31 B
B33 B34 B35 B36 B37 B38 B39 B

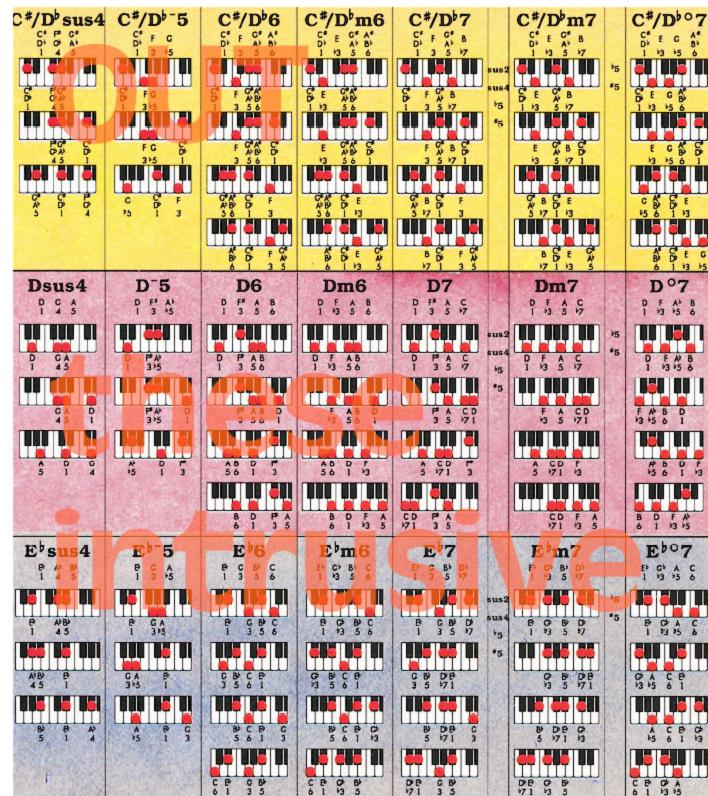

A Companion to How Music REALLY Works!, 2nd Edition, by Wayne Chase This is SIZE "B" (megasize): 58" (146 cm) wide x 40" (102 cm) high.

**B12** 

This is section

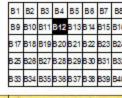

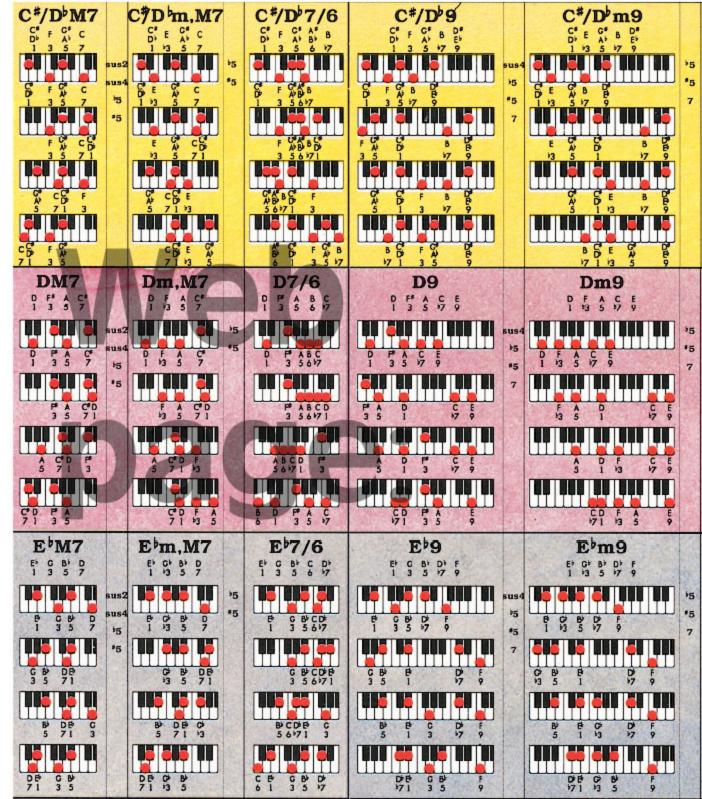

A Companion to How Music REALLY Works!, 2nd Edition, by Wayne Chase This is SIZE "B" (megasize): 58" (146 cm) wide x 40" (102 cm) high.

This is section

**B13** 

B1 B2 B3 B4 B5 B6 B7 B6 B9 B10 B11 B12 B13 B14 B15 B16 B17 B18 B19 B20 B21 B22 B23 B2 B25 B28 B27 B28 B29 B30 B31 B3 B33 B34 B35 B38 B37 B38 B39 B46

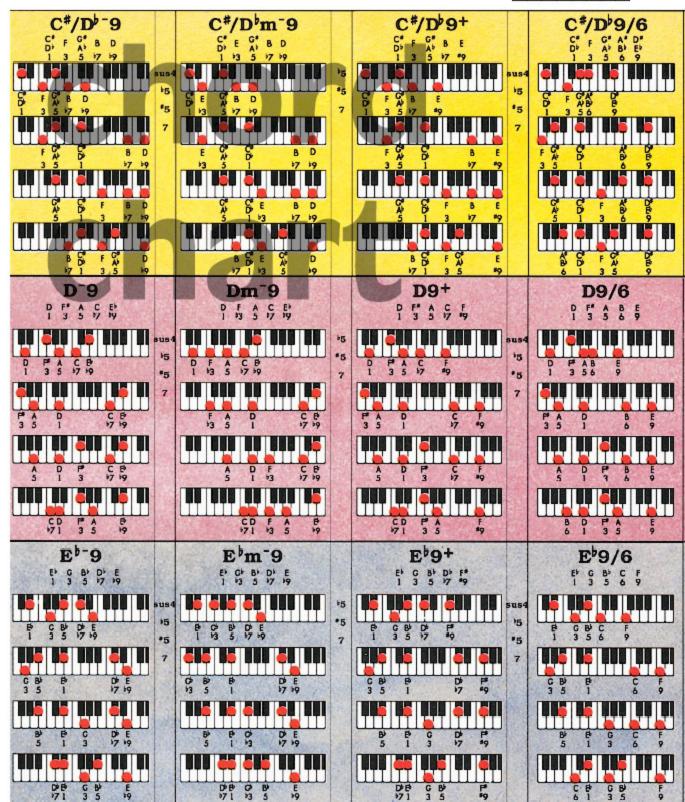

A Companion to How Music REALLY Works!, 2nd Edition, by Wayne Chase This is SIZE "B" (megasize): 58" (146 cm) wide x 40" (102 cm) high.

**B15** 

This is section

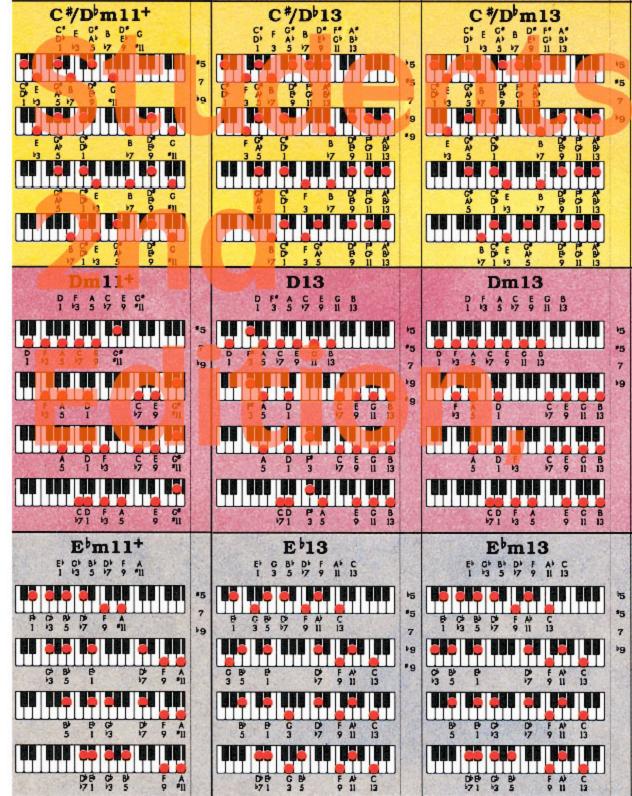

A Companion to How Music REALLY Works!, 2nd Edition, by Wayne Chase This is SIZE "B" (megasize): 58" (146 cm) wide x 40" (102 cm) high.

This is section B16

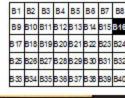

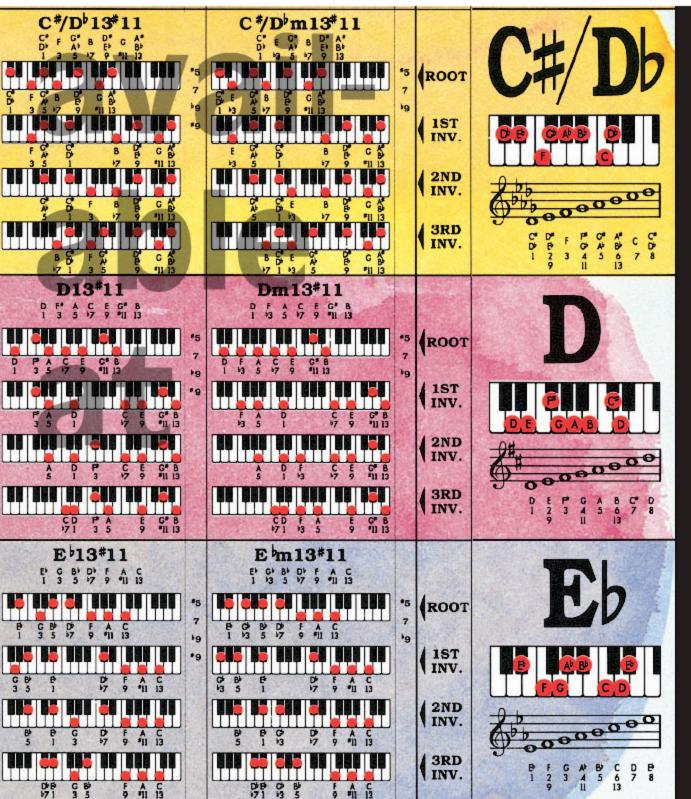

This is SIZE "B" (megasize): 58" (146 cm) wide x 40" (102 cm) high.

This is section

B17

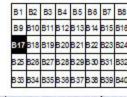

63

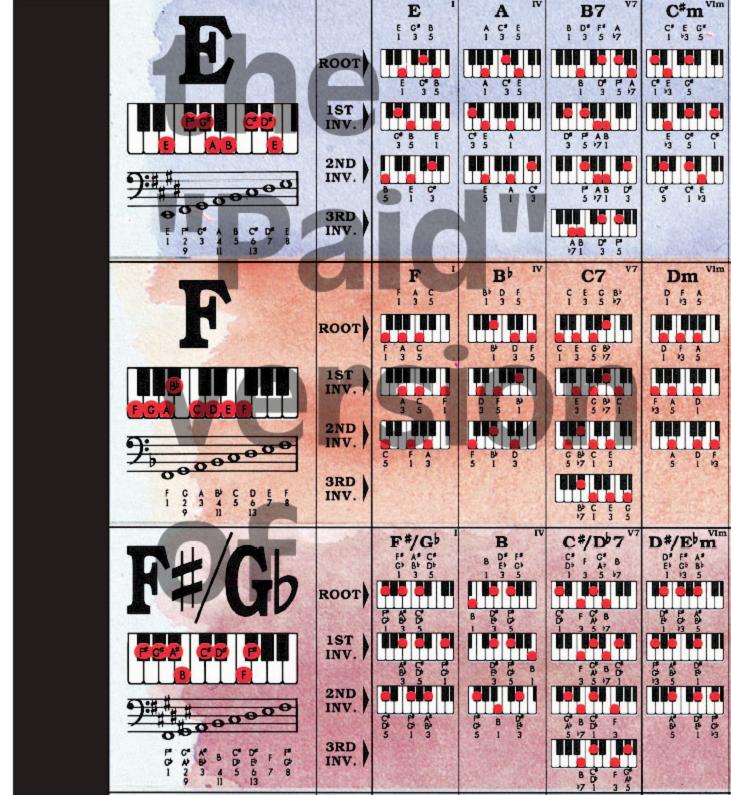

This is SIZE "B" (megasize): 58" (146 cm) wide x 40" (102 cm) high.

This is section

**B18** 

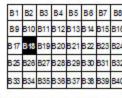

Eo E E+ Esus2 Em G# B P# B C 0° P 17 G B G B G B E P C\* B C B C\* C E P B 2 5 F A 3 G 63 B) E C E G\* B 5 3 Fo A7 F+ Gm F Fm Fsus2 G B D F A' C F AP C F A B F G 1 2 C\* F C E GA 5 71 C\* F F A F A5 3 65 G#/Am A#/Bb7 F#/G F #/Gbm F #/Gbsus2 F\* G\* C\* G' A' D' 1 2 5 A\* D 3 \*5 C) A C 13

64

A Companion to How Music REALLY Works!, 2nd Edition, by Wayne Chase This is SIZE "B" (megasize): 58" (146 cm) wide x 40" (102 cm) high.

**B19** 

This is section

B1 B2 B3 B4 B5 B6 B7 B8 B9 B10 B11 B12 B13 B14 B15 B16 B17 B18 B19 B20 B21 B22 B23 B24 B25 B26 B27 B28 B29 B30 B31 B32 B33 B34 B35 B36 B37 B38 B39 B40

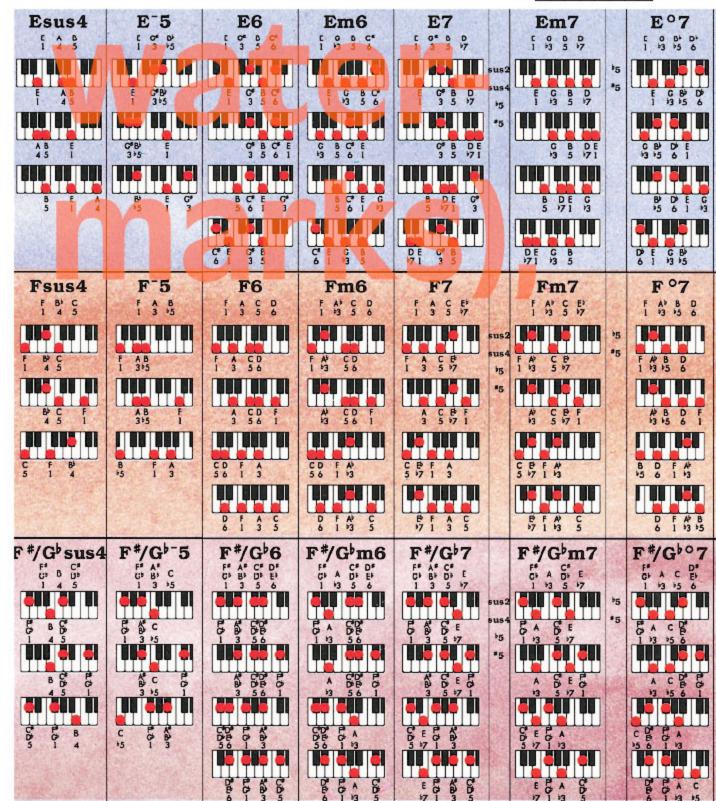

A Companion to How Music REALLY Works!, 2nd Edition, by Wayne Chase This is SIZE "B" (megasize): 58" (146 cm) wide x 40" (102 cm) high.

This is section **B20** 

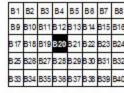

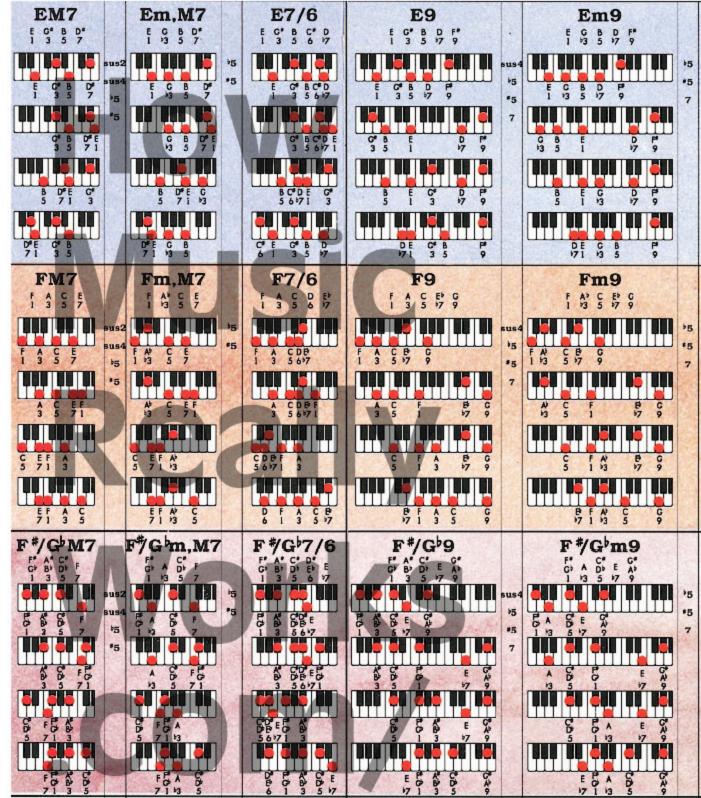

A Companion to How Music REALLY Works!, 2nd Edition, by Wayne Chase This is SIZE "B" (megasize): 58" (146 cm) wide x 40" (102 cm) high.

This is section **B21** 

B1 B2 B3 B4 B5 B6 B7 B8 B9 B10 B11 B12 B13 B14 B15 B16 B17 B18 B19 B20 321 B22 B23 B24 B25 B26 B27 B28 B29 B30 B31 B32 B33 B34 B35 B38 B37 B38 B39 B40

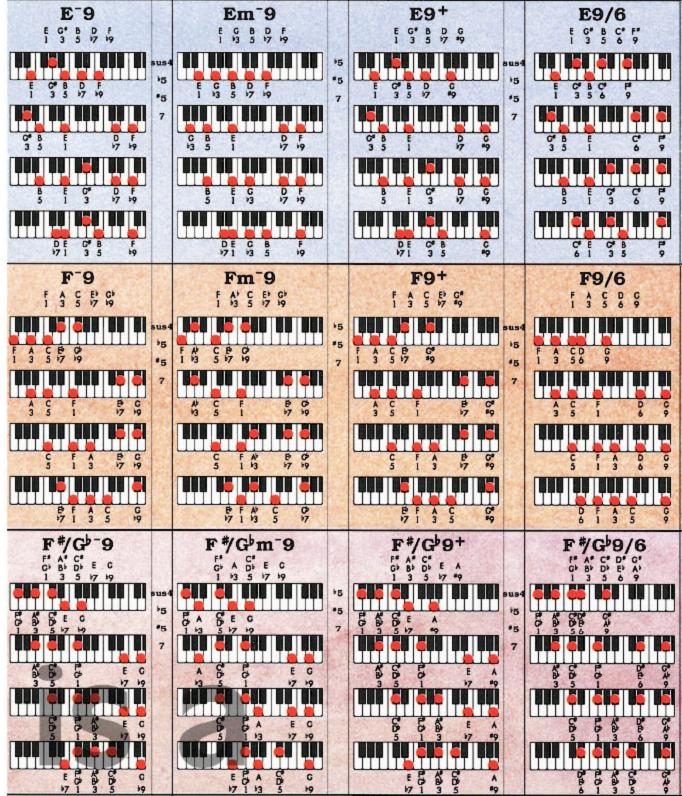

6 F G m 11

A Companion to How Music REALLY Works!, 2nd Edition, by Wayne Chase This is SIZE "B" (megasize): 58" (146 cm) wide x 40" (102 cm) high.

This is section **B23** 

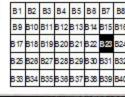

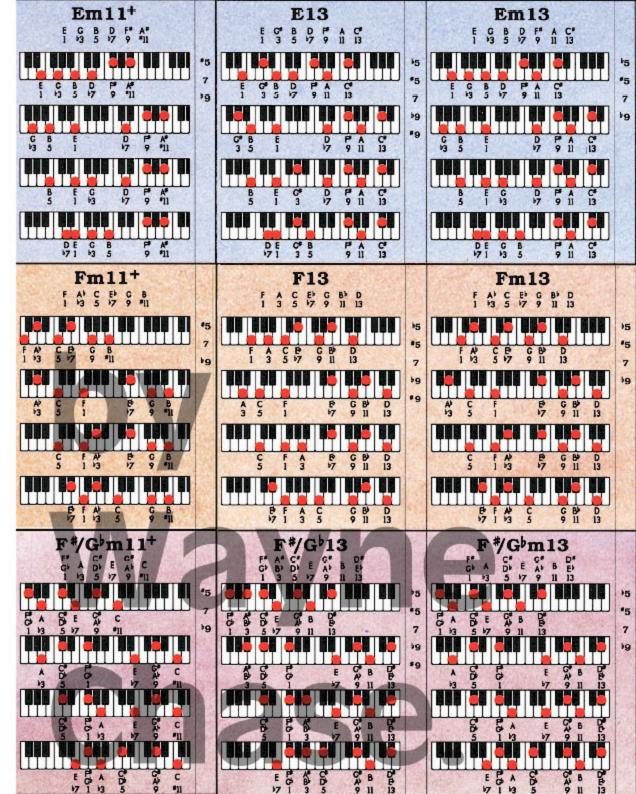

A Companion to How Music REALLY Works!, 2nd Edition, by Wayne Chase This is SIZE "B" (megasize): 58" (146 cm) wide x 40" (102 cm) high.

This is section **B24** 

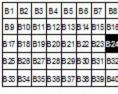

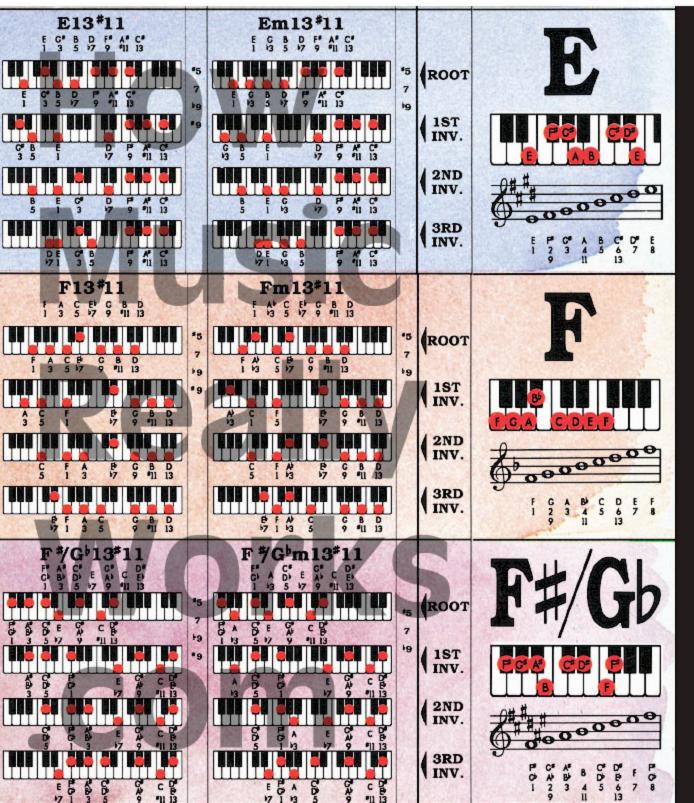

This is SIZE "B" (megasize): 58" (146 cm) wide x 40" (102 cm) high.

**B25** 

B8 B18 B24 71

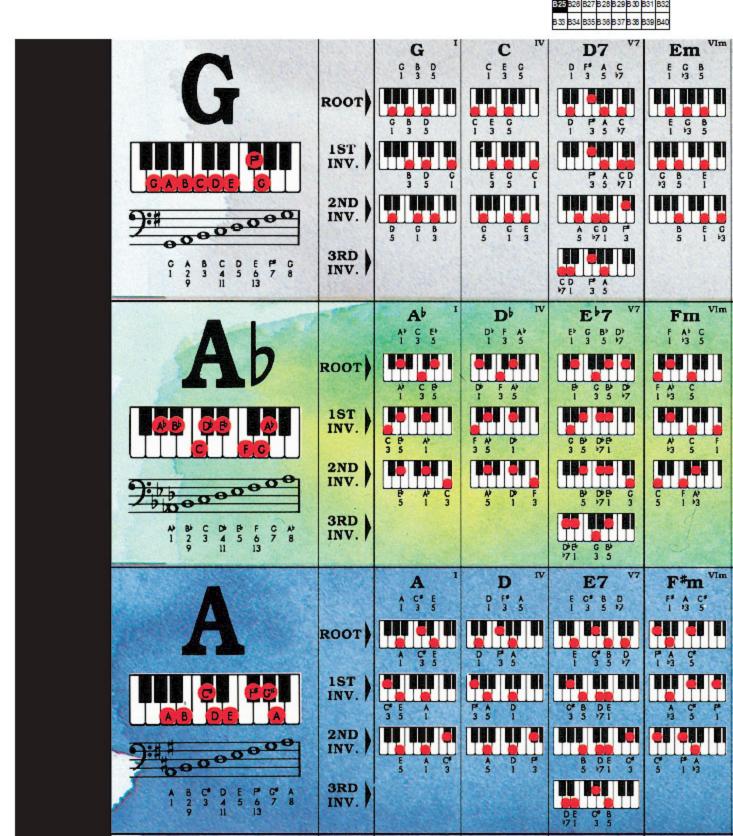

This is SIZE "B" (megasize): 58" (146 cm) wide x 40" (102 cm) high.

This is section

**B26** 

| B1   | B2  | <b>B</b> 3 | В4  | B5  | В8   | B7  | 88  |
|------|-----|------------|-----|-----|------|-----|-----|
| В9   | B10 | B11        | B12 | B13 | B 14 | B15 | B16 |
| B 17 | B18 | B19        | B20 | B21 | B22  | B23 | B24 |
| B25  | B26 | B27        | B28 | B29 | B30  | B31 | B32 |
| B33  | B34 | B35        | B38 | B37 | B38  | B39 | B40 |

72

| Am IIm                                        | B7 III7                          | G 8 D 1 3 5             | Gm                       | G <sup>O</sup>    | G+                         | Gsus2                   |
|-----------------------------------------------|----------------------------------|-------------------------|--------------------------|-------------------|----------------------------|-------------------------|
| 1 13 5                                        | B O P A                          | 1 3 5<br>G B D<br>I 3 5 | G B D D 1 3 5            | G B D D 1 1 23 15 | 1 3 *5<br>G B D'<br>1 3 *5 | 1 2 5<br>GA D<br>12 5   |
| G E A                                         | 3 5 At                           | 8 P G<br>3 5 1          | By D C<br>13 5 1         | B D G<br>13 15 1  | 8 pr c<br>3 5 1            | A D C 2 5 1             |
| E A C 5 1 23                                  | P AB D 5 771 3                   | D C B 5 1 3             | D C 89<br>5 1 13         | D C B             | D <sup>5</sup> C B 5 1 3   | D GA<br>5 12            |
|                                               | A B D P P 171 3 5                |                         |                          |                   |                            |                         |
| B m IIm                                       | C7 (117                          | Ab<br>1 3 5             | A B E 5 1 19 5           | A B D 1 93 95     | Ab+                        | Absus2                  |
| B D F<br>1 3 5                                | C E C B <sup>b</sup><br>1 3 5 17 | W C P 1 3 5             | AP B B 1 1/3 5           | A 8 0<br>1 13 15  | A) C E 1 3 *5              | APB 6 1 2 5             |
| D F B 13 5 1                                  | E G B C<br>3 5 7 1               | C & A<br>3 5 1          | B & A'<br>3 5 1          | B D A             | C E A<br>3 '5 1            | Bb                      |
| F B D 5 1 3                                   | G B C E 5 7 1 3                  | B & C 5 1 3             | P A' B 5 1 '3            | D A 8<br>25 1 23  | E & C 25 1 3               | E APB 5 1 2             |
|                                               | B C E G                          |                         |                          |                   |                            |                         |
| Bm Ilm<br>8 0 F*<br>1 *2 5                    | C#7 III7                         | A<br>A C* E<br>1 3 5    | Am<br>A C E<br>I is 5    | A <sup>O</sup>    | A+                         | Asus2                   |
| 8 D F<br>1 3 5                                | C* f C* B<br>1 3 5 17            | A GE                    | A C E 5                  | A C P<br>1 23 15  | À G F.                     | A B E 1 2 5             |
|                                               | F O' B O'                        | G E 1                   |                          | C B A             | \$ 5 A                     |                         |
| 79 5 1<br>1 1 1 1 1 1 1 1 1 1 1 1 1 1 1 1 1 1 |                                  | E A C 3                 | 3 5 1<br>E A C<br>5 1 43 | B A C             | 3 '5 1<br>F A C*           | 2 5 1<br>E A 5<br>5 1 2 |
| 5 1 13                                        | 5 -7 1 3                         | 5 1 3                   | 5 1 13                   | 15 1 13           | 15 1 3                     | 5 1.2                   |

This is section

**B27** 

81 82 83 84 85 86 87 88 89 810 811 812 813 814 815 816 817 818 819 820 821 822 823 824 828 828 827 828 829 830 831 832 833 834 835 838 837 838 839 840 73

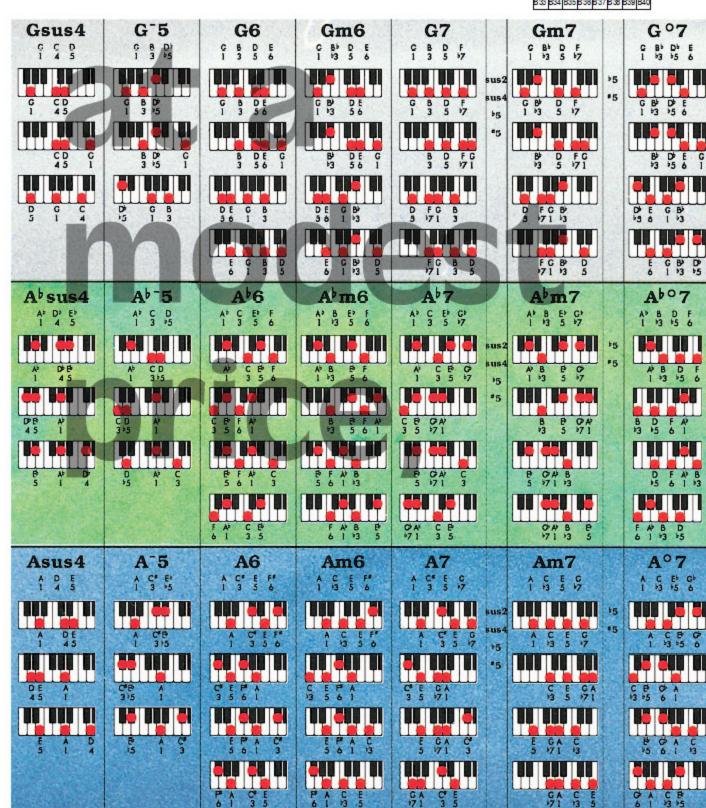

A Companion to How Music REALLY Works!, 2nd Edition, by Wayne Chase This is SIZE "B" (megasize): 58" (146 cm) wide x 40" (102 cm) high.

**B28** 

This is section

B1 B2 B3 B4 B5 B6 B7 B8 B9 B10 B11 B12 B13 B14 B15 B16 B17 B18 B19 B20 B21 B22 B23 B24 B25 B26 B27 **323** B29 B30 B31 B32 B33 B34 B35 B38 B37 B38 B39 B40

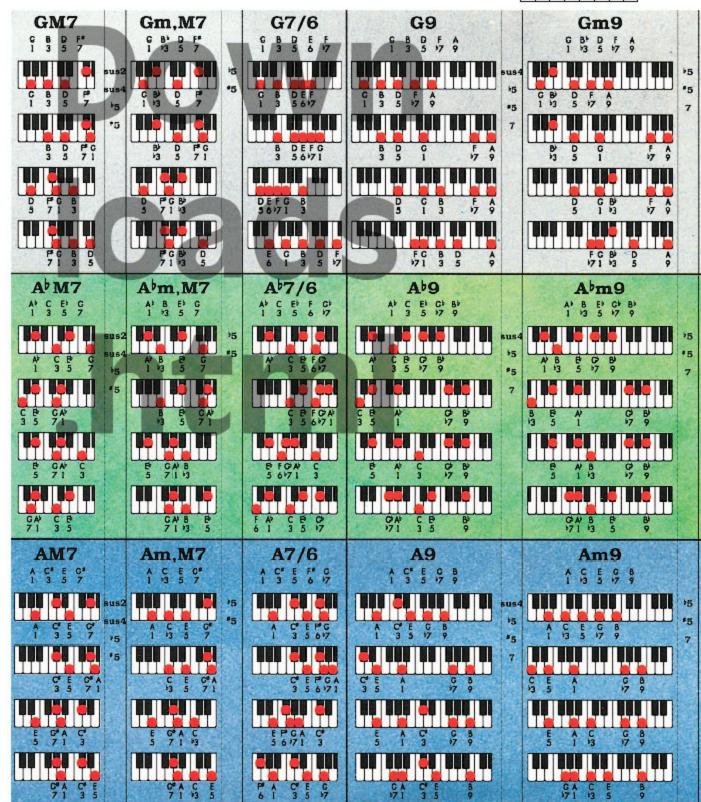

75

Roedy Black's COMPLETE KEYBOARD CHORD POSTER

A Companion to How Music REALLY Works!, 2nd Edition, by Wayne Chase This is SIZE "B" (megasize): 58" (146 cm) wide x 40" (102 cm) high.

This is section **B29** 

B1 B2 B3 B4 B5 B6 B7 B8 B9 B10 B11 B12 B13 B14 B15 B16 B17 B18 B19 B20 B21 B22 B23 B24 B25 B26 B27 B28 B29 B30 B31 B32 B33 B34 B35 B38 B37 B38 B39 B40

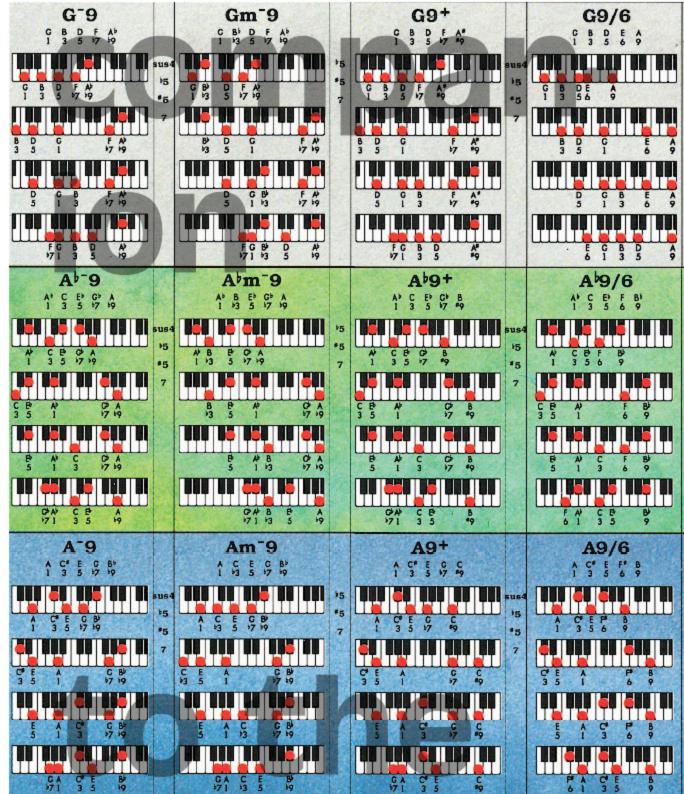

A Companion to How Music REALLY Works!, 2nd Edition, by Wayne Chase This is SIZE "B" (megasize): 58" (146 cm) wide x 40" (102 cm) high.

This is section B30

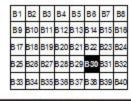

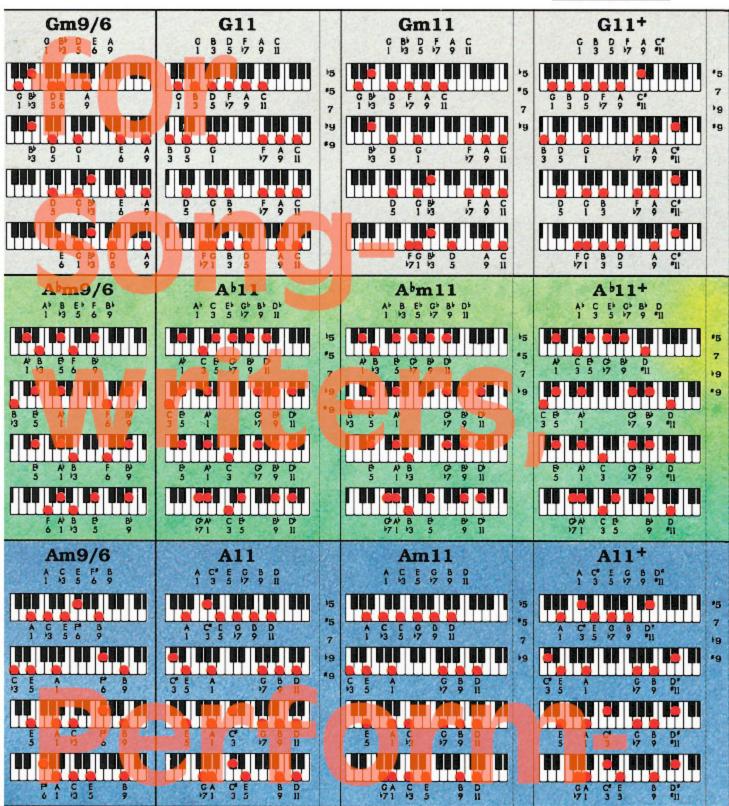

A Companion to How Music REALLY Works!, 2nd Edition, by Wayne Chase This is SIZE "B" (megasize): 58" (146 cm) wide x 40" (102 cm) high.

This is section B31

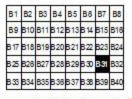

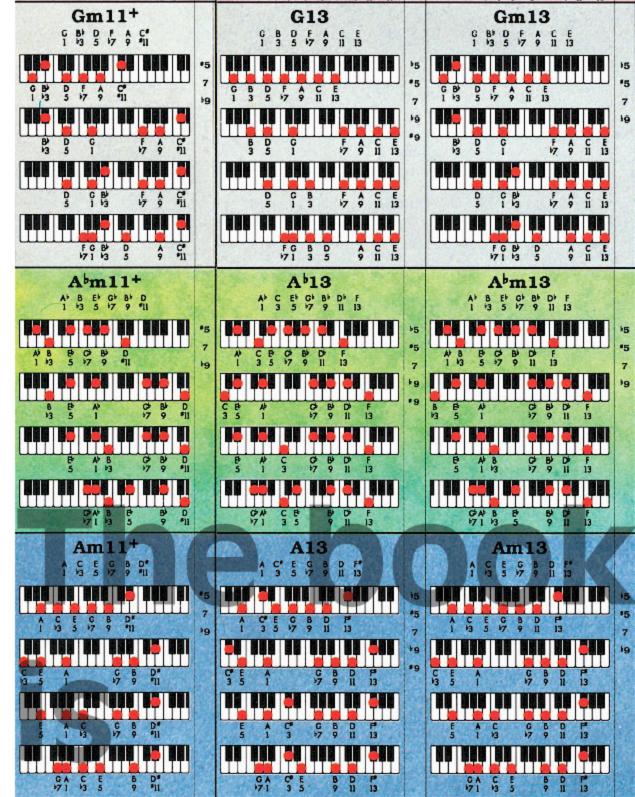

A Companion to How Music REALLY Works!, 2nd Edition, by Wayne Chase This is SIZE "B" (megasize): 58" (146 cm) wide x 40" (102 cm) high.

This is section **B32** 

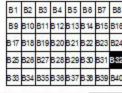

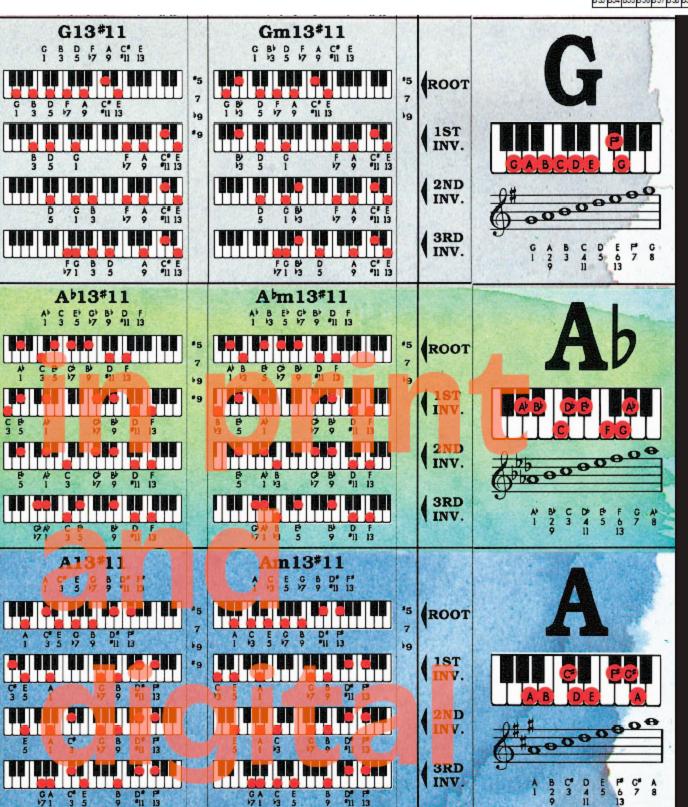

A Companion to How Music REALLY Works!, 2nd Edition, by Wayne Chase

**B33** 

This is section

B1 B2 B3 B4 B5 B6 B7 B8 B9 B10 B11 B12 B13 B14 B15 B18 B17 B18 B19 B20 B21 B22 B23 B24 B25 B26 B27 B28 B29 B30 B31 B32 B33 B34 B35 B38 B37 B38 B39 B40

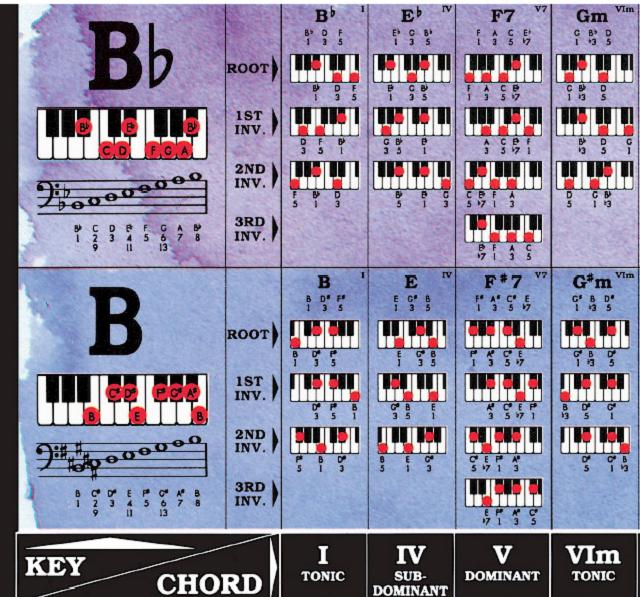

A Companion to How Music REALLY Works!, 2nd Edition, by Wayne Chase This is SIZE "B" (megasize): 58" (146 cm) wide x 40" (102 cm) high.

**B34** 

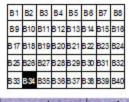

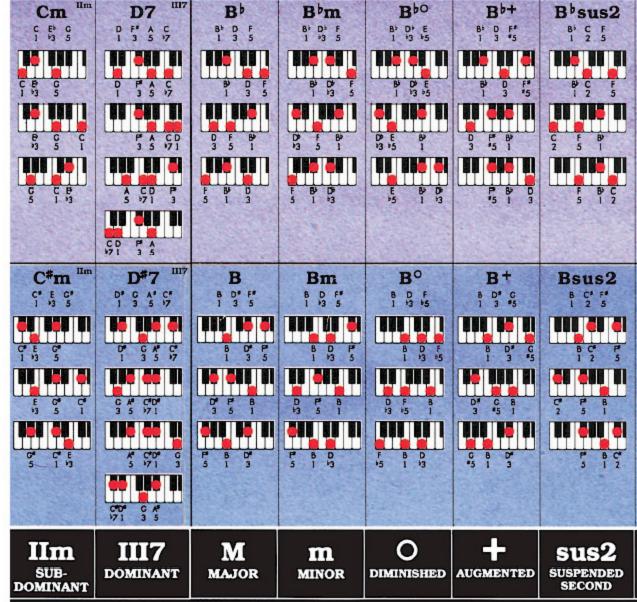

This is section

**B35** 

B1 B2 B3 B4 B5 B6 B7 B8 B9 B10 B11 B12 B13 B14 B15 B16 B17 B18 B19 B20 B21 B22 B23 B24 B25 B26 B27 B28 B29 B30 B31 B32 B33 B34 B35 B38 B37 B38 B39 B40 81

Bbsus4 B m6 B m7 B 607 B 6 D' E G 15 25 B°7 **B7** Bm7 Bsus4 Bm6 D F A 15 5 71 3 A m6 A sus4  $\mathbf{m}_{7}$ L SUSPENDED DIMINISHED FLAT SIXTH MINOR SEVENTH MINOR FOURTH SEVENTH FIFTH SIXTH SEVENTH

© 1987 - 2003 by Roedy Black Publishing Inc. All rights reserved. Waterc

**MAJOR 7TH** 

SEVENTH

This is section

**B36** 

82

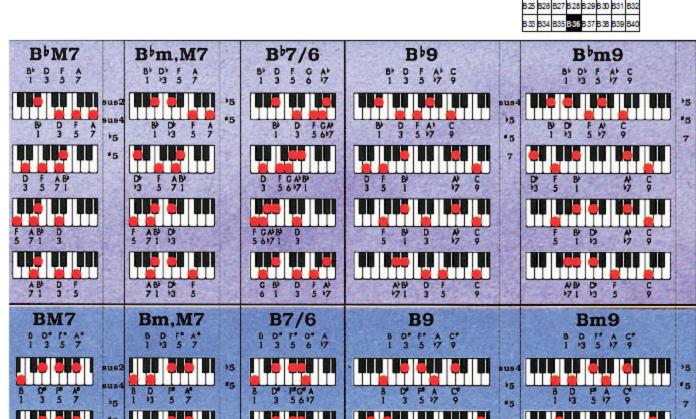

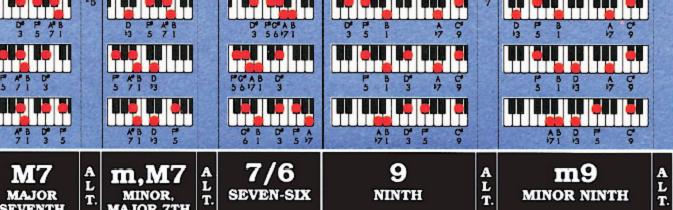

olor painting by Bettina Lewis. Art direction by Wayne Chase for Roedy Black Publishir

This is section

**B37** 

B1 B2 B3 B4 B5 B6 B7 B8 B9 B10 B11 B12 B13 B14 B15 B16 B17 B18 B19 B20 B21 B22 B23 B24 B25 B26 B27 B28 B29 B30 B31 B32 B33 B34 B35 B38 B37 B38 B39 B40

83

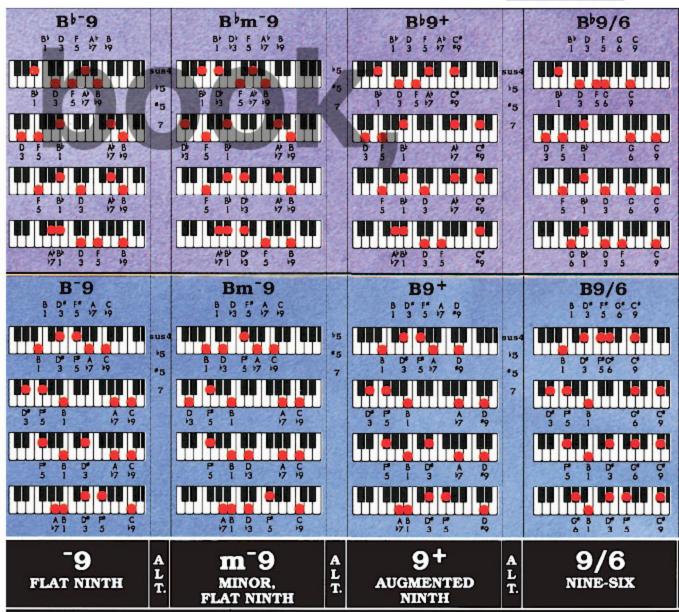

g Inc. Printed in Canada. For information on Roedy Black's™ music charts and musi

This is section

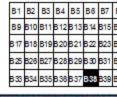

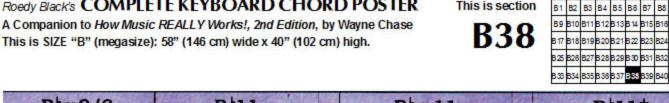

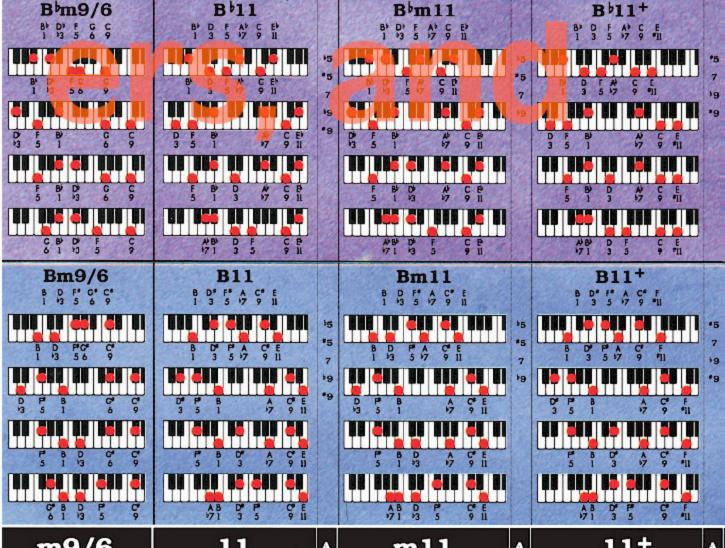

m9/6MINOR ELEVENTH NINE-SIX

m11A MINOR ELEVENTH A

AUGMENTED ELEVENTH

c reference books, please visit www.CompleteChords.com or call 1-888-228-8181.

A Companion to How Music REALLY Works!, 2nd Edition, by Wayne Chase

**B39** 

This is section

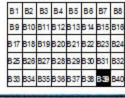

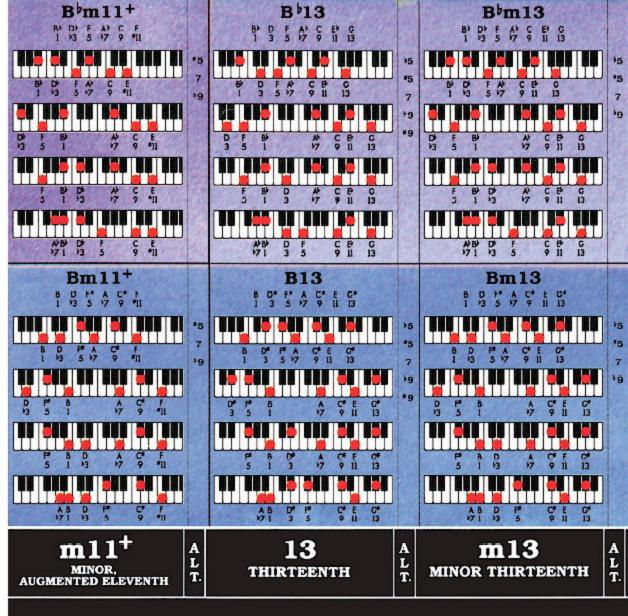

A Companion to How Music REALLY Works!, 2nd Edition, by Wayne Chase This is SIZE "B" (megasize): 58" (146 cm) wide x 40" (102 cm) high.

**B40** 

This is section

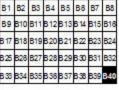

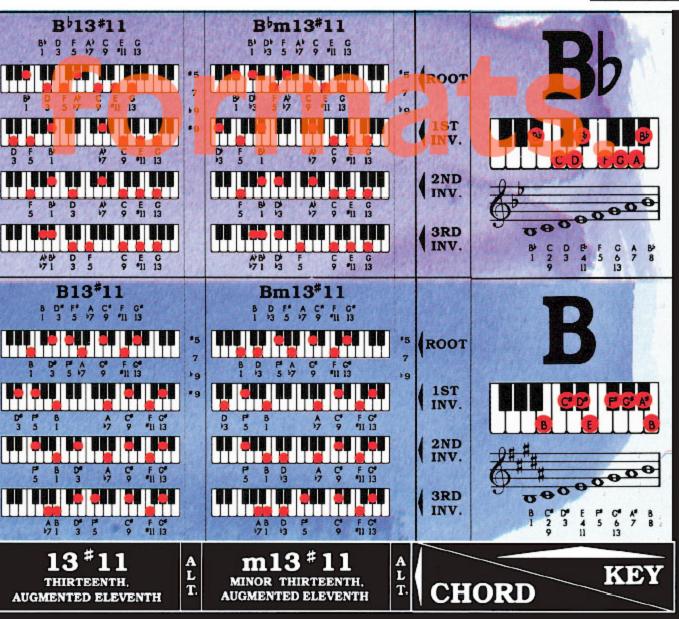

## **15**. Roedy Black's Chord Progression Chart

The chart on the next page contains the harmonic scales and Nashville Numbers for all major and minor keys.

The Nashville Numbers around the inside of each circle remain constant while the chords around the outside change according to the specific key.

Roedy Black's Chord Progression Chart will save you tons of time and tedious effort, especially when you want to get creative with variant chords and modulations to other keys.

For complete explanations of harmonic scales and Nashville Numbers, consult How Music REALLY Works!, 2nd Edition, which covers these topics in detail, with many examples.

# Roedy Black's

## CHORD PROGRESSION CHART

Harmonic Scales with Nashville Numbers for All Major and Minor Keys

Key of C major / A minor

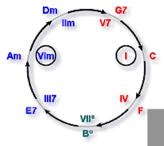

Key of C♯ major / A♯ minor

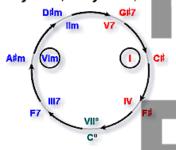

Key of D major / B minor

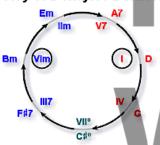

Key of E♭ major / C minor

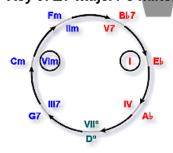

Key of E major / C#minor

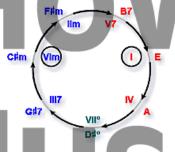

Key of F major / D minor

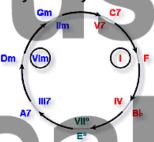

Key of F♯ major / D♯minor

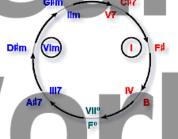

Key of G major / E minor

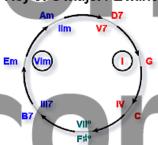

Key of A♭ major / F minor

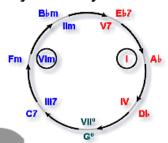

Key of A major / F♯ minor

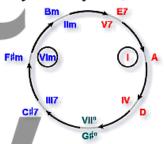

Key of B♭ major / G minor

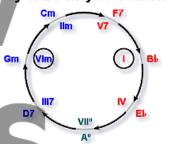

Key of B major / G♯ minor

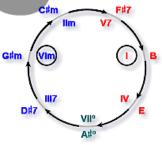

For full details on how to use this chart, see How Music REALLY Works!, 2nd Edition - Chapter 6

## 16 Other Music Reference Charts in **This Series**

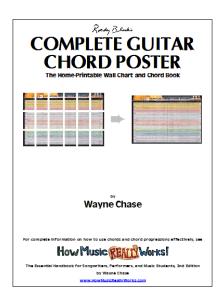

#### Complete Guitar Chord Poster

This is the twin of the Complete Kevboard Chord Poster.

You can download either the free PDF of the Complete Guitar Chord Poster (ISBN 1-897311-11-7), or the paid version (ISBN 1-897311-12-5), from this page:

www.howmusicreallyworks.com/Downloads.html

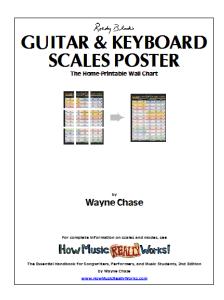

#### Guitar & Keyboard Scales Poster

If you play either guitar or keyboard, you will find this chart most useful.

You can download either the free PDF of the Guitar & Keyboard Scales Poster (ISBN 1-897311-31-1), or the paid version (ISBN 897311-32-X), from this page:

www.howmusicreallyworks.com/Downloads.html

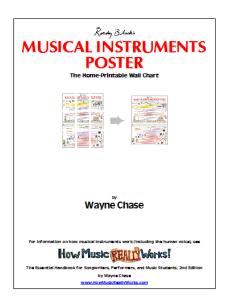

#### Musical Instruments Poster

This poster is useful if you record music and mix instruments and voices.

You can download either the free PDF of the Musical Instruments Poster (ISBN 1-897311-41-9), or the paid version (ISBN 1-897311-42-7), from this page:

www.howmusicreallyworks.com/Downloads.html

The above charts are companions to the book, How Music REALLY Works!, 2nd Edition.

You can read the first 6 chapters for free here:

www.howmusicreallyworks.com

For the book's Table of Contents, see Pages 91 to 95.

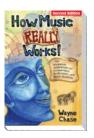

The Complete Keyboard Chord Poster is a companion to the book, How Music REALLY Works!, 2nd Edition, by Wayne Chase, which is available in print or PDF:

> PRINT: ISBN 1-897311-55-9 PDF: ISBN 1-897311-56-7

at www.howmusicreallyworks.com.

Below: the book's Table of Contents.

# **CONTENTS**

### PART I THE BIG PICTURE

|      | s, You <i>Can</i> Create Compelling, Emotionally Powerful usic and Lyrics <i>If</i> You Know What You're Doing |
|------|----------------------------------------------------------------------------------------------------|
| IVIU | isic and Lyrics If Tou know what Toure Doing                                                                   |
| Intr | o.1 Music Notation? Not Here!                                                                                  |
|      | o.2 An Essential Skill Songwriters and Performers Lack                                                         |
|      | o.3 Technique First, Then Emotional Abandon                                                                    |
|      | o.4 What You Need to Know to Understand Everything in This Book                                                |
| Intr | o.5 The Territory Ahead                                                                                        |
|      |                                                                                                    |
| Wr   | nat Music REALLY Is, Who Makes It, Where,                                                                      |
| Wr   | nen, Why                                                                                                    |
| 1 1  | What Is Music?                                                                                                 |
| 1.2  |                                                                                                    |
| 1.3  |                                                                                                    |
|      | When Did Music Get Started?                                                                                    |
| 1.5  |                                                                                                    |
|      |                                                                                                    |
|      | nat the Popular Music Industry REALLY Is, and                                                                  |
| Wr   | nere It Came From 10                                                                                           |
| 2.1  | Origin of Popular Music as an Industry                                                                         |
|      | African American Dominance                                                                                     |
| 2.3  |                                                                                                    |
|      | Why There's No Such Thing as "Progress" In the Arts, Including Music . 1                                       |
|      | Musical Genres as Cultural Infrastructures                                                                     |
|      | A Brief Look at the Major Genres of Western Popular Music                                                      |
|      | 11 Diver 1000 with 1120je. Service of it could be option 111000                                                |

## PART II ESSENTIAL BUILDING BLOCKS OF Music

| 3  | How Tones and Overtones REALLY Work                                                                                                    | 147                                                                  |
|----|----------------------------------------------------------------------------------------------------|----------------------------------------------------------------------|
|    | <ul> <li>3.1 Tones and Their Properties</li> <li>3.2 Overtones: The Harmonic Series</li> <li>3.3 How Musical Instruments Work (Including the Voice)</li> <li>3.4 Tone Properties and Their Emotional Effects</li> </ul>                                                                                                    | . 154<br>. 162                                                       |
| 4  | How Scales and Intervals REALLY Work                                                                                                    | 177                                                                  |
|    | <ul> <li>4.1 Scales: Brain-averse, Brain-friendly</li> <li>4.2 Intervals</li> <li>4.3 Interval Dynamics</li> <li>4.4 Emotional Effects of Intervals</li> </ul>                                                                                                    | . 192<br>. 208                                                       |
| 5  | How Keys and Modes REALLY Work                                                                                                    | 223                                                                  |
|    | 5.1 Scales from Around the World 5.2 The Modes: Scales of the Diatonic Order 5.3 Keys, Major and Minor 5.4 Tuning, Temperament, and Transposing 5.5 Modulation and Tonality                                                                                                    | . 230<br>. 241<br>. 259                                              |
|    | ART III<br>OW TO CREATE EMOTIONALLY                                                                                                    |                                                                      |
| Po | OWERFUL MUSIC AND LYRICS                                                                                                    |                                                                      |
| 6  | How Chords and Chord Progressions REALLY Work                                                                                                    | 283                                                                  |
|    | <ul> <li>6.1 Where Chords Come From</li> <li>6.2 Triads and Sevenths: The Foundation of All Western Tonal Harmony</li> <li>6.3 Introduction to Chord Progressions</li> <li>6.4 The Nashville Number System</li> <li>6.5 The Four Types of Chord Progressions</li> <li>6.6 Scales of Chords? Yes!</li> <li>6.7 Inside the Circular Harmonic Scale</li> <li>6.8 Chase Charts: Chord Progression "Maps"</li> <li>6.9 Chase Charts of the Four Types of Chord Progressions</li> <li>6.10 Examples: Chase Charts of Great Songs without Modulation or Chromatic Chords</li> </ul> | . 290<br>. 305<br>. 308<br>. 316<br>. 327<br>. 348<br>. 362<br>. 371 |

|                                                                           | Examples: Chase Charts of Great Songs without Modulation, with Chromatic Chords                                                                                                    | 107                                                                                    |
|---------------------------------------------------------------------------|----------------------------------------------------------------------------------------------------|----------------------------------------------------------------------------------------|
| 6.12                                                                      | Modulation Ways and Means                                                                                                    |                                                                                        |
|                                                                           | Examples: Chase Charts of Great Songs with Modulation, without Chromatic Chords                                                                                                    |                                                                                        |
| 6.14                                                                      | Examples: Chase Charts of Great Songs with Modulation and Chromatic Chords                                                                                                    |                                                                                        |
| 6 15                                                                      | When Chord Progressions Go Bad                                                                                                    |                                                                                        |
|                                                                           | What About Chord Progressions Based on the Church Modes?                                                                                                    |                                                                                        |
|                                                                           | Chords and Chord Progressions: Maximizing Emotional Impact                                                                                                    |                                                                                        |
|                                                                           | 2 10 Chord Progression Guidelines                                                                                                    |                                                                                        |
| Ho                                                                        | w Beat, Pulse, Meter, Tempo, and Rhythm                                                                                                    |                                                                                        |
|                                                                           | ALLY Work                                                                                                    | 473                                                                                    |
| IXE/                                                                      | ALLI WOIR                                                                                                    | 7/5                                                                                    |
| 7.1                                                                       | Evolution, the Brain, and Rhythm                                                                                                    | . 473                                                                                  |
|                                                                           | Your Brain's Evolved Memory Functions                                                                                                    |                                                                                        |
|                                                                           | Beat vs Pulse                                                                                                    |                                                                                        |
|                                                                           |                                                                                                    |                                                                                        |
|                                                                           | Meter and Time Signature                                                                                                    |                                                                                        |
|                                                                           | Varieties of Meter                                                                                                    |                                                                                        |
| 7.7                                                                       | <i>Tempo</i>                                                                                                    |                                                                                        |
| 7.8                                                                       | Rhythm, the Soul of Melody                                                                                                    | . 522                                                                                  |
| 7.9                                                                       | Meter and Rhythm in Popular vs "Classical" Music                                                                                                    | . 532                                                                                  |
| 7 10                                                                      | Meter, Tempo, and Rhythm: Unity and Variety                                                                                                    | 526                                                                                    |
| 7.10                                                                      | mu rance, rempo, and rangum. Only and rancey                                                                                                    | . 556                                                                                  |
|                                                                           | w Phrase and Form REALLY Work                                                                                                    | . <i>530</i>                                                                           |
| Ho                                                                        | w Phrase and Form REALLY Work  Distinguishing Between VM (Vocal-melodic) Phrases and Structural                                                                                                    | <u>541</u>                                                                             |
| <b>Ho</b> v                                                               | W Phrase and Form REALLY Work  Distinguishing Between VM (Vocal-melodic) Phrases and Structural Phrases                                                                                                    | <b>541</b>                                                                             |
| 8.1<br>8.2                                                                | W Phrase and Form REALLY Work  Distinguishing Between VM (Vocal-melodic) Phrases and Structural Phrases                                                                                                    | <b>541</b> . <i>541</i> . <i>545</i>                                                   |
| 8.1<br>8.2<br>8.3                                                         | W Phrase and Form REALLY Work  Distinguishing Between VM (Vocal-melodic) Phrases and Structural Phrases                                                                                                    | . 541<br>. 545<br>. 558                                                                |
| 8.1<br>8.2<br>8.3<br>8.4                                                  | Distinguishing Between VM (Vocal-melodic) Phrases and Structural Phrases Why Binary Structure Is the Soul of Great Popular Song Form Other Matters of Phrase and Form                                                                                                    | . 541<br>. 545<br>. 558                                                                |
| 8.1<br>8.2<br>8.3<br>8.4                                                  | W Phrase and Form REALLY Work  Distinguishing Between VM (Vocal-melodic) Phrases and Structural Phrases  Why Binary Structure Is the Soul of Great Popular Song Form  Other Matters of Phrase and Form  Form: Unity, Variety, and Emotional Impact                                                                                                    | . 541<br>. 545<br>. 558                                                                |
| 8.1<br>8.2<br>8.3<br>8.4<br>Hov                                           | Distinguishing Between VM (Vocal-melodic) Phrases and Structural Phrases Why Binary Structure Is the Soul of Great Popular Song Form Other Matters of Phrase and Form Form: Unity, Variety, and Emotional Impact  W Melody and Melody-harmony Integration ALLY Work                                                                                                    | . 541<br>. 545<br>. 558<br>. 563                                                       |
| 8.1<br>8.2<br>8.3<br>8.4<br>Hov<br>REA                                    | Distinguishing Between VM (Vocal-melodic) Phrases and Structural Phrases Why Binary Structure Is the Soul of Great Popular Song Form Other Matters of Phrase and Form Form: Unity, Variety, and Emotional Impact  W Melody and Melody-harmony Integration ALLY Work  Evolution, Music, and Emotional Arousal                                                                                                    | . 541<br>. 545<br>. 558<br>. 563<br>567                                                |
| 8.1<br>8.2<br>8.3<br>8.4<br>Hov<br>REA                                    | Distinguishing Between VM (Vocal-melodic) Phrases and Structural Phrases Why Binary Structure Is the Soul of Great Popular Song Form Other Matters of Phrase and Form Form: Unity, Variety, and Emotional Impact  W Melody and Melody-harmony Integration ALLY Work  Evolution, Music, and Emotional Arousal Melody, Memory, and Memes                                                                                                    | . 541<br>. 545<br>. 558<br>. 563<br>. 567<br>. 567                                     |
| 8.1<br>8.2<br>8.3<br>8.4<br>Hov<br>REA<br>9.1<br>9.2<br>9.3               | W Phrase and Form REALLY Work  Distinguishing Between VM (Vocal-melodic) Phrases and Structural Phrases  Why Binary Structure Is the Soul of Great Popular Song Form Other Matters of Phrase and Form Form: Unity, Variety, and Emotional Impact  W Melody and Melody-harmony Integration ALLY Work  Evolution, Music, and Emotional Arousal Melody, Memory, and Memes Melodic Unity and Coherence                                                                                                    | . 541<br>. 545<br>. 558<br>. 563<br><b>567</b><br>. 567<br>. 575<br>. 578              |
| 8.1<br>8.2<br>8.3<br>8.4<br>Hov<br>REA                                    | W Phrase and Form REALLY Work  Distinguishing Between VM (Vocal-melodic) Phrases and Structural Phrases  Why Binary Structure Is the Soul of Great Popular Song Form Other Matters of Phrase and Form Form: Unity, Variety, and Emotional Impact  W Melody and Melody-harmony Integration ALLY Work  Evolution, Music, and Emotional Arousal Melody, Memory, and Memes Melodic Unity and Coherence Tune and Chord Progression VM Phrases Within Structural Phrases: From Weill and Brecht to                                                                            | . 541<br>. 545<br>. 558<br>. 563<br>567<br>. 567<br>. 575<br>. 578<br>. 580            |
| 8.1<br>8.2<br>8.3<br>8.4<br>HOV<br>REA<br>9.1<br>9.2<br>9.3<br>9.4<br>9.5 | W Phrase and Form REALLY Work  Distinguishing Between VM (Vocal-melodic) Phrases and Structural Phrases  Why Binary Structure Is the Soul of Great Popular Song Form Other Matters of Phrase and Form Form: Unity, Variety, and Emotional Impact  W Melody and Melody-harmony Integration ALLY Work  Evolution, Music, and Emotional Arousal Melody, Memory, and Memes Melodic Unity and Coherence Tune and Chord Progression VM Phrases Within Structural Phrases: From Weill and Brecht to Bowie and Beck                                                             | . 541<br>. 545<br>. 558<br>. 563<br>567<br>. 567<br>. 575<br>. 578<br>. 580            |
| 8.1<br>8.2<br>8.3<br>8.4<br>HOV<br>REA<br>9.1<br>9.2<br>9.3<br>9.4<br>9.5 | W Phrase and Form REALLY Work  Distinguishing Between VM (Vocal-melodic) Phrases and Structural Phrases  Why Binary Structure Is the Soul of Great Popular Song Form Other Matters of Phrase and Form Form: Unity, Variety, and Emotional Impact  W Melody and Melody-harmony Integration ALLY Work  Evolution, Music, and Emotional Arousal Melody, Memory, and Memes Melodic Unity and Coherence Tune and Chord Progression VM Phrases Within Structural Phrases: From Weill and Brecht to Bowie and Beck 10 Techniques for Creating Emotionally Powerful Tunes (#1): | . 541<br>. 545<br>. 558<br>. 563<br>. 567<br>. 575<br>. 578<br>. 580<br>. 585          |
| 8.1<br>8.2<br>8.3<br>8.4<br>Hov<br>REJ<br>9.1<br>9.2<br>9.3<br>9.4<br>9.5 | W Phrase and Form REALLY Work  Distinguishing Between VM (Vocal-melodic) Phrases and Structural Phrases  Why Binary Structure Is the Soul of Great Popular Song Form Other Matters of Phrase and Form Form: Unity, Variety, and Emotional Impact  W Melody and Melody-harmony Integration ALLY Work  Evolution, Music, and Emotional Arousal Melody, Memory, and Memes Melodic Unity and Coherence Tune and Chord Progression VM Phrases Within Structural Phrases: From Weill and Brecht to Bowie and Beck                                                             | . 541<br>. 545<br>. 558<br>. 563<br>. 567<br>. 575<br>. 578<br>. 580<br>. 585<br>. 598 |

|    | 9.8   | 10 Techniques for Creating Emotionally Powerful Tunes (#3):         |                     |
|----|-------|---------------------------------------------------------------------|---------------------|
|    |       | Use Sequences                                                       | . 604               |
|    | 9.9   | 10 Techniques for Creating Emotionally Powerful Tunes (#4):         |                     |
|    |       | Use the Same Rhythm Pattern with Multiple Melodies                  | . 607               |
|    | 9.10  | 10 Techniques for Creating Emotionally Powerful Tunes (#5):         |                     |
|    |       | Mix Up Steps, Leaps, and Repeats                                    | . 609               |
|    | 9.11  | 10 Techniques for Creating Emotionally Powerful Tunes (#6):         |                     |
|    |       | Mix Up Note Values                                                  | . 614               |
|    | 9.12  | 10 Techniques for Creating Emotionally Powerful Tunes (#7):         |                     |
|    |       | Use Modulation                                                      | . 616               |
|    | 9.13  | 10 Techniques for Creating Emotionally Powerful Tunes (#8):         |                     |
|    |       | Use Non-chord (Non-harmonic) Tones on Accented Beats                | . 617               |
|    | 9.14  | 10 Techniques for Creating Emotionally Powerful Tunes (#9):         |                     |
|    |       | Use Modal Scales with Diatonic Chords                               | . 621               |
|    | 9.15  | 10 Techniques for Creating Emotionally Powerful Tunes (#10):        |                     |
|    |       | Incorporate a (Repeating) Melodic Climax                            | . 623               |
|    | 9.16  | Putting It All Together: A Suggested Approach to Composing Tunes    | . 628               |
|    | 9.17  | Melody: Unity, Variety, and Emotional Impact                        | . 636               |
|    |       |                                                                     |                     |
| 10 |       |                                                                     |                     |
| 10 | HOW   | / Lyrics REALLY Work                                                | 641                 |
|    | 10 1  | Evolution and Language: The Biology of Lyrics                       | 611                 |
|    |       |                                                                     |                     |
|    |       | Lyrics in Semantic Space: The Central Importance of EPA             |                     |
|    |       | Lyrical Emotion: Choice of Words                                    | . 630               |
|    | 10.4  | 10 Techniques for Creating Emotionally Powerful Lyrics (#1):        | <i>(</i> <b>5</b> 0 |
|    | 10.5  | Use Four Essential Tools                                            | . 658               |
|    | 10.5  | 10 Techniques for Creating Emotionally Powerful Lyrics (#2):        | 650                 |
|    | 10 6  | Use a High Proportion of Personal Words                             | . 659               |
|    | 10.0  | 10 Techniques for Creating Emotionally Powerful Lyrics (#3):        | ((2                 |
|    | 10.7  | Use a High Proportion of Personal Sentences                         | . 663               |
|    | 10.7  | 10 Techniques for Creating Emotionally Powerful Lyrics (#4):        |                     |
|    | 10.0  | Prefer Concrete Symbols and Imagery to Abstract Ideas and Concepts. | . 000               |
|    | 10.8  | 10 Techniques for Creating Emotionally Powerful Lyrics (#5):        |                     |
|    |       | Sail Beyond the Horizon of Logic and the Real World—But Use         |                     |
|    | 10.0  | the Wundt Curve to Chart Your Way                                   | . 668               |
|    | 10.9  | 3                                                                   |                     |
|    |       | Know How to Proportion Unique Content-words, Function-words,        |                     |
|    | 10.10 | and Repeated Words                                                  | . 674               |
|    | 10.10 |                                                                     |                     |
|    |       | Live for Parallel Construction, Die for Parallel Construction       | . 676               |
|    | 10.11 | 3                                                                   |                     |
|    |       | Find Time to Rhyme                                                  | . 683               |
|    | 10.12 |                                                                     | المار               |
|    |       | Adhere to the Accent-matching Law (for the Most Part)               | . 696               |
|    | 10.13 | 3                                                                   |                     |
|    |       | Don't Hesitate to Revise                                            |                     |
|    |       | Putting It All Together: A Suggested Approach to Composing Lyrics . |                     |
|    | 10.15 | Lyrics: Unity. Variety. and Emotional Impact                        | . 732               |

| 11 | How Repertoire, Signature, and Performance REALLY Work 73                                                                                                    | 7                    |
|----|----------------------------------------------------------------------------------------------------|----------------------|
|    | 11.1 Repertoire       73         11.2 Your Signature Sound and Style       74         11.3 Performing Live       76         11.4 Performing in the Studio       77               | 45<br>65             |
|    | RT IV: MAKING A LIVING IN MUSIC                                                                                                    |                      |
| 12 | How the Music Business and Music Entrepreneurship REALLY Work 77                                                                                                    | 9                    |
|    | 12.1 Starters       78         12.2 Your Public Image       78         12.3 Your Own Label       79         12.4 Indie Labels and Major Labels       80                          | 87<br>97             |
|    | Epilogue 82                                                                                                    | 21                   |
| RE | SOURCES AND REFERENCES                                                                                                    |                      |
|    | Appendix 1:Roedy Black's Chord Progression Chart82Appendix 2:Useful Websites and Resources82Appendix 3:Winners of the Moose Nobel Prize in Music, 1901-200683Notes85References86 | 29<br>31<br>39<br>47 |